Herschel

i.

#### SPIRE-AST-REP-002631

 $\sim$   $\sim$ Title:

#### **SPIRE IMT PART 2**

CI-No:

153200

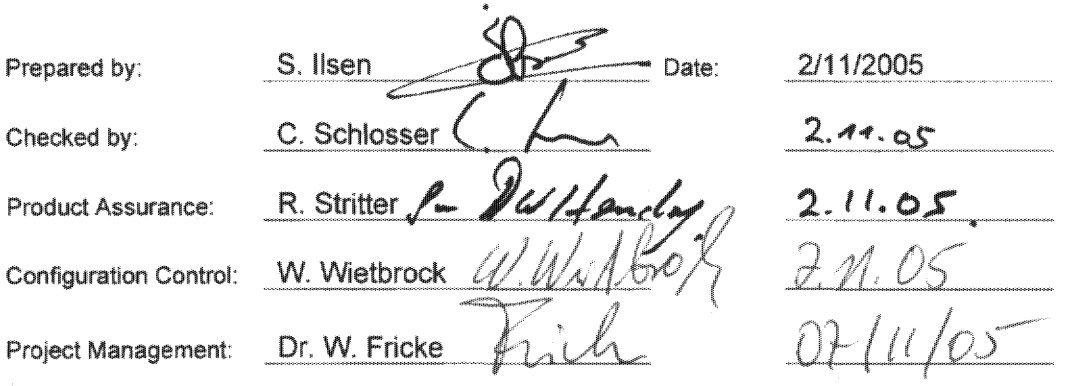

Distribution:

See Distribution List (last page)

Copying of this document, and giving it to others and the use or communication of the contents there-<br>of, are forbidden without express authority. Offenders are liable to the payment of damages. All rights<br>are reserved in

Doc. No: HP-2-ASED-TR-0101 lssue: 1<br>Date: 02.11.05

File: HP-2-ASED-TR-0101 - SPIRE IMT part 2.doc

Page:  $\blacksquare$ of: 136

# EADS Astrium **SPIRE IMT PART 2** Herschel

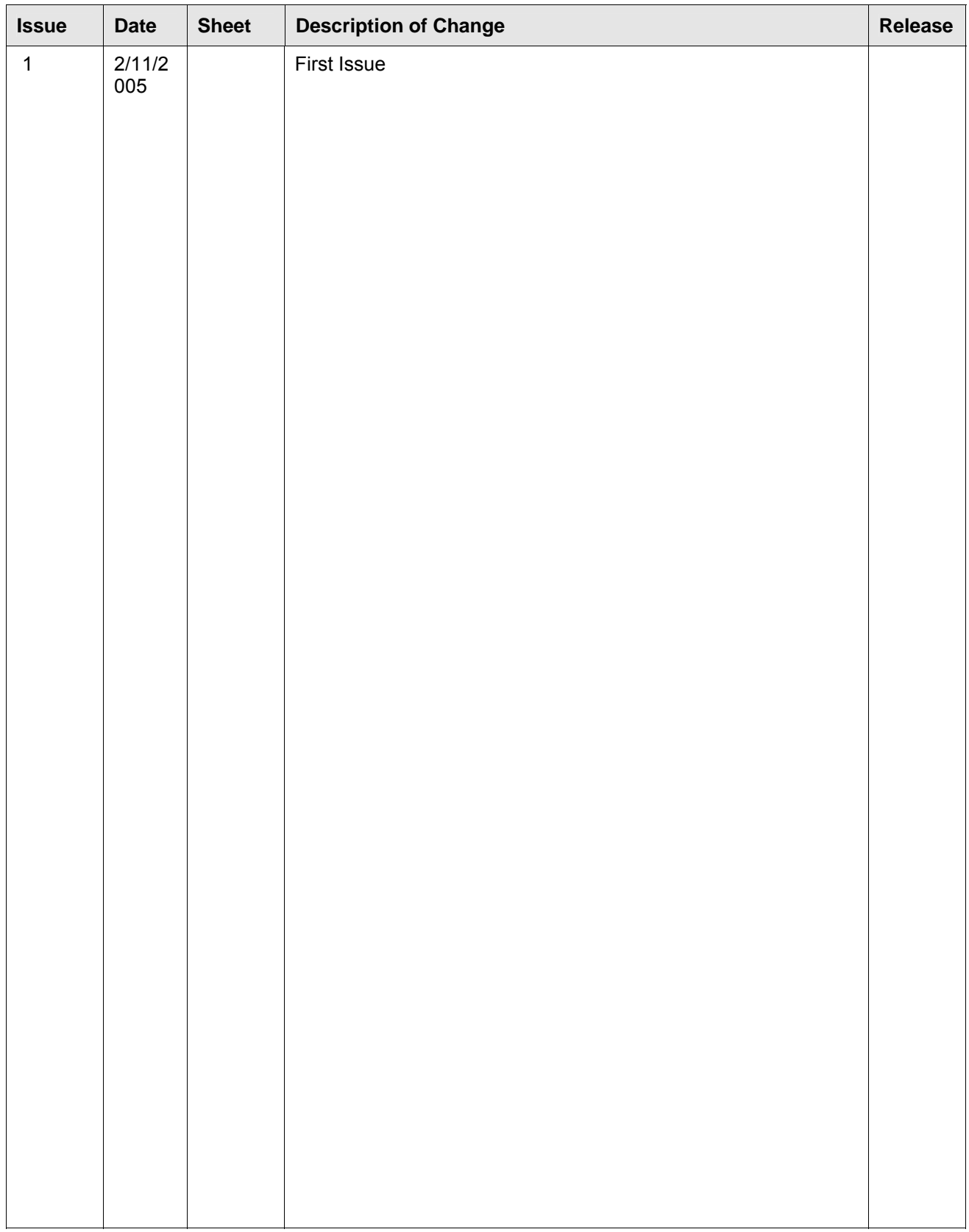

# **Table of Content**

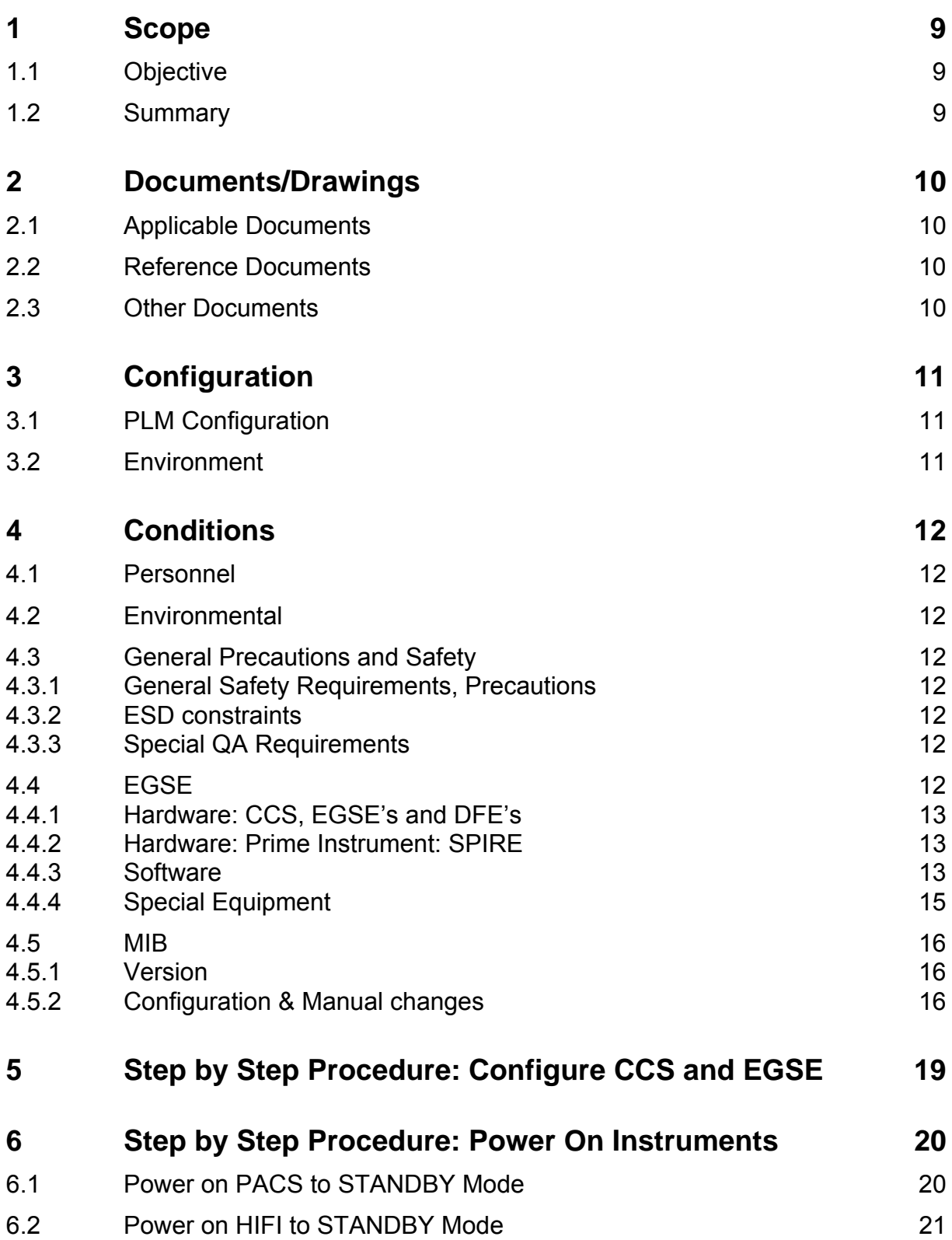

# EADS Astrium **SPIRE IMT PART 2** Herschel

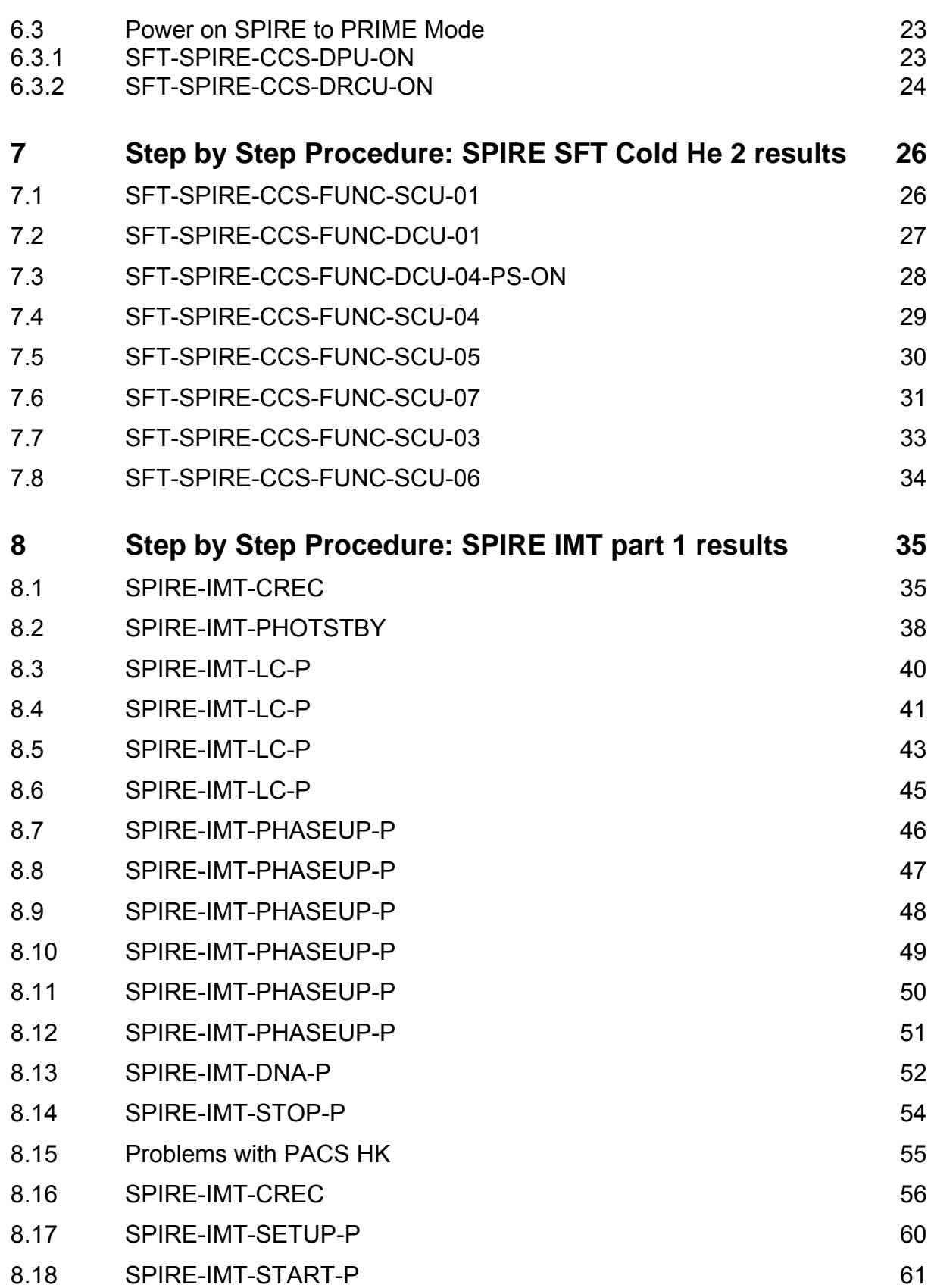

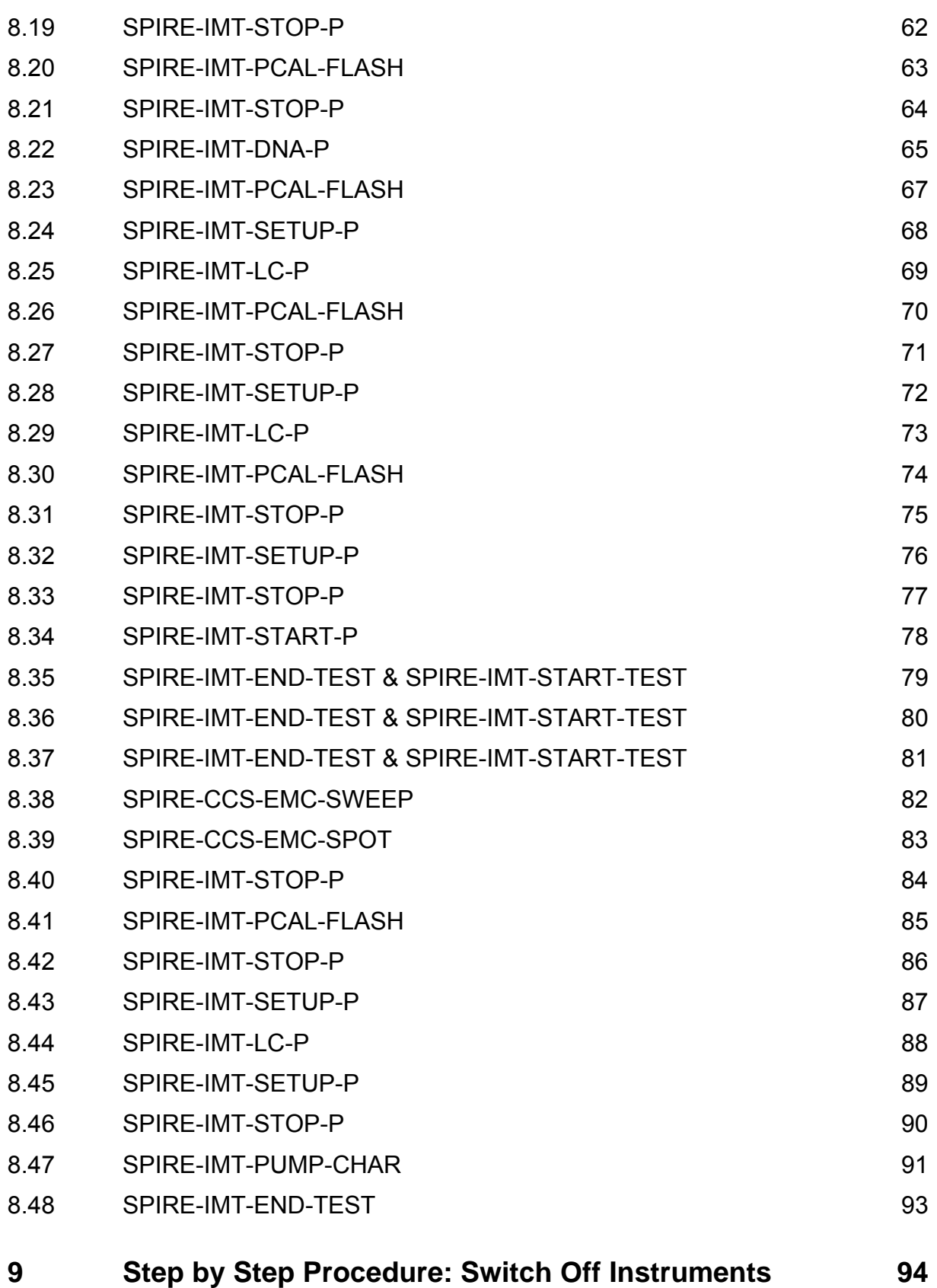

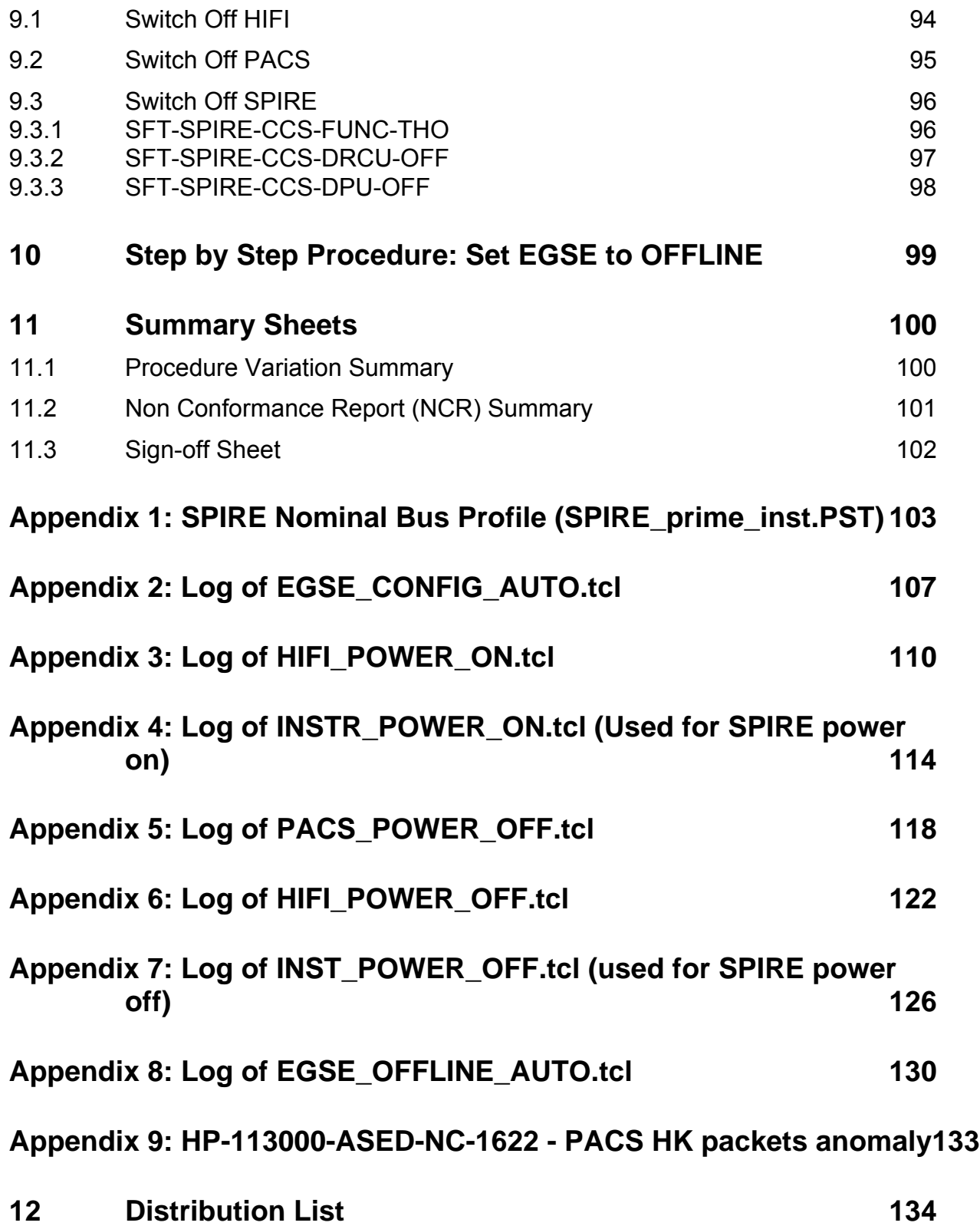

# **Table of Figures**

# **Error! No table of figures entries found.**

# **List of Tables**

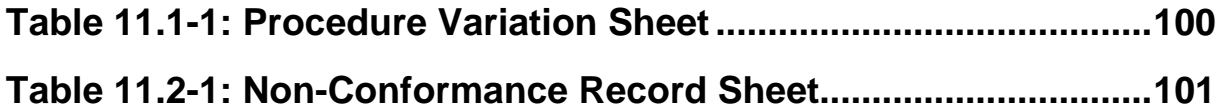

# **1 Scope**

#### **1.1 Objective**

This test report describes the results of the second part of IMT performed for the Herschel SPIRE Instrument. The first part of IMT stopped on 29.09.05 because the cooler recycle was not successful.

The test was performed at ASED in Ottobrunn from 24.11.05 to 29.11.05.

#### **1.2 Summary**

Detailed results are given in the as-run-procedure in Chapter 8

The following NCR's have been raised:

• N/A

The following NCR's have been altered:

• N/A

An overview can be found in chapter 11.2

#### **Conclusion:**

The test was completed successfully. All planned SPIRE tests have been executed and a first check of the results showed no major problems. Offline analysis will need to be done to analyse the data in more detail.

#### **Extra Comments:**

• Numerous TCL scripts were changed during the IMT. All of these changes are clearly identified in this report. Because of all these changes and the fact that the TCL scripts are just templates, the version control is done by SPIRE.

# **2 Documents/Drawings**

**2.1 Applicable Documents** 

**INSTRUMENT PLM EQM LEVEL TEST PROCEDURE**  HP-2-ASED-PR-0051, issue 1.1 from 24.06.2005

#### **EGSE CONFIGURATION PROCEDURE**

HP-2-ASED-PR-0035, Issue 4 from 03.08.2005

#### **INSTRUMENT TEST PROCEDURE**

SPIRE-RAL-PRC-002512, Issue 1.1 from 23.09.2005

- **2.2 Reference Documents**
- N/A
- **2.3 Other Documents**
- N/A

# **3 Configuration**

# **3.1 PLM Configuration**

SVM integrated with cryostat. Cryostat is at He II level (~1.7 K).

#### **3.2 Environment**

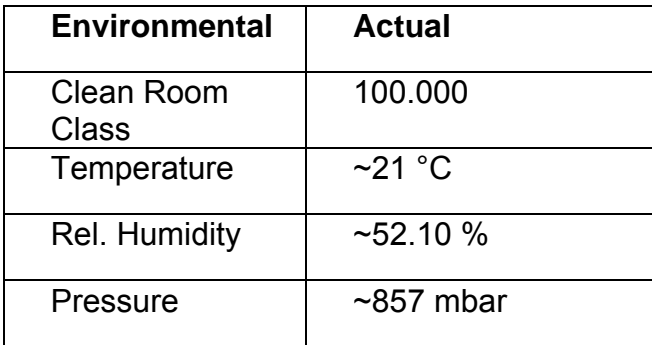

# **4 Conditions**

#### **4.1 Personnel**

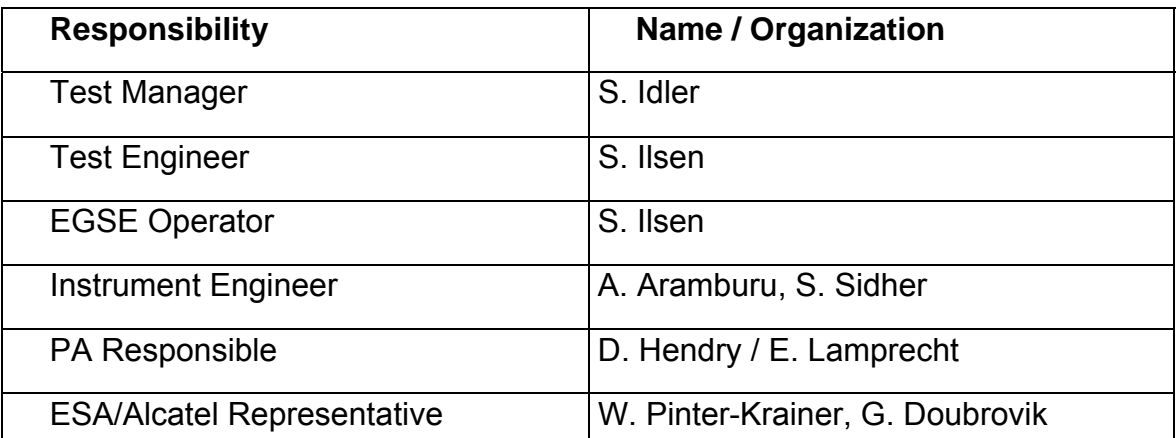

#### **4.2 Environmental**

See chapter 3.2

### **4.3 General Precautions and Safety**

N/A

# *4.3.1 General Safety Requirements, Precautions*

N/A

#### *4.3.2 ESD constraints*

- N/A
- *4.3.3 Special QA Requirements*

N/A

#### **4.4 EGSE**

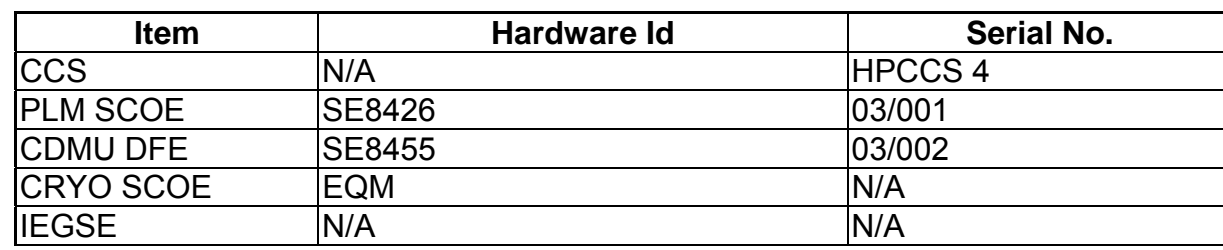

# *4.4.1 Hardware: CCS, EGSE's and DFE's*

#### *4.4.2 Hardware: Prime Instrument: SPIRE*

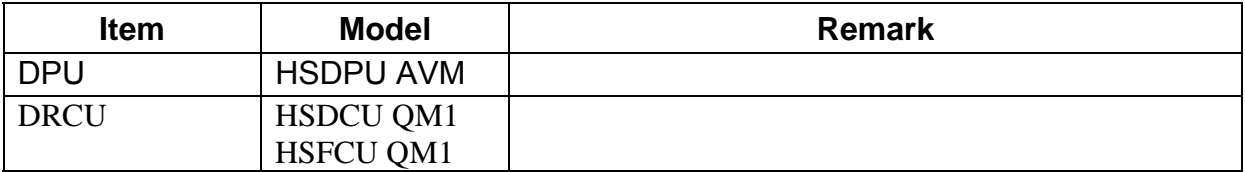

#### *4.4.3 Software*

#### **Prime Instrument: SPIRE**

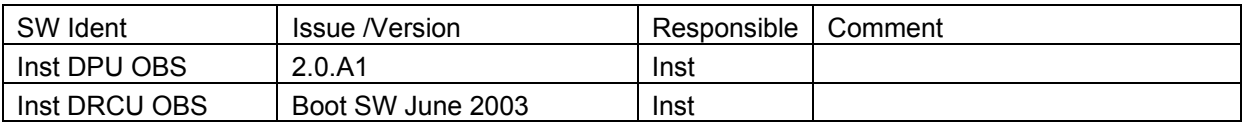

#### **Standby Instrument: PACS**

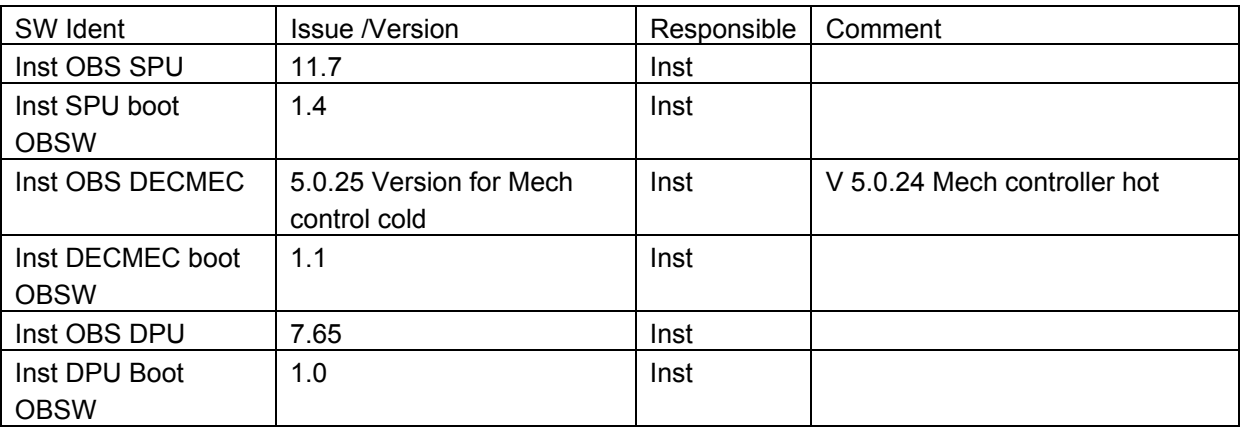

# **Standby Instrument: HIFI**

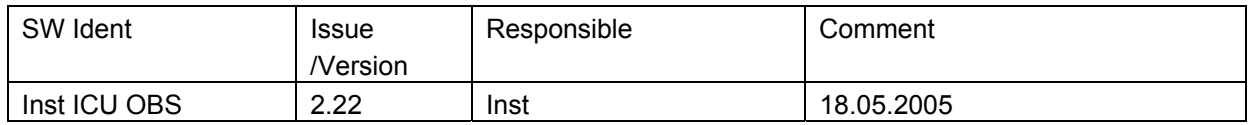

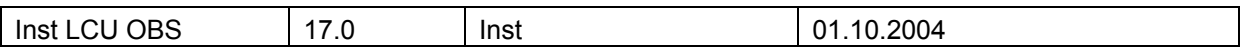

# **IEGSE Configuration**

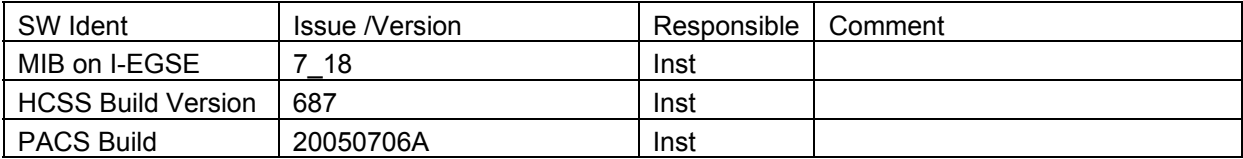

# **CCS Configuration**

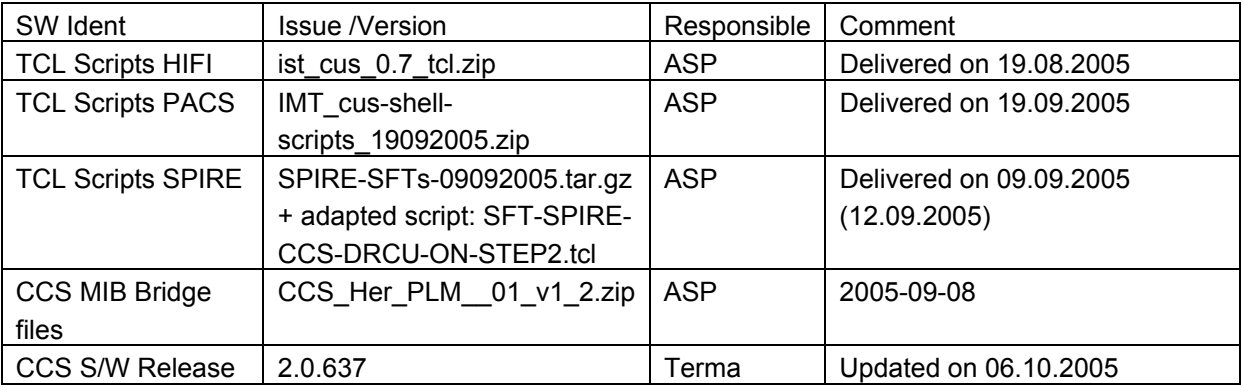

# **CDMU DFE Configuration**

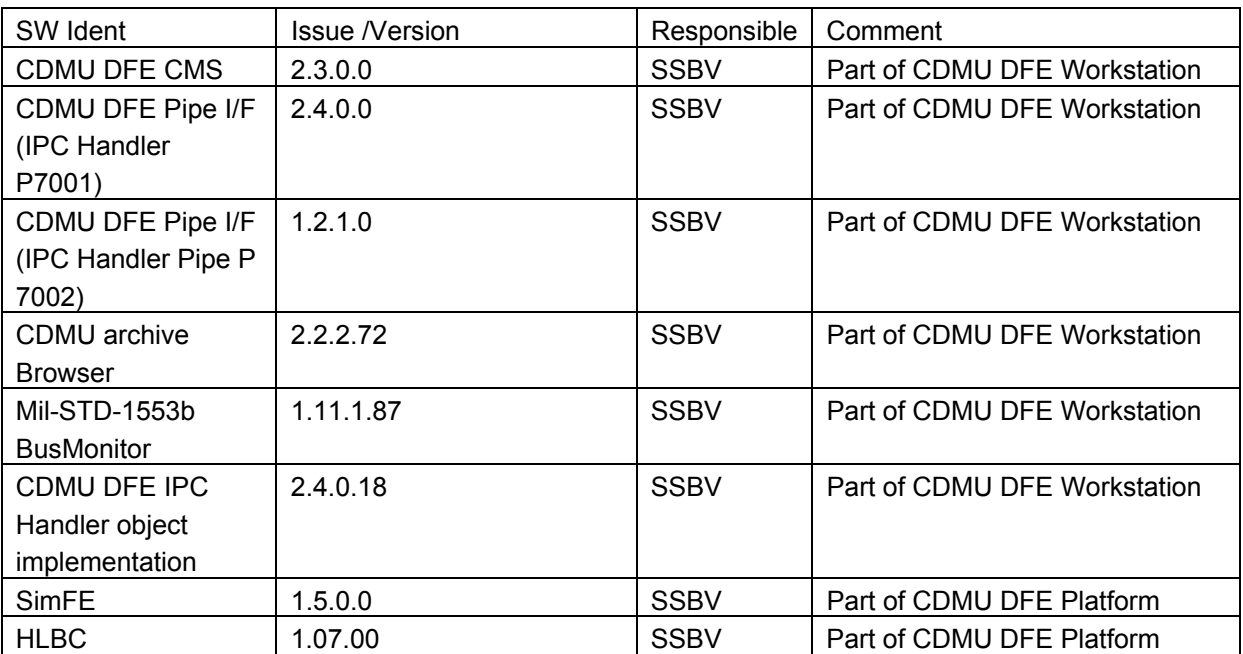

# **PLM SCOE Configuration**

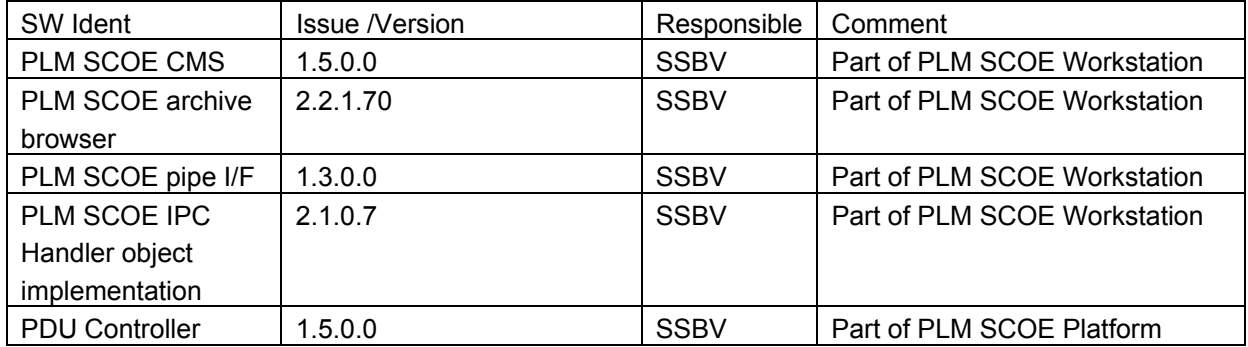

#### **Bus Profiles**

The following bus profiles are loaded on the CDMU DFE. They are provided, checked and validated by Patrice Couzin (ASP). They were delivered by email on 01.09.2005

- PACS\_prime\_inst.PST
- SPIRE prime inst.PST
- HIFI prime\_inst.PST
- PACS SPIRE par.PST
- PACS\_burst\_mode.PST
- Inst\_sdby.PST

The profiles allow one instrument in PRIME mode, while the others are in standby mode. This test will use only the following bus profile(s):

• SPIRE prime inst.PST (see Appendix 1)

#### *4.4.4 Special Equipment*

N/A

#### **4.5 MIB**

#### *4.5.1 Version*

The used MIB has reference: CCS\_Her\_PLM\_\_01\_v1\_2.zip And reference date: 2005-09-08

The MIB was received by email from Sonia Dos-Santos (ASP) on 08/09/2005

#### *4.5.2 Configuration & Manual changes*

The following files have been manually changed by Alcatel after the generation process (taken from the configuration.txt file included in the MIB):

• CDF.DAT

HPSDB does not allows fixed counter flags (ie CDF\_ELTYPR=F for counters) HPSDB NCR 478

• CDF.DAT

Problem on the (PTC,PFC)=(7,0) Variable octect string (PP004380).

PACS has the following data:

**PC010380 E 8 32 PP004380 R** 

On HPSDB this line is generated

**PC010380 E 0 32 0 PP004380 R** 

For now has been manually replaced.

• DPC.DAT

Add the line

#### **HA000289 HU035197 63 1 Y N**

HPSDB NCR, not possible to add User parameters on an alphanumeric display (NCR 495)

Note: The parameter HU035197 can not be loaded via S2K files, because is not associated to a Packet (NCR created 475)

Error HPSDB Solution: The parameter as been loaded by the an XML file Add Parameter HU035197.xml, to correct this problem.

• PLF.DAT

(HPSDB NCR 474) error when loading/generating SCOS TM packets has fixed and variable but with diferent definitions, (the following packet has the parameter repeated 16 times on plf.dat, and repeated 0 times (variable) on the vpd.dat table)

The vpd.dat is corrected generated but not the plf.dat

replace the line (manual)

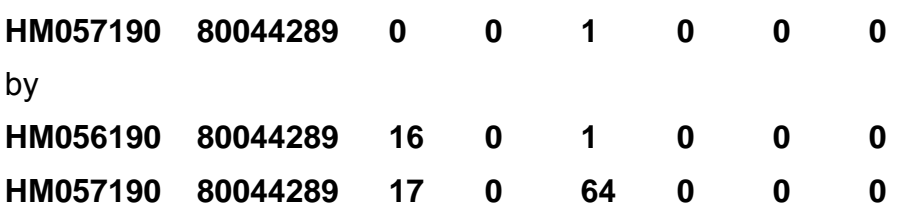

• TCD.DAT

Generated empty by HPSDB, NCR 497 replaced by the one used on the tests week 28

• SCO DAT

replaced by the one used on the tests week 28. This file shall be discussed with S. Ilsen because of the SCOE's names, HPSDB generates the names of the real elements.

• TMD.DAT

Add packets sent by SPIRE team by email on 31/08/2005

• PCF.DAT

Change PCF\_VALPAR=0 on the parameter HU035197 inside of the pcf.dat. This was ok on HIFI, but not done on the XML file loaded

Add\_Parameter\_HU035197.xml

• PLF.DAT

Change the field PLF\_LOGCC from NULL to 32 bits (see email from Luc Dubbeldam- HIFI on 06/09/2005)

HM057190 80044289 17 0 64 32 0 0

The following files have been changed manually by ASED OTN (Stijn Ilsen):

- CAP.DAT The decimal separator for the EQM CRYO SCOE calibration is manually changed from "," to ",". This also to solve problems with the EQM CRYO SCOE calibrations. EQM CRYO SCOE MIB will be updated by ASED to avoid this problem in the future.
- TMD.DAT The EQM CRYO packets have been added to the tmd.dat file on the CCS to make sure all EQM CRYO SCOE packets are forwarded to the IEGSE.

Remark: Because of NCR 1482, a MIB change was necessary after the first day of IMT. The CDF.DAT file is changed. Command PC162420 allows 8 entries for parameter PP067420, this is changed into 9.

# **5 Step by Step Procedure: Configure CCS and EGSE**

#### **According to Procedure(s):**

# • **HP-2-ASED-PR-0035 (Chapter 3: Order of Execution - steps 1 to 9)**

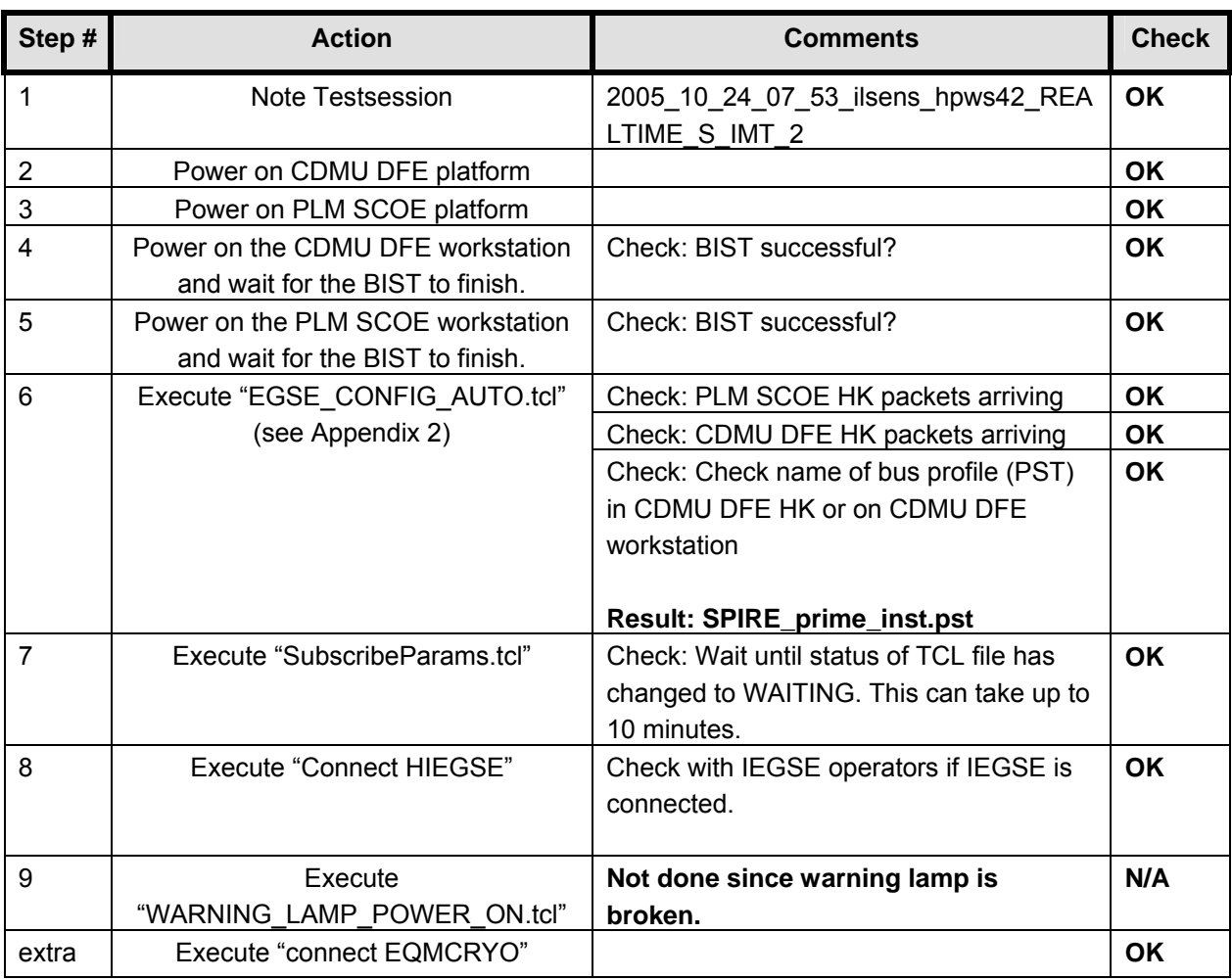

# **6 Step by Step Procedure: Power On Instruments**

#### **6.1 Power on PACS to STANDBY Mode**

The PACS instrument was already powered and configured into STANDBY mode from the PACS IMT. See report HP-2-ASED-TR-0102.

## **6.2 Power on HIFI to STANDBY Mode**

#### **According to Procedure(s):**

- **HP-2-ASED-PR-0035 (Chapter 3: Order of Execution Step 10)**
- **SRON-G/HIFI/PR/2005-101 chapter 2.4.1 & 2.4.5**

To automate the power on of HIFI, a new power on TCL script has been made. This script switches all LCL's, sends all TC's and returns all information in a log file. This script executed correct. The log file of this script can be found in Appendix 3.

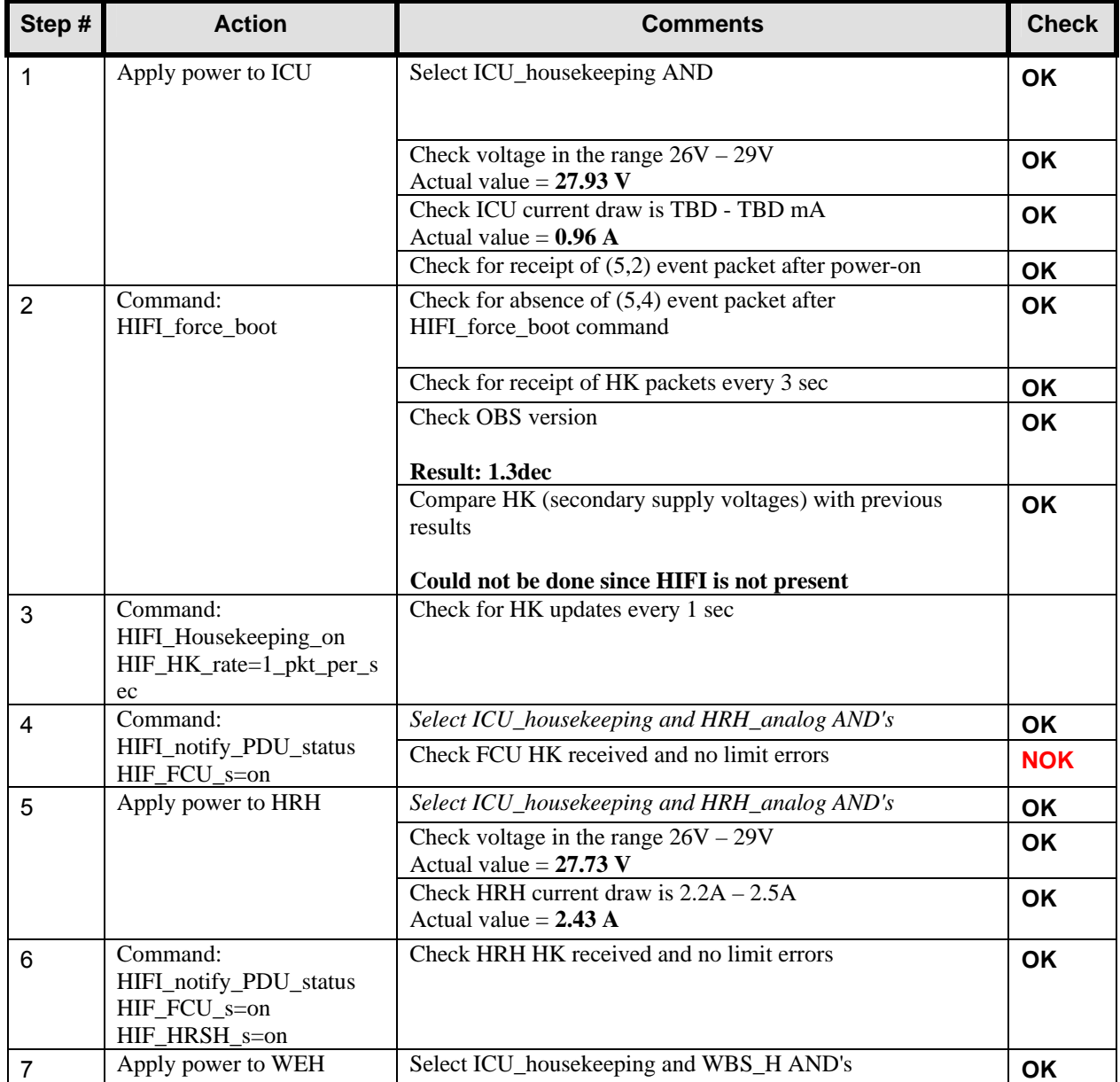

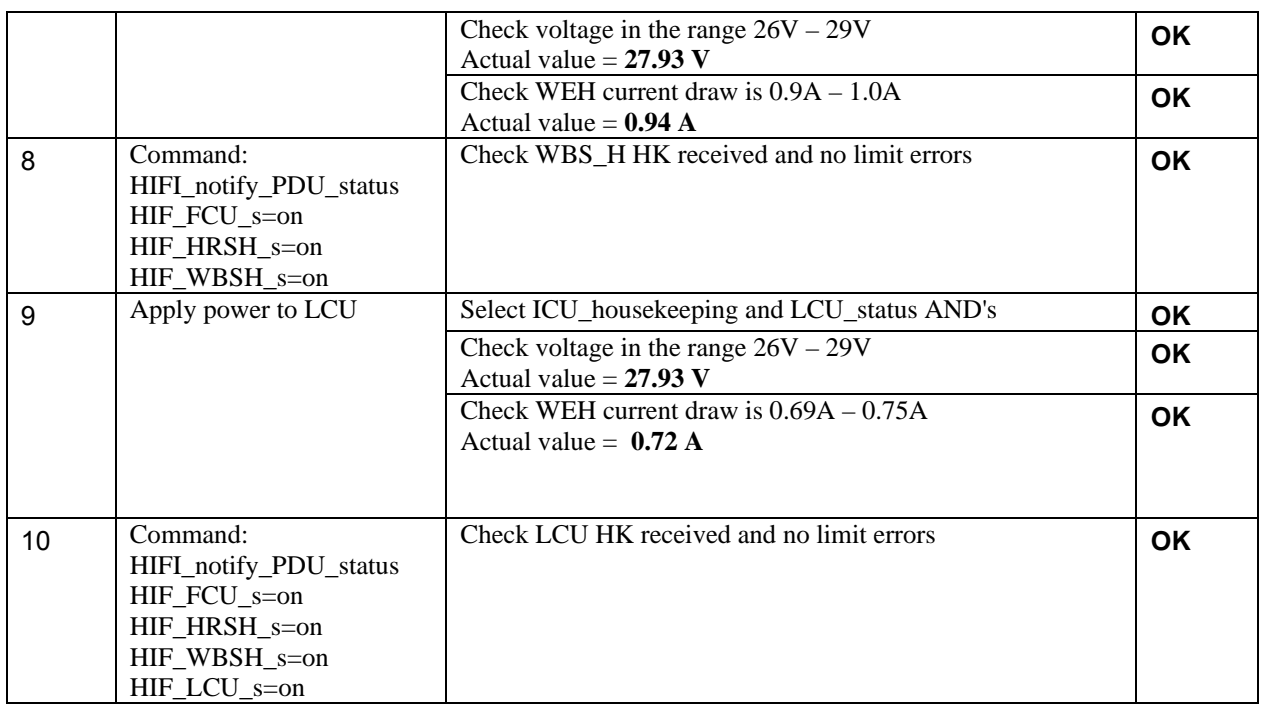

**Remark:** Since HIFI is is STANDY mode during the SPIRE IMT, the HK rate is reduced to once a second. This is done with command: HIFI\_Housekeeping\_on (HIF\_HK\_rate=1\_pkt\_per\_5\_s)

#### **6.3 Power on SPIRE to PRIME Mode**

#### **According to Procedure(s):**

- **HP-2-ASED-PR-0035 (Chapter 3: Order of Execution Step 10)**
- **SPIRE-RAL-PRC-002494 (Issue 1.3 23/09/05)**

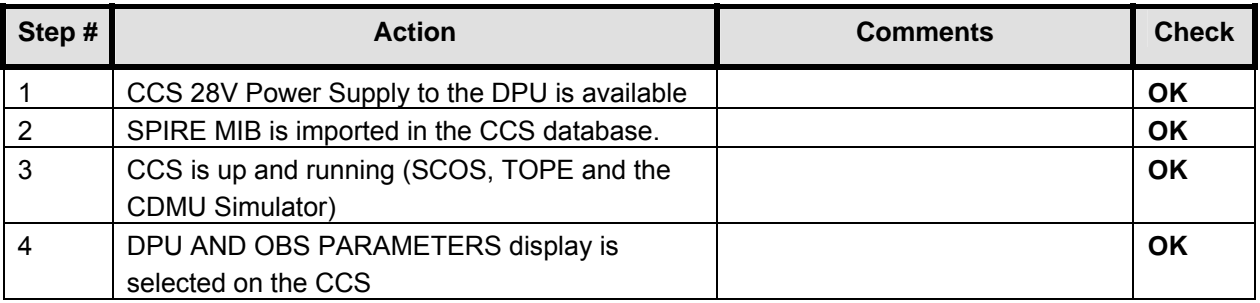

## *6.3.1 SFT-SPIRE-CCS-DPU-ON*

## **Purpose: To switch on the SPIRE DPU and start generating housekeeping**

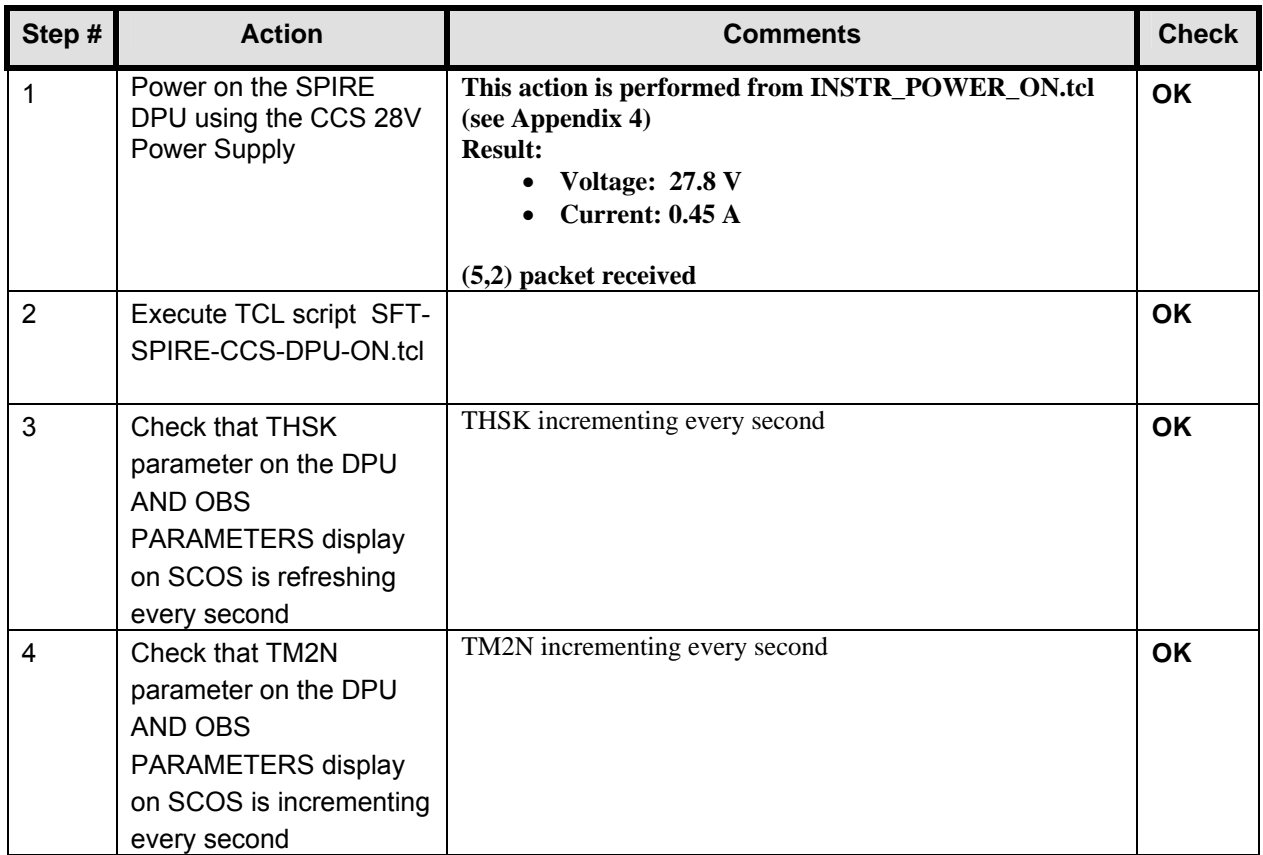

#### **Final Configuration:** SPIRE DPU is on but the DRCU is still off

#### *6.3.2 SFT-SPIRE-CCS-DRCU-ON*

## **Purpose: To switch on the SPIRE DRCU and start generating housekeeping**

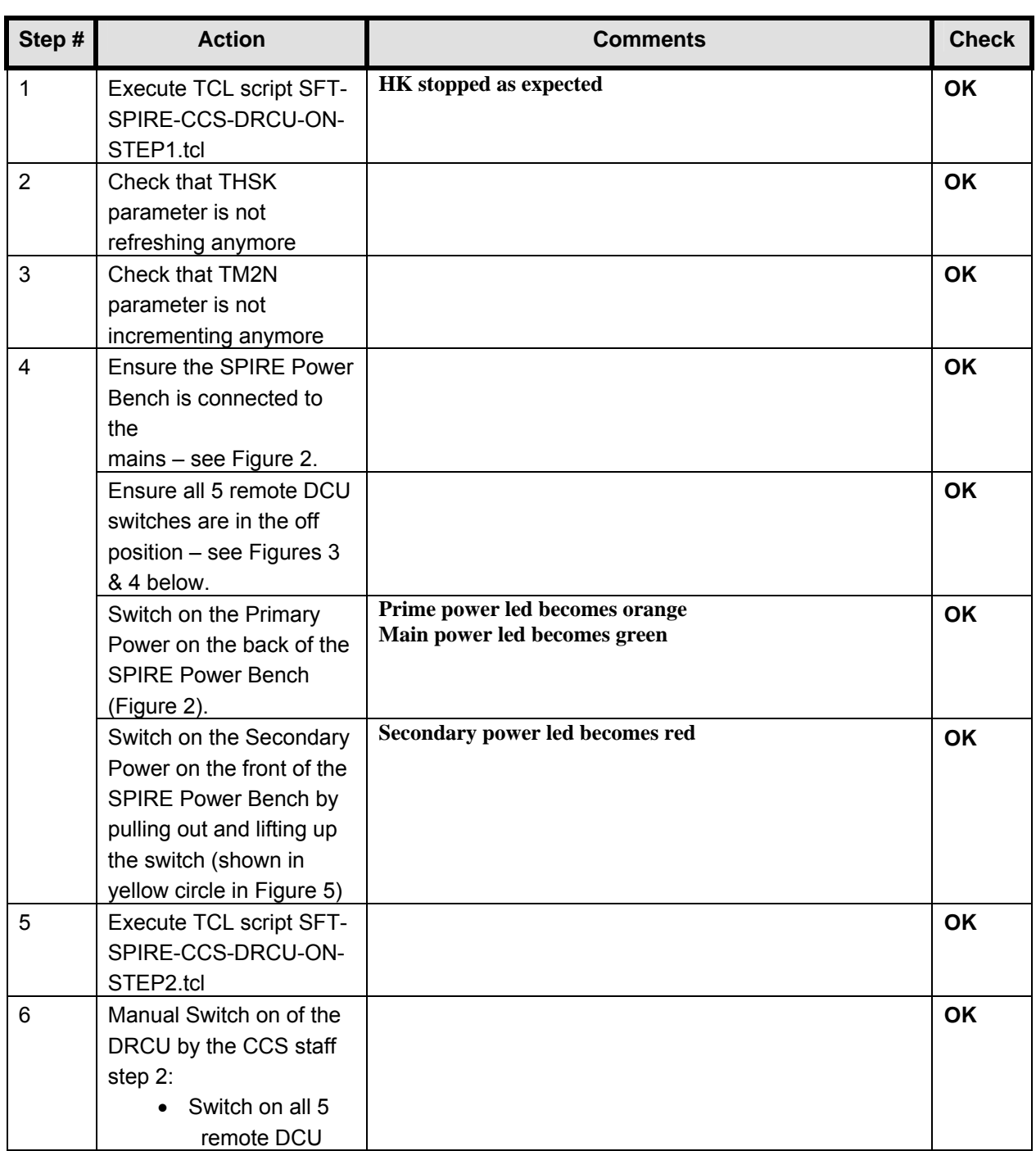

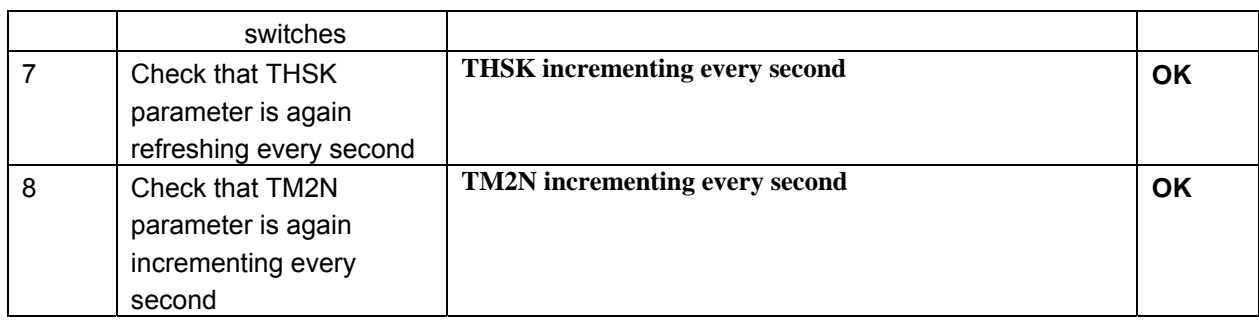

## **Final Configuration:**

- SPIRE DPU and DRCU are both on
- HK generation is on

# **7 Step by Step Procedure: SPIRE SFT Cold He 2 results**

**According to Procedure(s):** 

- **HP-2-ASED-PR-0035 (Chapter 3: Order of Execution Step 11)**
- **SPIRE-RAL-PRC-002494**

# **7.1 SFT-SPIRE-CCS-FUNC-SCU-01**

**Purpose: SCU science packet generation check** 

**Preconditions:** 

#### **Initial Configuration:**

- SPIRE DPU is on and generating HK
- DRCU is switched ON
- SCU PARAMETERS display is selected on the CCS

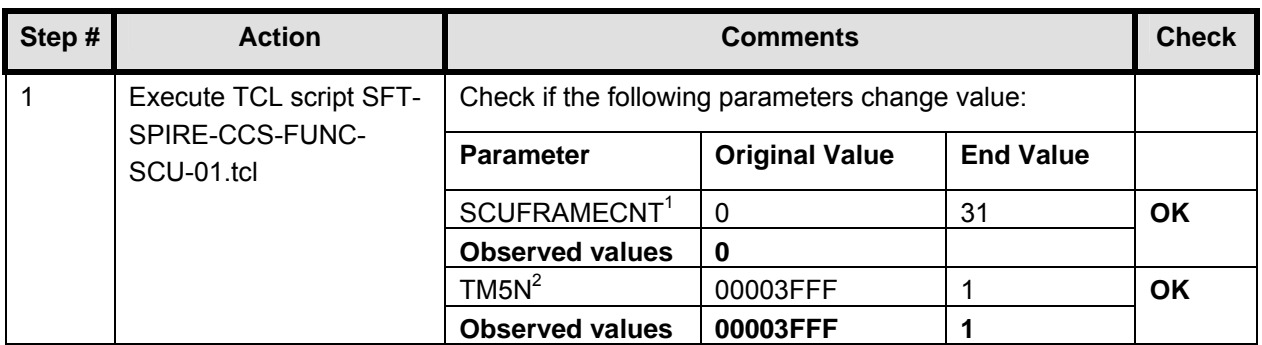

**Final Configuration:** Unchanged

l

<sup>&</sup>lt;sup>1</sup> AND SA<sub>-4-559</sub> (SCU Parameters)

 $2$  AND SA\_1\_559 (DCU and OBS parameters)

#### **7.2 SFT-SPIRE-CCS-FUNC-DCU-01**

**Purpose: DCU science packet generation check for all Photometer and Spectrometer packet types (PF, PSW, PMW, PLW, SF, SSW and SLW)** 

#### **Preconditions:**

#### **Initial Configuration:**

- SPIRE DPU is on and generating HK
- DRCU is switched ON
- DCU PARAMETERS display is selected on the CCS

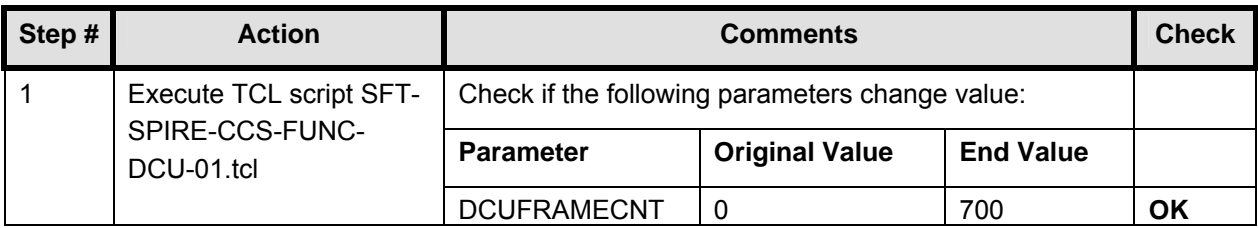

**Final Configuration:** Unchanged

## **7.3 SFT-SPIRE-CCS-FUNC-DCU-04-PS-ON**

#### **Purpose: Spectrometer and Photometer LIAs switch on**

#### **Preconditions: The Photometer and Spectrometer LIAs are switched off**

#### **Initial Configuration:**

- SPIRE DPU is on and generating HK
- DRCU is switched ON
- SCU PARAMETERS display is selected on the CCS

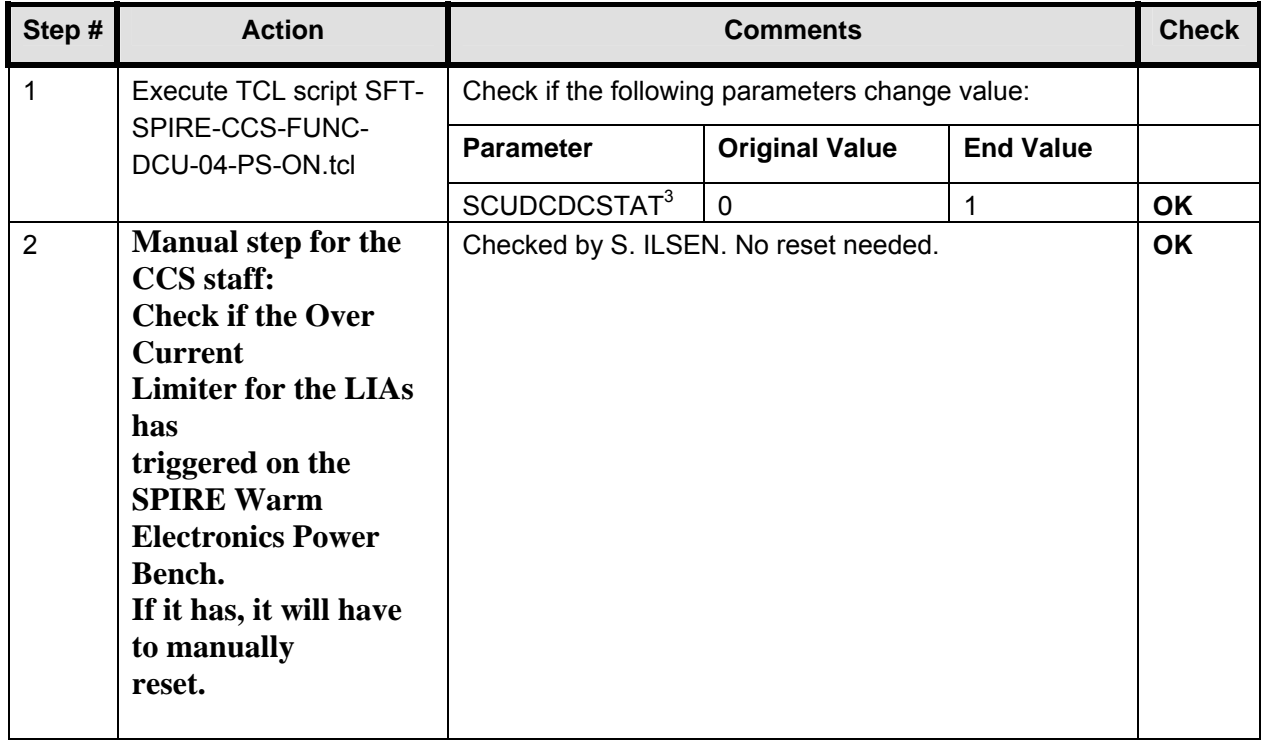

**Final Configuration:** The Photometer and Spectrometer LIAs are on.

 $\overline{a}$ 

<sup>3</sup> AND SA\_4\_559 SCU PARAMETERS

# **7.4 SFT-SPIRE-CCS-FUNC-SCU-04**

#### **Purpose: SCU Photometer PCAL check**

#### **Preconditions: SPIRE CQM is electrically integrated with the Herschel EQM**

#### **Initial Configuration:**

- SPIRE DPU is on and generating HK
- DRCU is switched ON
- SCU PARAMETERS display is selected on the CCS

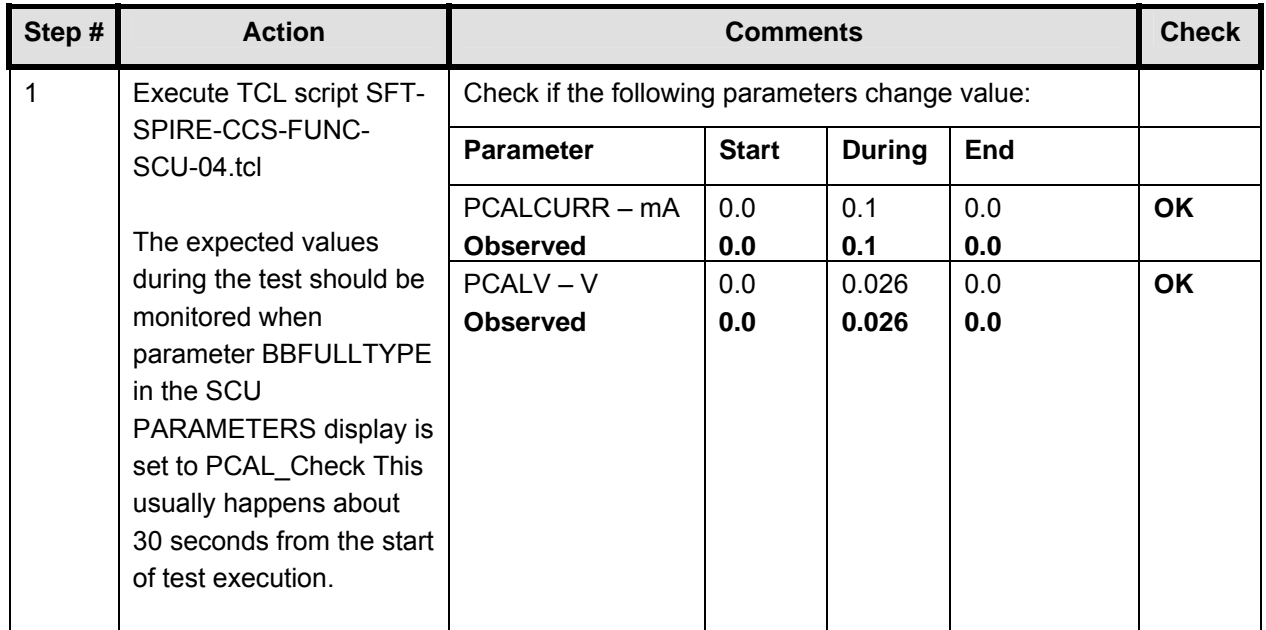

#### **Final Configuration:** Unchanged

Remark: At this point SPIRE asked to change to order of execution (with respect to the order of execution in the SFT procedure). As a result of that, the following 2 scripts are executed now.

## **7.5 SFT-SPIRE-CCS-FUNC-SCU-05**

#### **Purpose: SCU Photometer SCAL4 and SCAL2 check**

#### **Preconditions: SPIRE CQM is electrically integrated with the Herschel EQM**

#### **Initial Configuration:**

- SPIRE DPU is on and generating HK
- DRCU is switched ON
- SCU PARAMETERS display is selected on the CCS

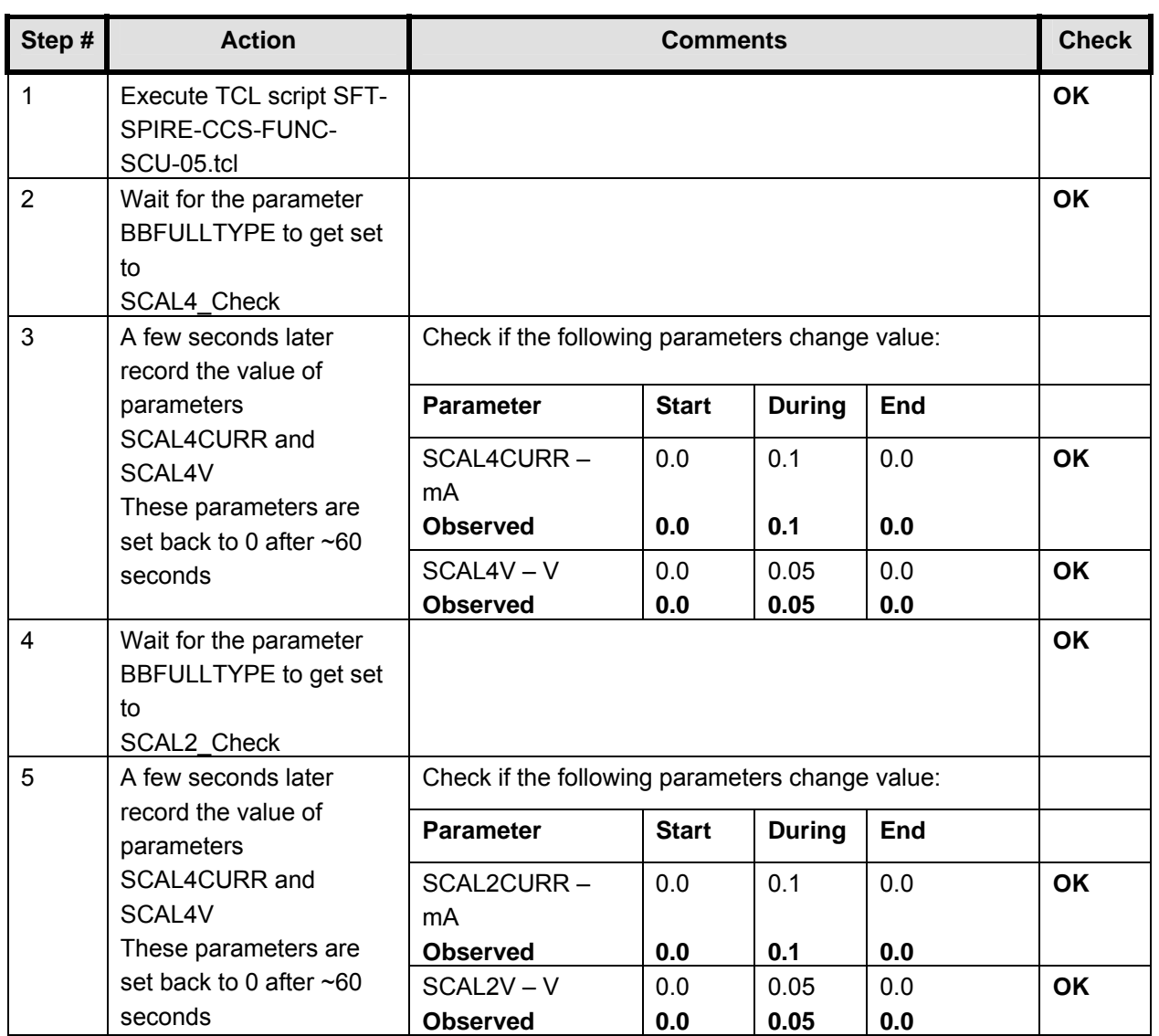

#### **Final Configuration:** Unchanged

## **7.6 SFT-SPIRE-CCS-FUNC-SCU-07**

#### **Purpose: SCU cooler heaters check**

#### **Preconditions: SPIRE CQM is electrically integrated with the Herschel EQM**

#### **Initial Configuration:**

- SPIRE DPU is on and generating HK
- DRCU is switched ON
- SCU PARAMETERS display is selected on the CCS

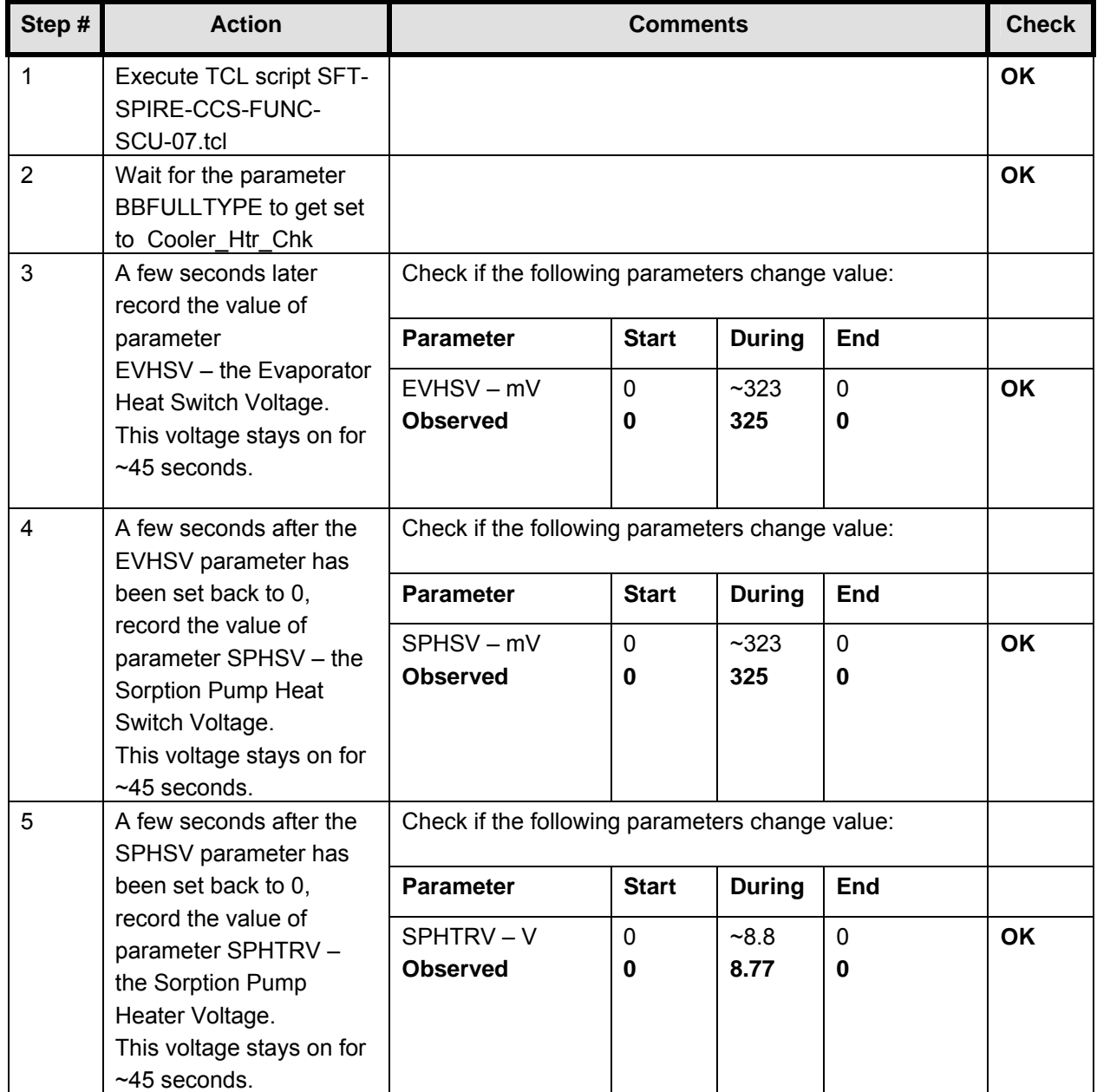

Final Configuration: **Unchanged** 

Doc. No: HP-2-ASED-TR-0101 Page 32<br>
Issue: 1 Issue: Date: 02.11.05 File: HP-2-ASED-TR-0101 - SPIRE IMT part 2.doc

## **7.7 SFT-SPIRE-CCS-FUNC-SCU-03**

# **Purpose: SCU DC thermometry check**

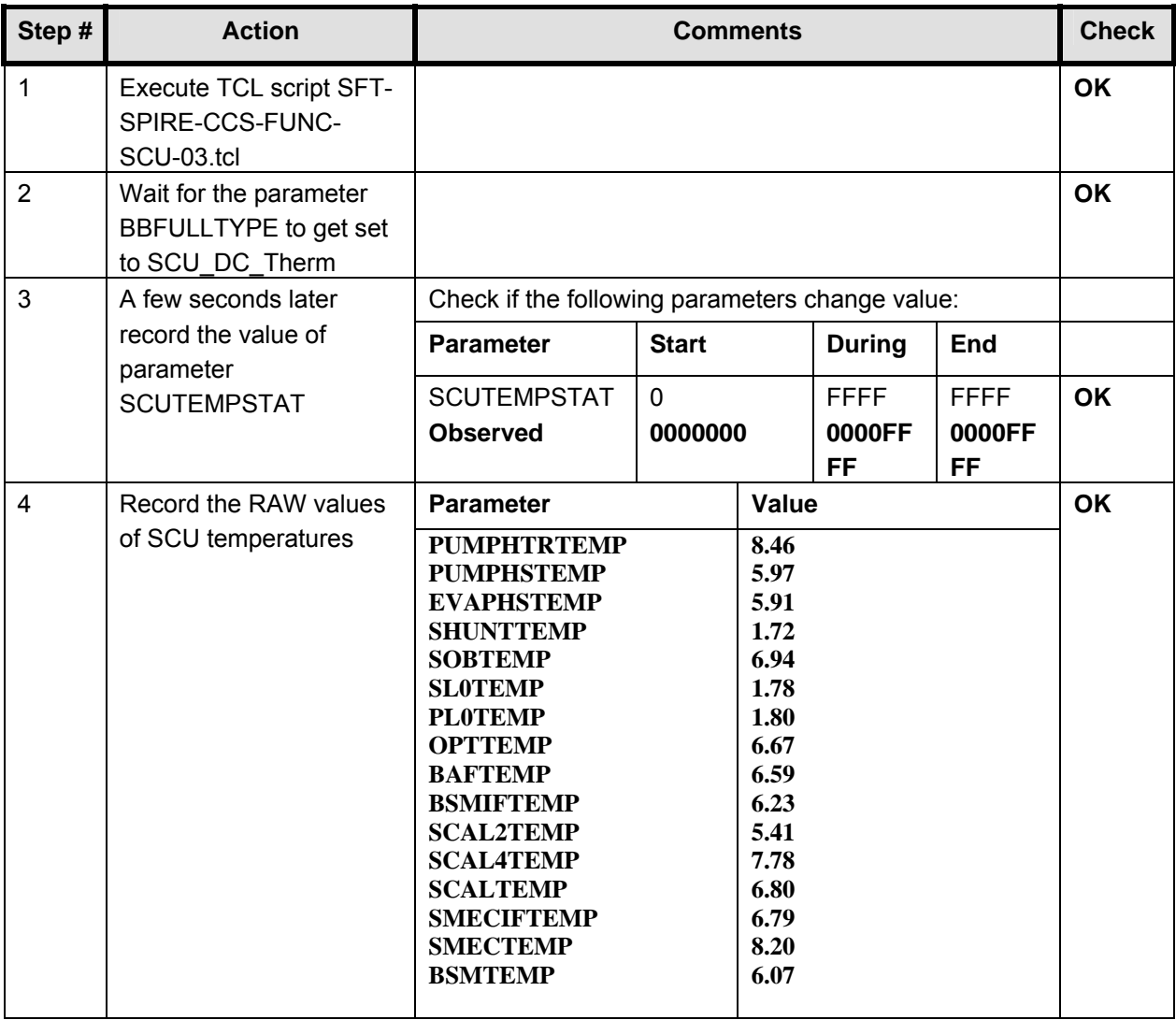

**Final Configuration:** Unchanged

## **7.8 SFT-SPIRE-CCS-FUNC-SCU-06**

#### **Purpose: SCU AC thermometry check**

#### **Preconditions: SPIRE CQM is electrically integrated with the Herschel EQM**

#### **Initial Configuration:**

- SPIRE DPU is on and generating HK
- DRCU is switched ON
- SCU PARAMETERS display is selected on the CCS

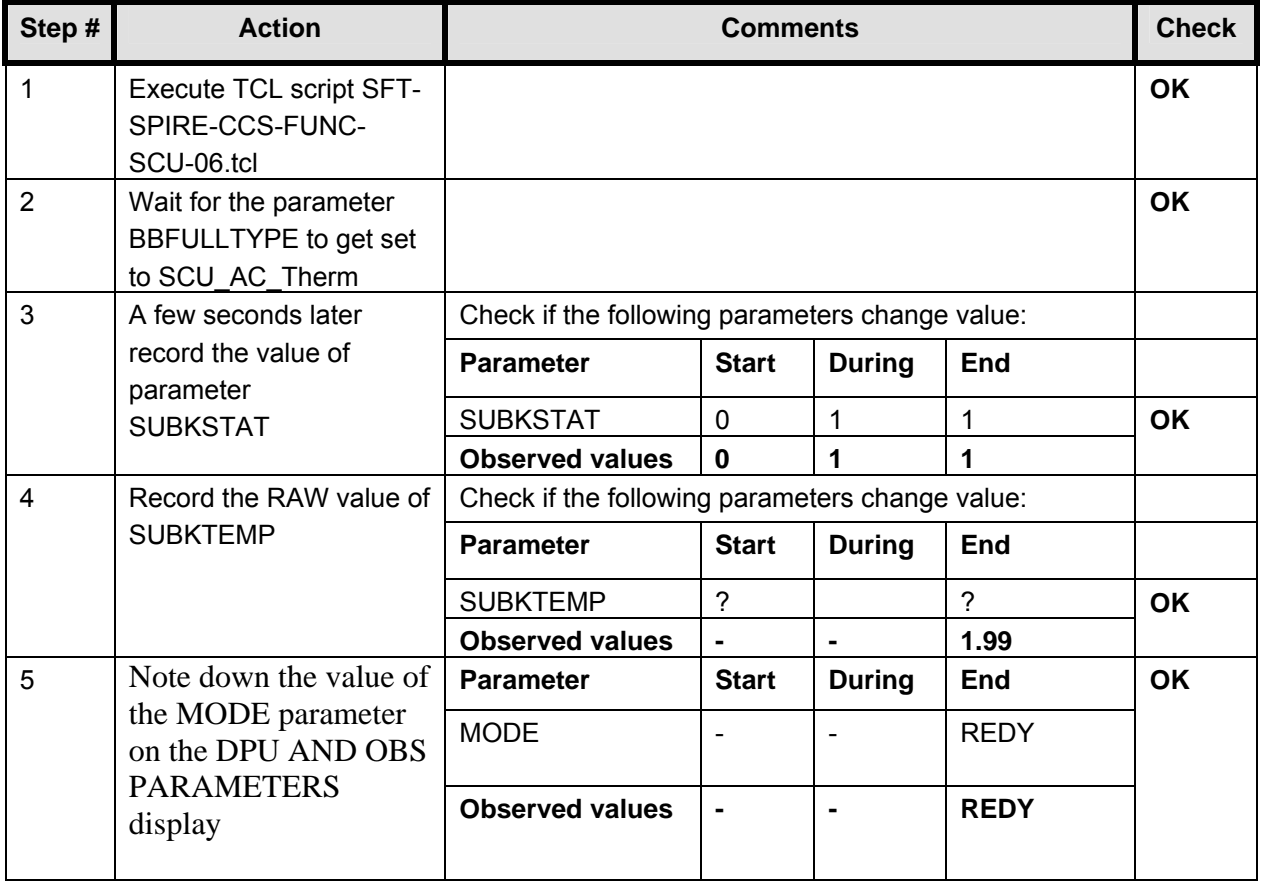

**Final Configuration:** Unchanged

**Remark:** The following script of the SFT are not executed since they would switch off SPIRE again which is not required because the SFT is followed by the IMT.

# **8 Step by Step Procedure: SPIRE IMT part 1 results**

**According to Procedure(s):** 

- **HP-2-ASED-PR-0035 (Chapter 3: Order of Execution Step 11)**
- **SPIRE-RAL-PRC-002512**

**Planning and sequence of this SPIRE IMT can be found in SPIRE-RAL-NOT-002284** 

#### **8.1 SPIRE-IMT-CREC**

**Purpose: Cooler Recycle – same procedure to be run for all subsequent recycles. This procedure will be run manually from the CCS to determine the parameters needed to prepare an automated TCL script. This automated script can then be run overnight as necessary.** 

**Preconditions:** 

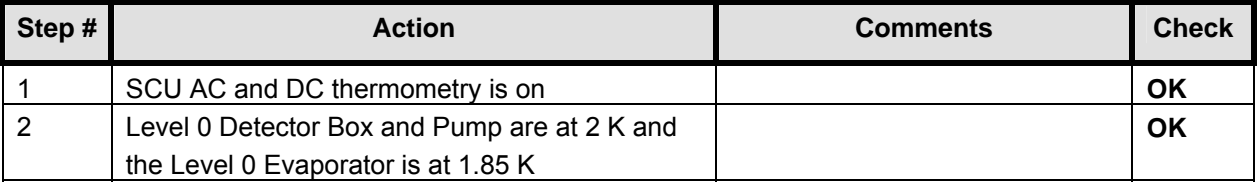

#### **Initial Conditions:**

- SPIRE DPU is on and generating HK
- SCU PARAMETERS display is selected on the CCS

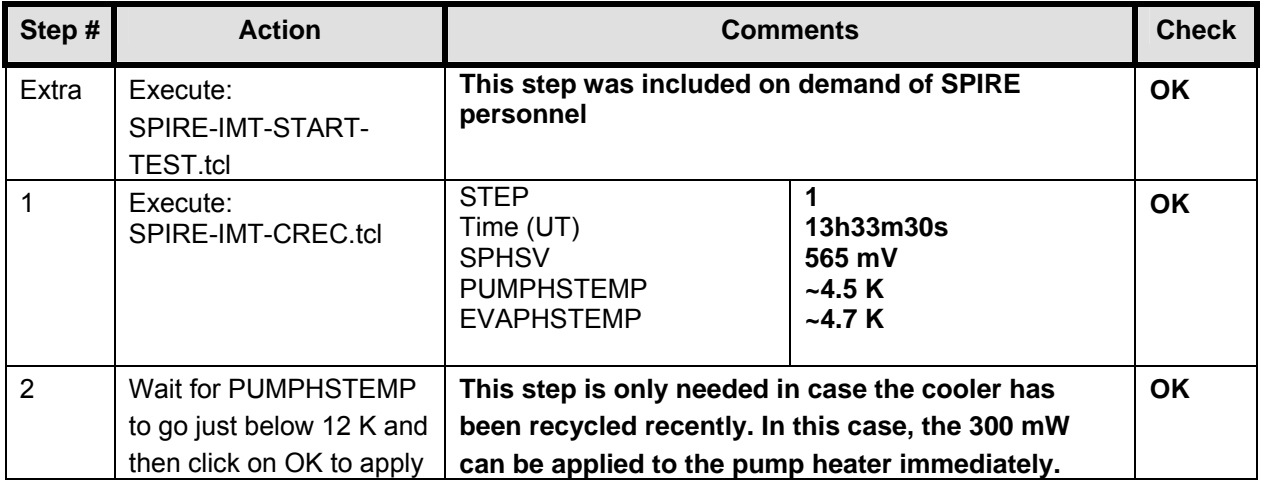

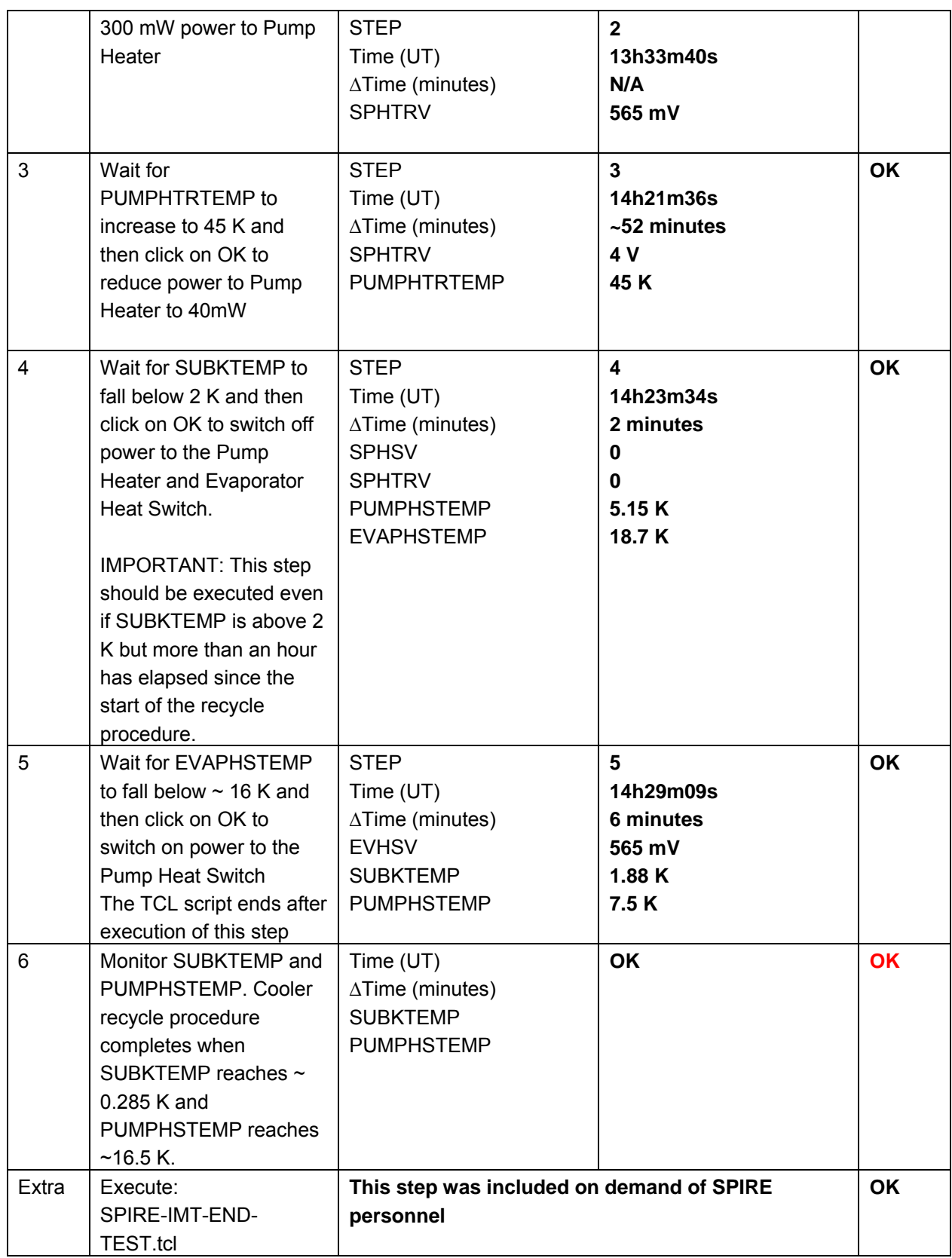
# **Final Configuration:** SPIRE is in REDY mode

**Remark:** During the test a strange repeating signal was measured on top of the SUBKTEMP. This signal disappeared in the end. It is believed that this was caused by a pump on the helium dewar. More analysis might confirm this. The strange signal can be seen in the figure below.

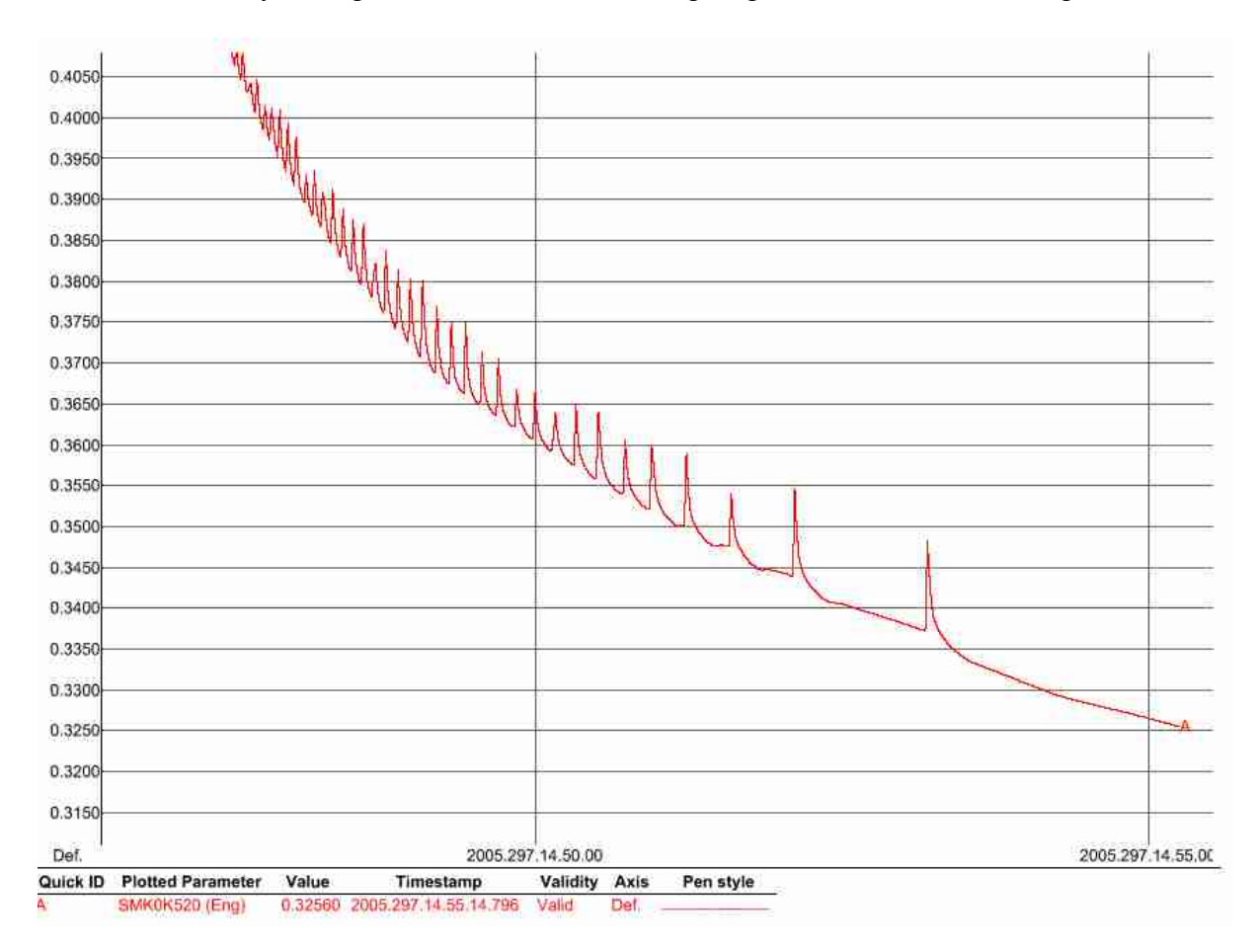

# **8.2 SPIRE-IMT-PHOTSTBY**

**Purpose: Switch on the Photometer detectors and reset offsets.**

#### **Preconditions:**

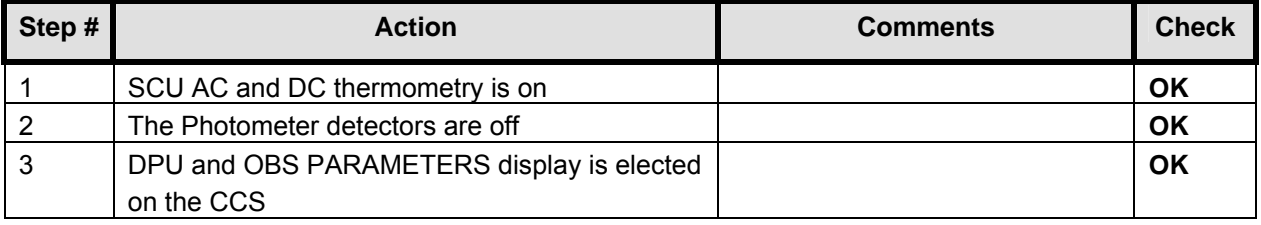

#### **Initial Conditions:** SPIRE is in REDY mode

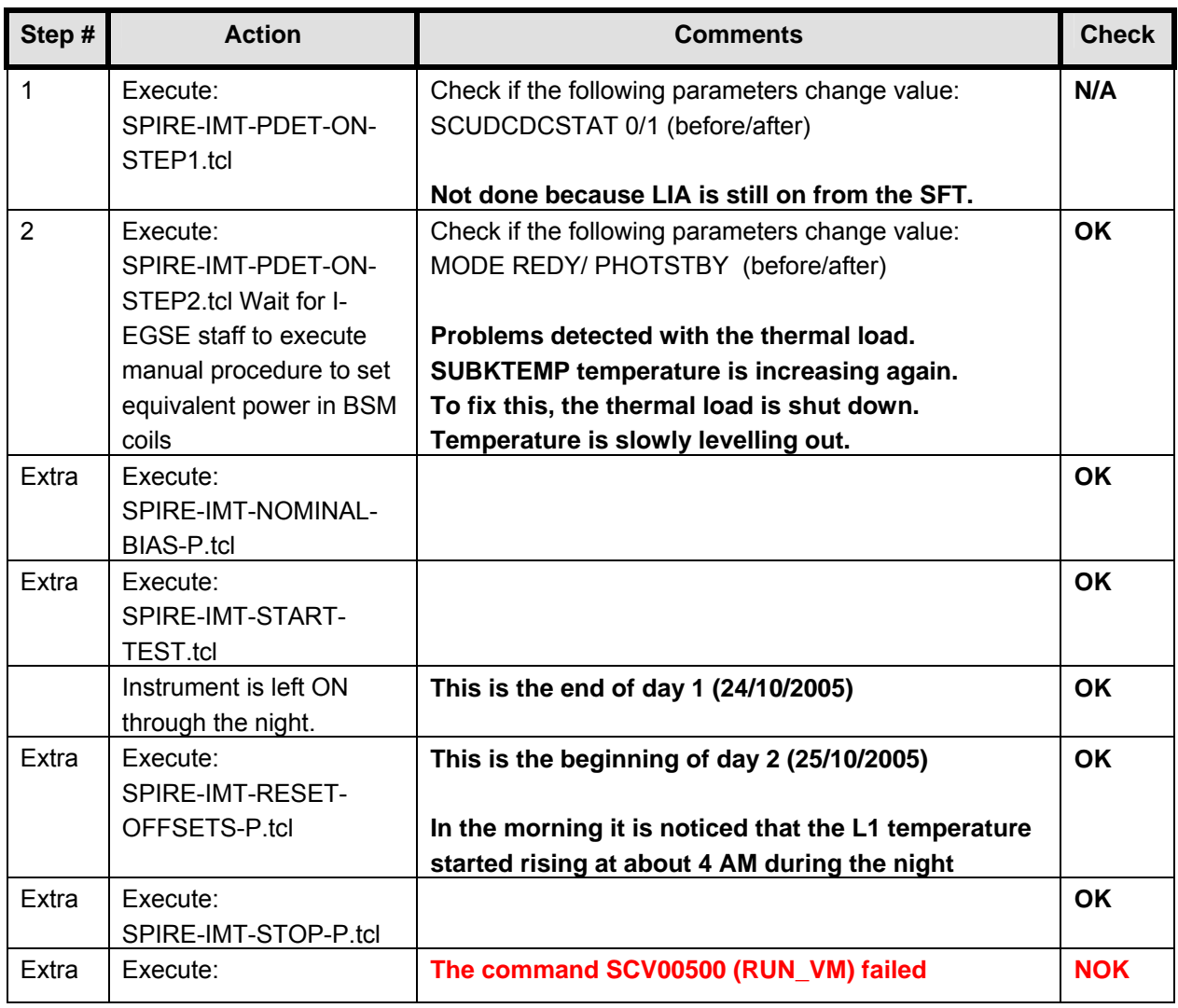

# EADS Astrium **SPIRE IMT PART 2** Herschel

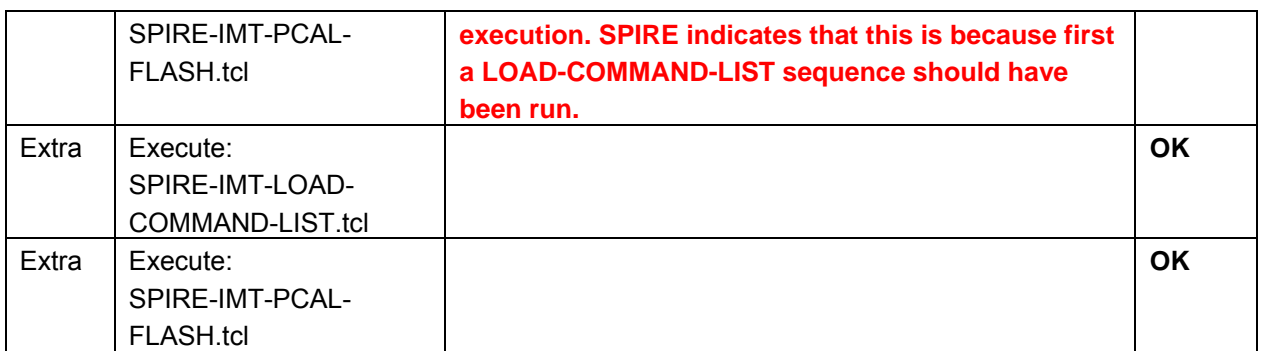

**Final Configuration:** SPIRE mode PHOTSTBY

# **8.3 SPIRE-IMT-LC-P**

# **Purpose: Load curve at fixed frequency and phase**

#### **Preconditions:**

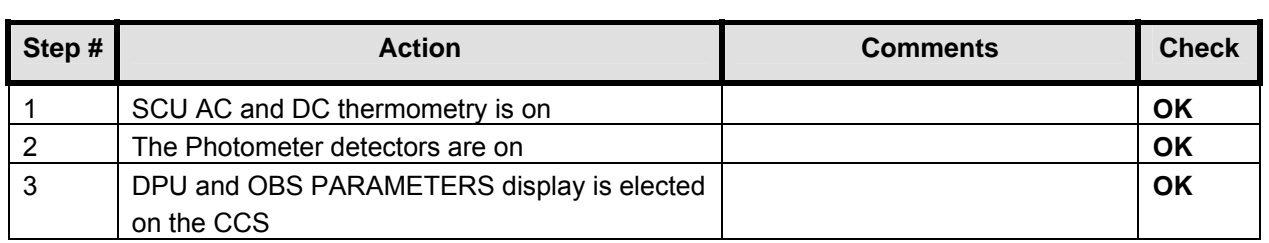

# **Initial Conditions:** SPIRE is in PHOTSTBY mode

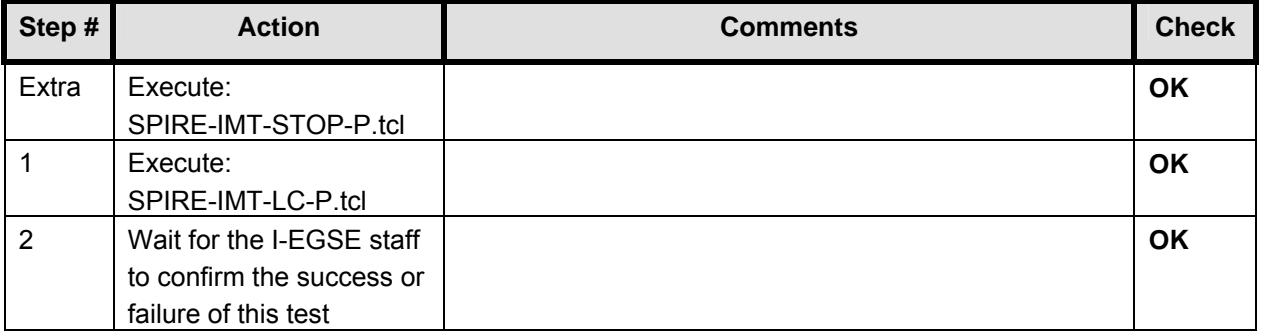

# **8.4 SPIRE-IMT-LC-P**

# **Purpose: Load curve at fixed frequency and phase**

#### **Preconditions:**

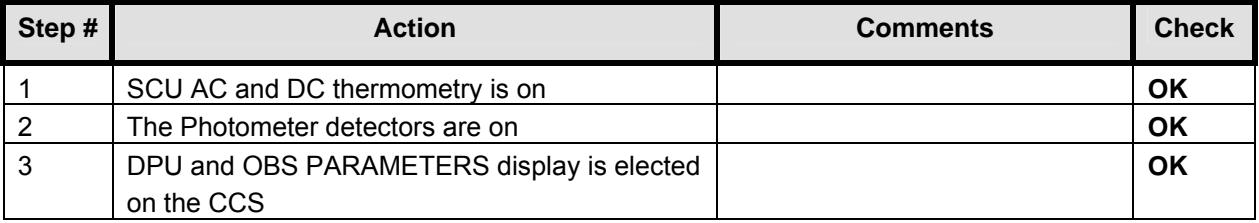

#### **Initial Conditions:** SPIRE is in PHOTSTBY mode

**Remark:** This test is repeated since the temperatures are not OK at the moment.

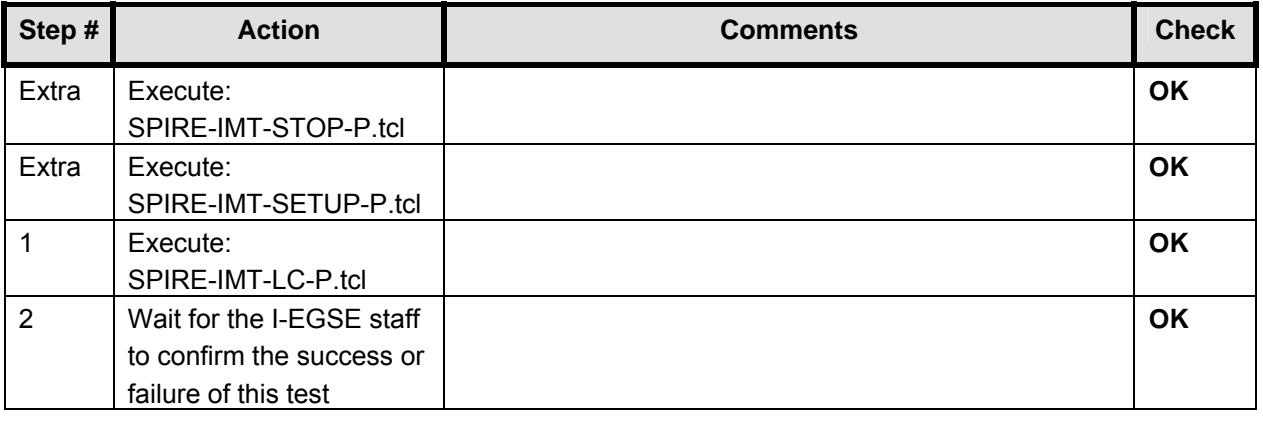

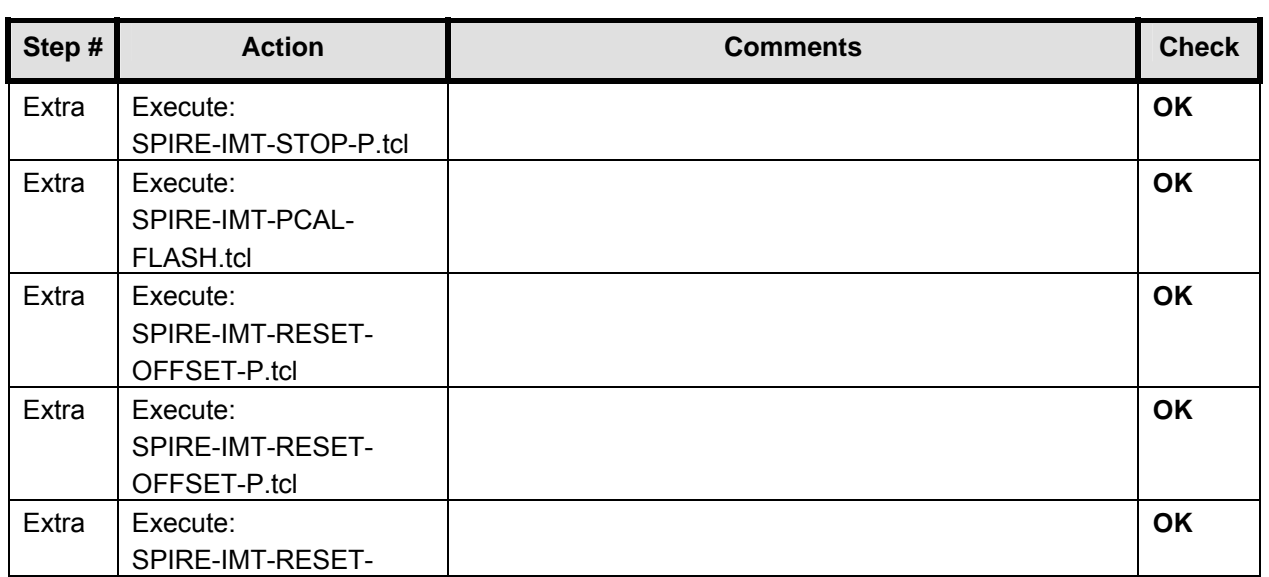

# EADS Astrium **SPIRE IMT PART 2** Herschel

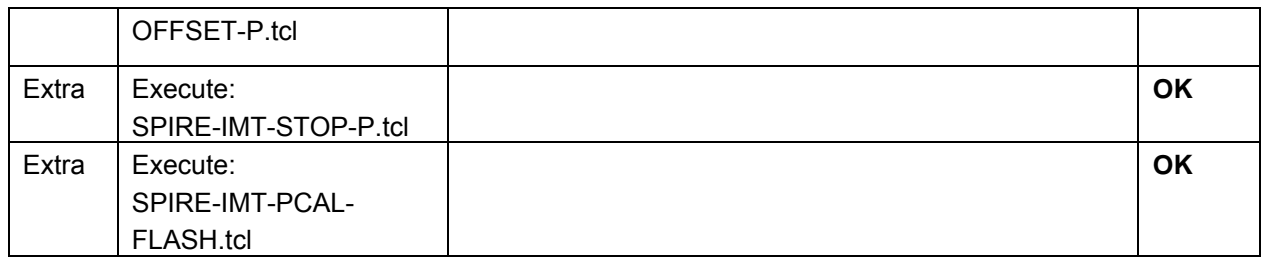

# **8.5 SPIRE-IMT-LC-P**

#### **Purpose: Load curve at fixed frequency and phase**

#### **Preconditions:**   $\mathbf{r}$

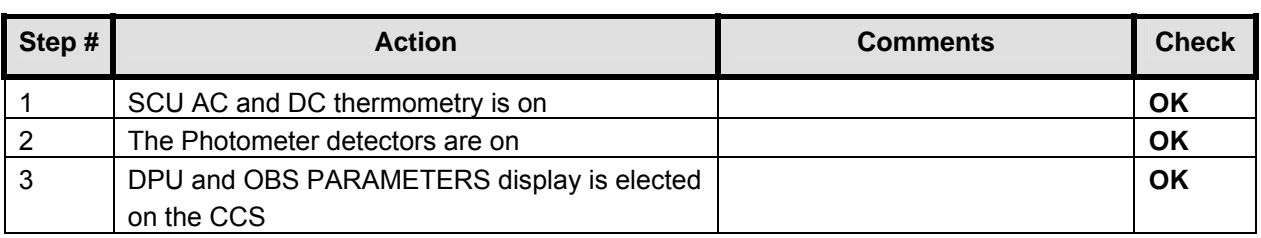

### **Initial Conditions:** SPIRE is in PHOTSTBY mode

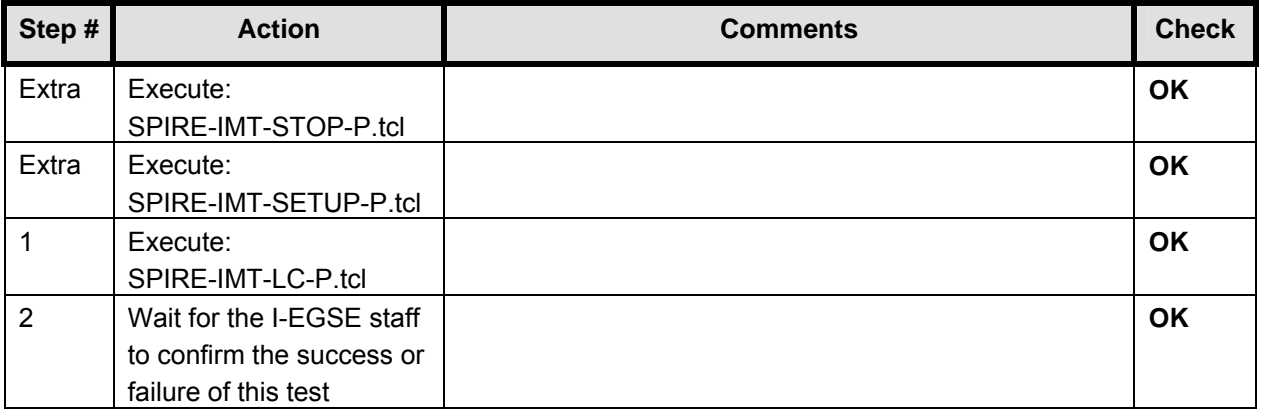

**Final Configuration:** Unchanged

**Important Remark: At this point new TCL files are provided by SPIRE:** 

- **SPIRE-IMT-PCAL-FLASH.tcl**
- **SPIRE-IMT-LC2-P.tcl**
- **SPIRE-IMT-LC1-P.tcl**
- **SPIRE-CCS-EMC-SWEEP.tcl (New TCL file)**
- **SPIRE-CCS-EMC-SPOT.tcl (New TCL file)**

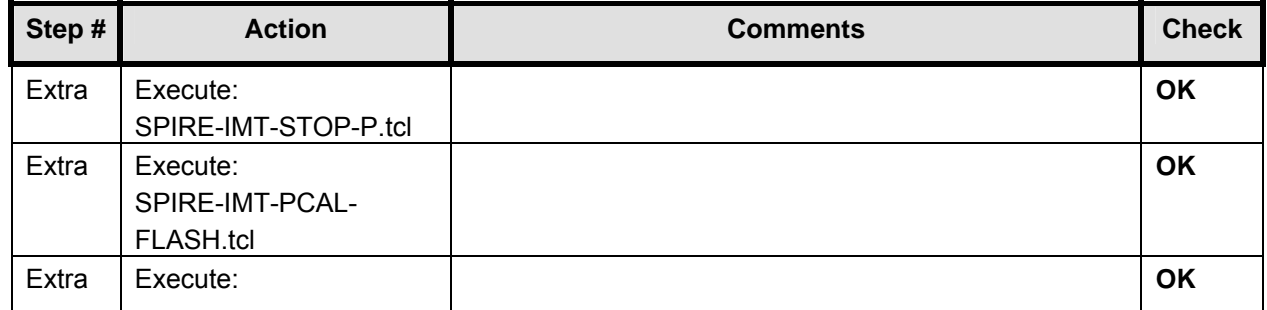

# EADS Astrium **SPIRE IMT PART 2** Herschel

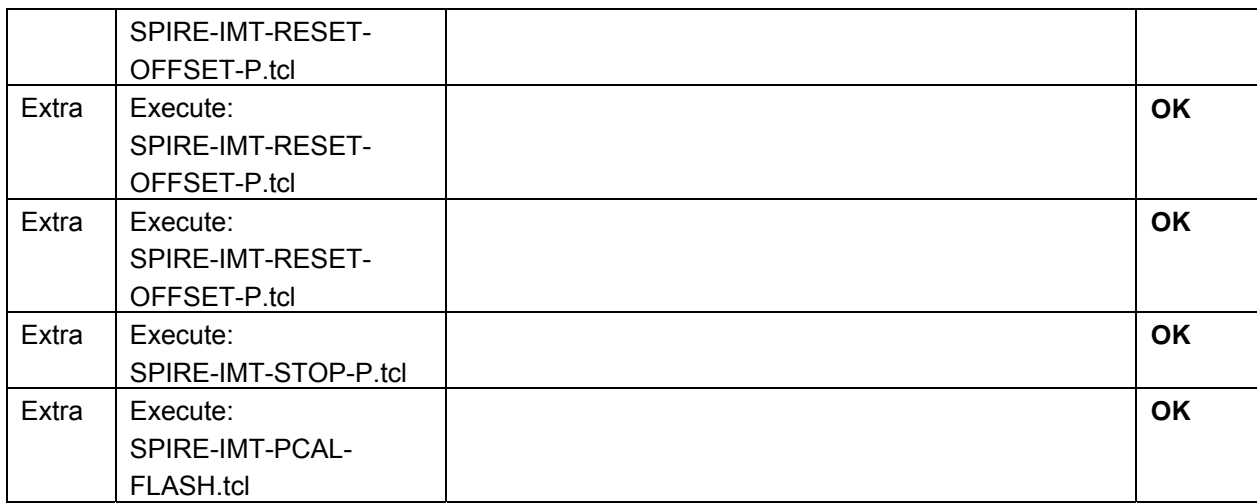

# **8.6 SPIRE-IMT-LC-P**

# **Purpose: Load curve at fixed frequency and phase**

#### **Preconditions:**

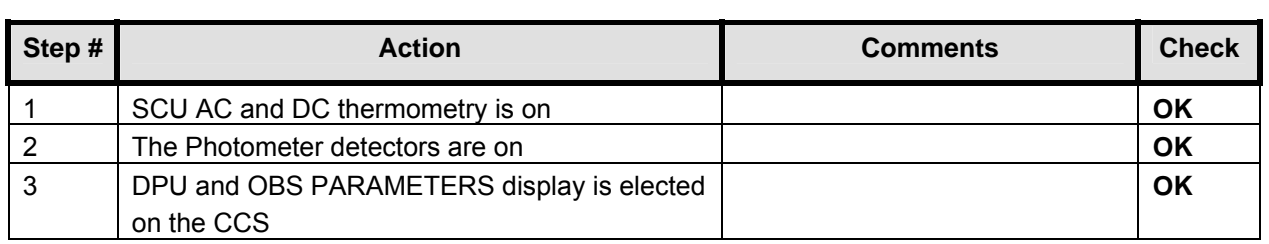

# **Initial Conditions:** SPIRE is in PHOTSTBY mode

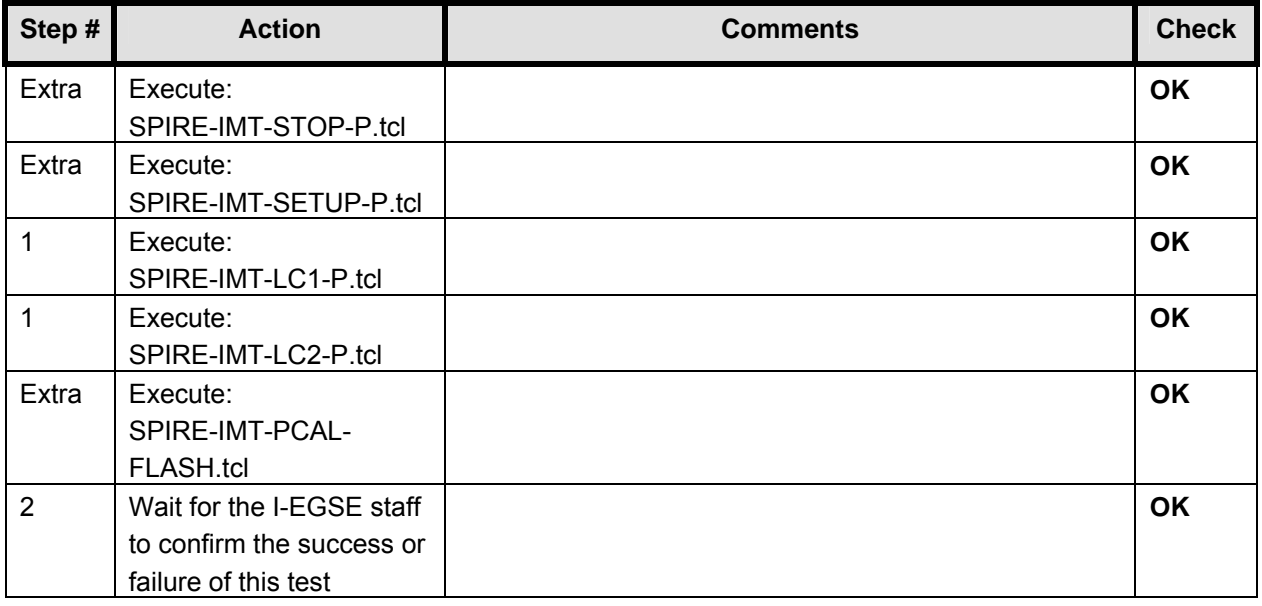

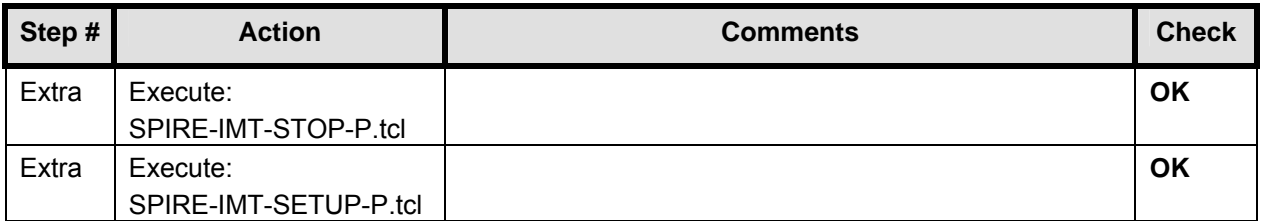

# **8.7 SPIRE-IMT-PHASEUP-P**

**Purpose: Phase up to maximum signal for optimum bias settings. Note that it may be necessary to repeat this test.** 

#### **Preconditions:**

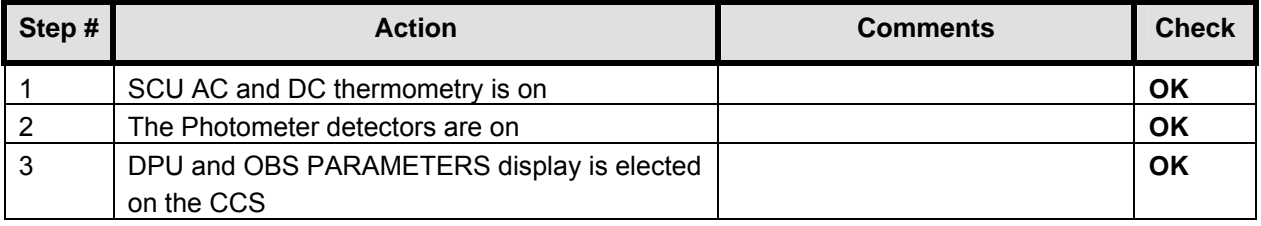

# **Initial Conditions:** SPIRE is in PHOTSTBY mode

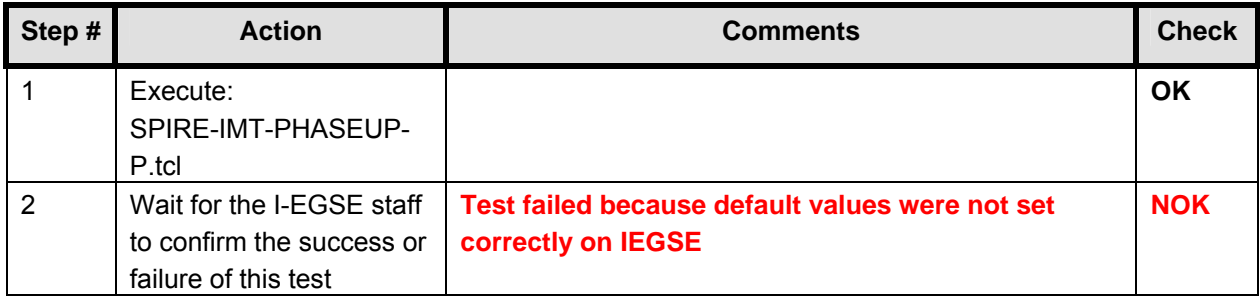

# **8.8 SPIRE-IMT-PHASEUP-P**

**Purpose: Phase up to maximum signal for optimum bias settings. Note that it may be necessary to repeat this test.** 

# **Preconditions:**

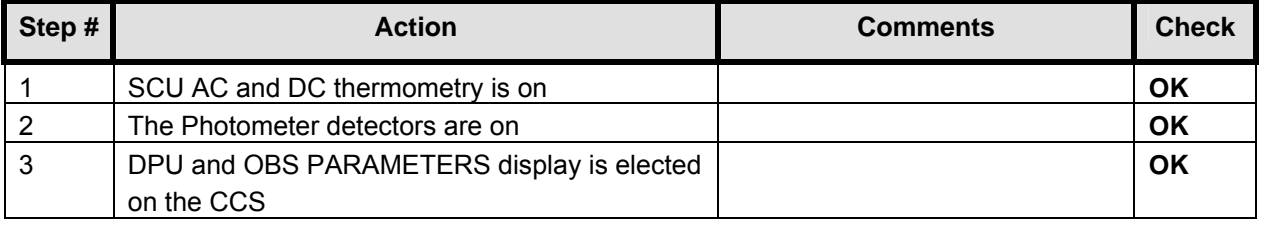

#### **Initial Conditions:** SPIRE is in PHOTSTBY mode

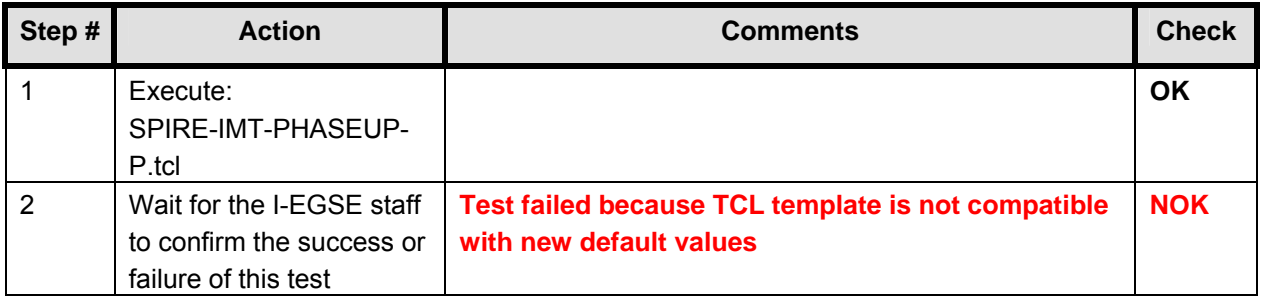

# **Final Configuration:** Unchanged

# **Important Remark: SPIRE delivers a new version of TCL file : SPIRE-IMT-PHASEUP-P.tcl**

# **8.9 SPIRE-IMT-PHASEUP-P**

**Purpose: Phase up to maximum signal for optimum bias settings. Note that it may be necessary to repeat this test.** 

#### **Preconditions:**

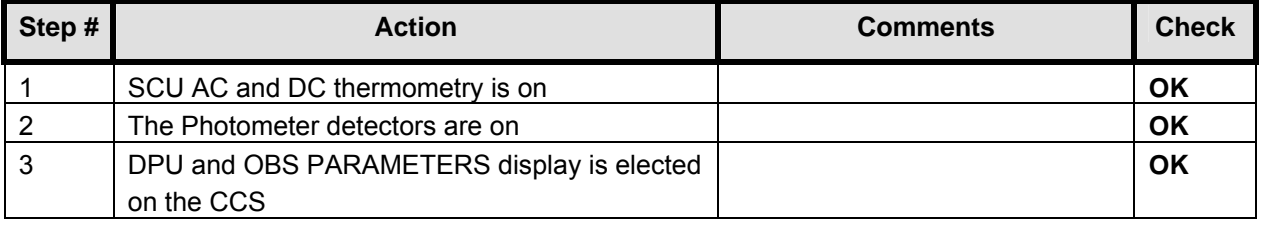

#### **Initial Conditions:** SPIRE is in PHOTSTBY mode

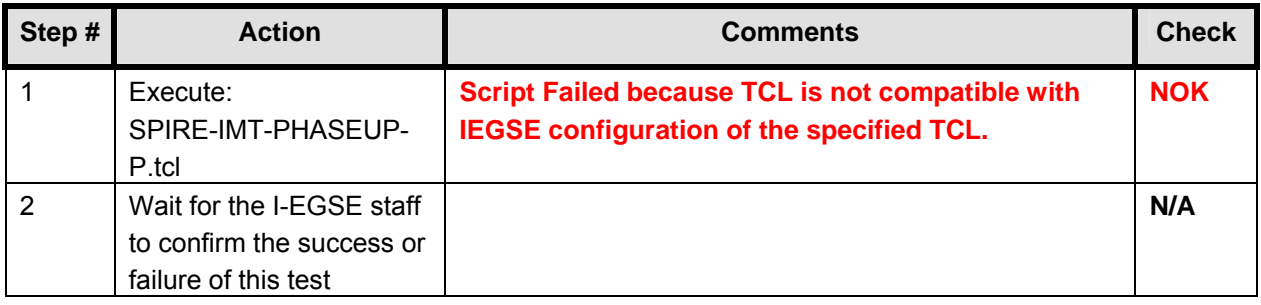

# **8.10 SPIRE-IMT-PHASEUP-P**

**Purpose: Phase up to maximum signal for optimum bias settings. Note that it may be necessary to repeat this test.** 

#### **Preconditions:**

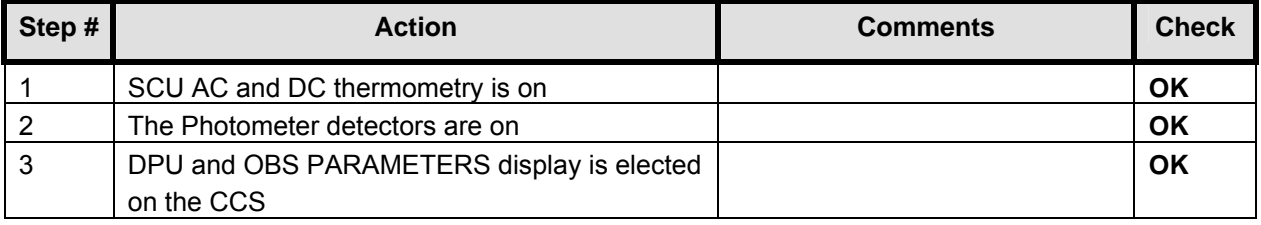

#### **Initial Conditions:** SPIRE is in PHOTSTBY mode

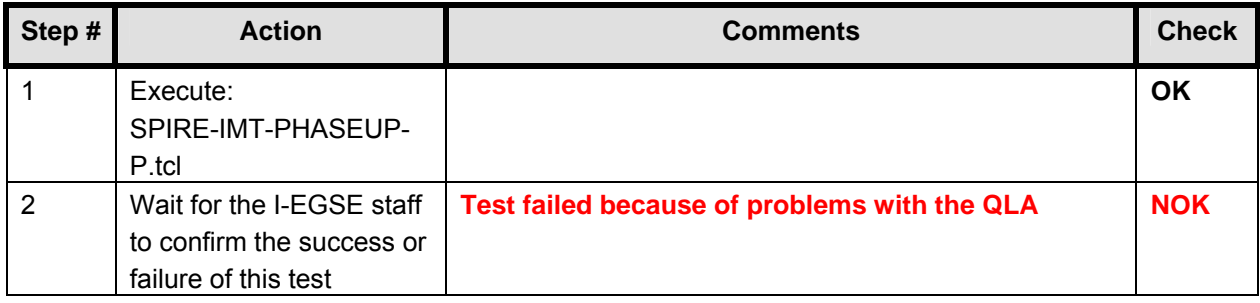

# **8.11 SPIRE-IMT-PHASEUP-P**

**Purpose: Phase up to maximum signal for optimum bias settings. Note that it may be necessary to repeat this test.** 

#### **Preconditions:**

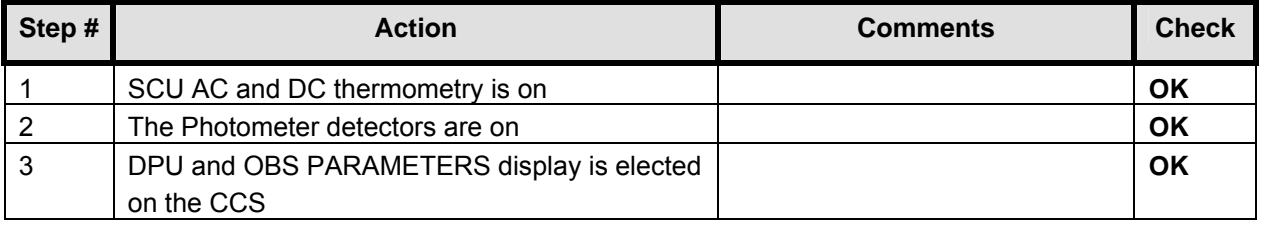

#### **Initial Conditions:** SPIRE is in PHOTSTBY mode

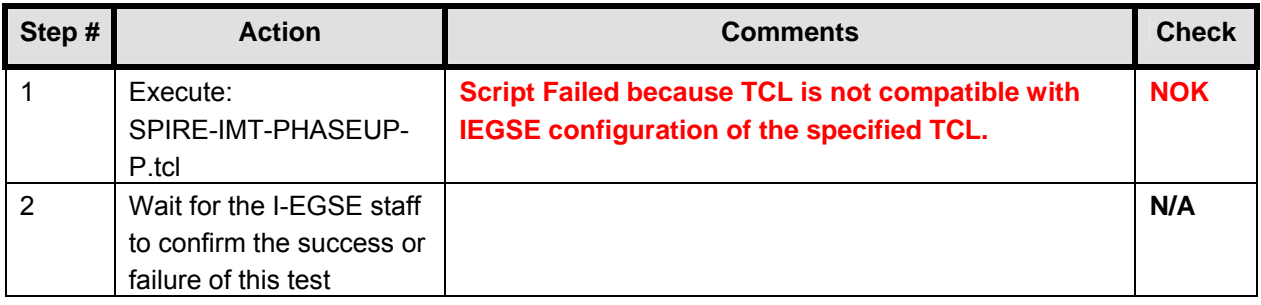

# **8.12 SPIRE-IMT-PHASEUP-P**

**Purpose: Phase up to maximum signal for optimum bias settings. Note that it may be necessary to repeat this test.** 

# **Preconditions:**

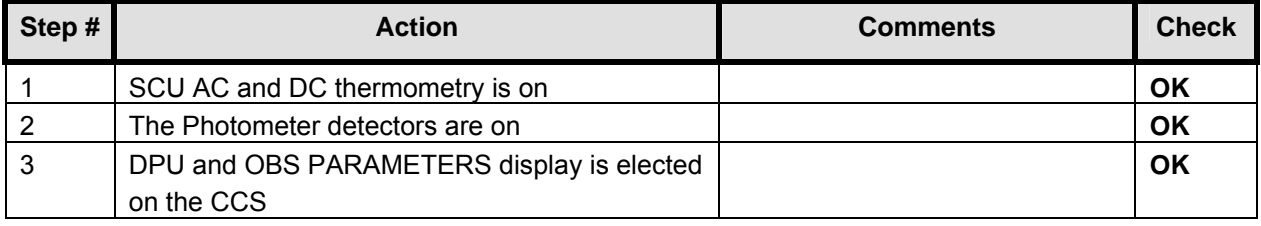

### **Initial Conditions:** SPIRE is in PHOTSTBY mode

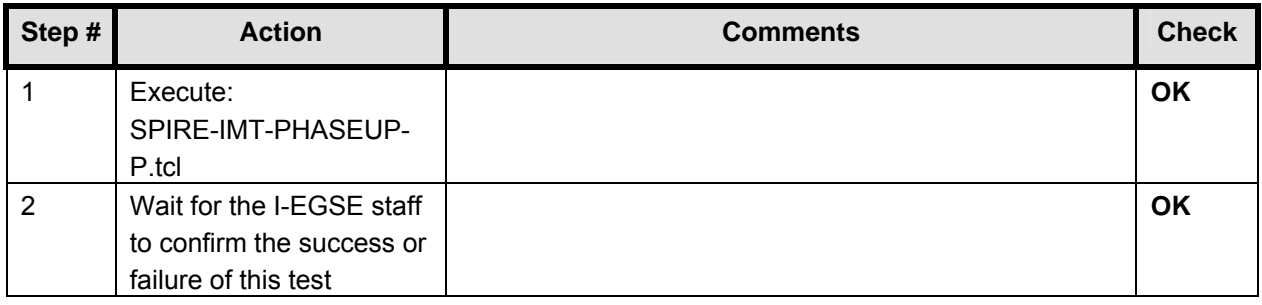

# **8.13 SPIRE-IMT-DNA-P**

# **Purpose: To determine Photometer noise versus bias level and frequency**

#### **Preconditions:**

 $\mathbf{r}$ 

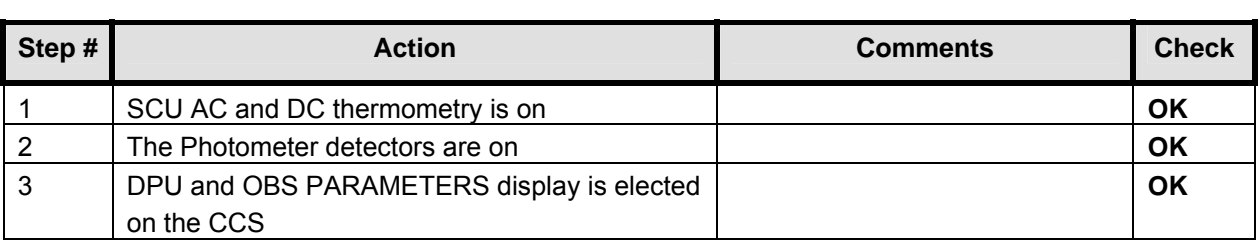

# **Initial Conditions:** SPIRE is in REDY mode

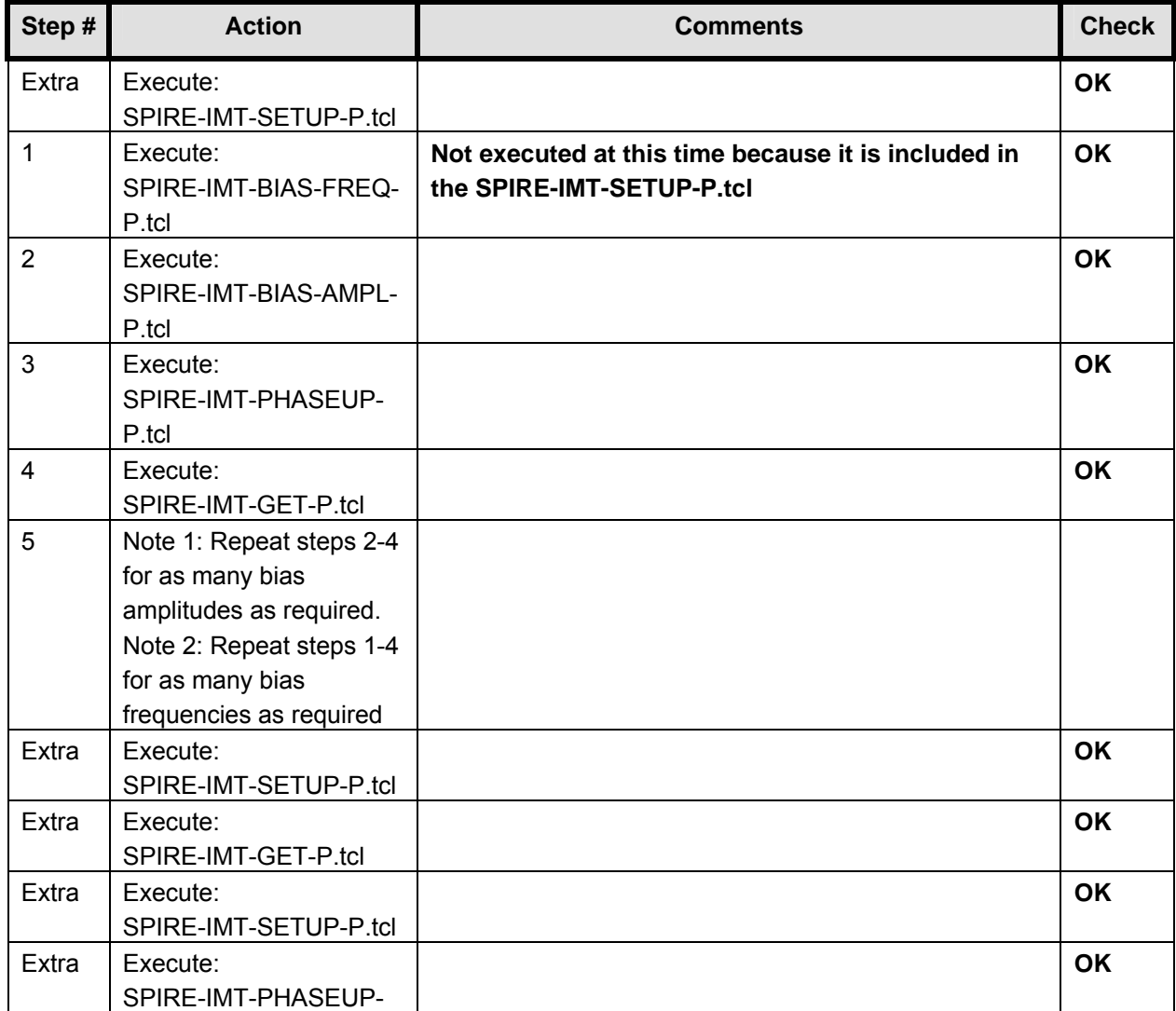

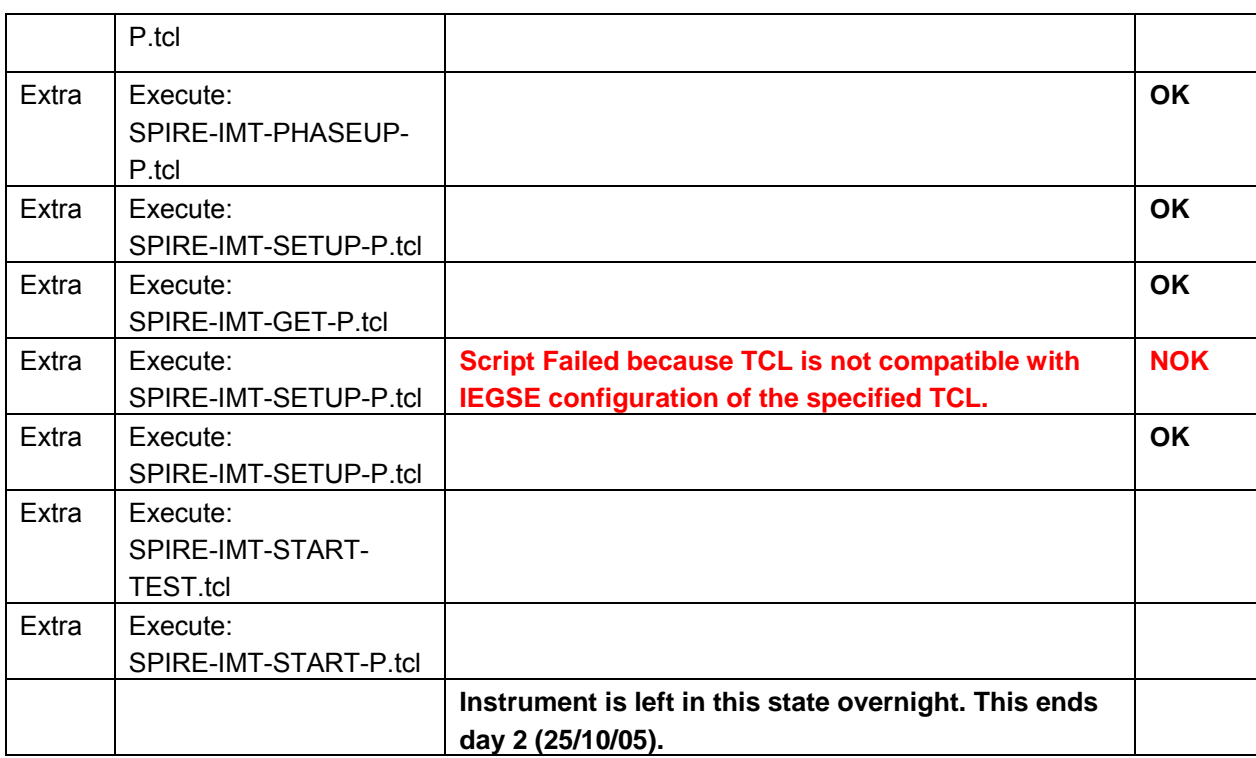

# **8.14 SPIRE-IMT-STOP-P**

# **At this point day 3 starts (26/10/05).**

# **Purpose: Stop the DCU frame generation**

# **Preconditions:**

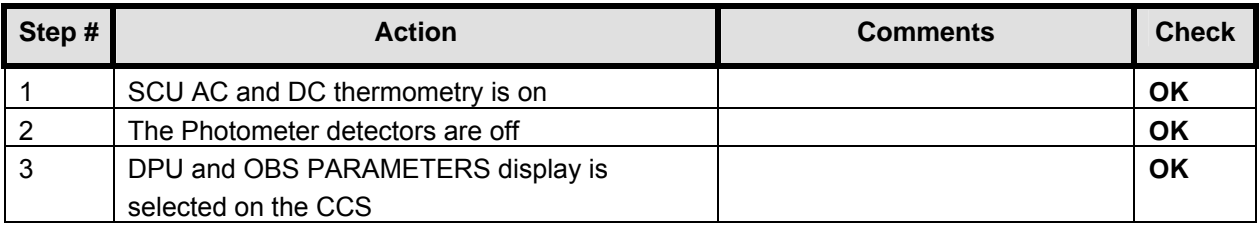

# **Initial Conditions:** SPIRE is in PHOTSTBY-TEST mode

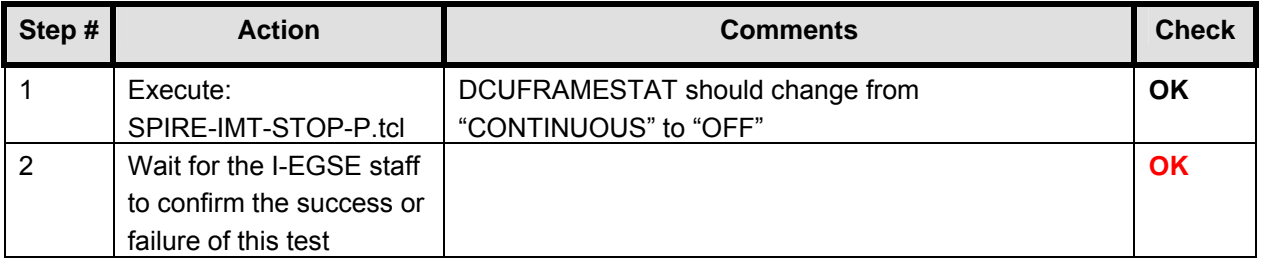

# **8.15 Problems with PACS HK**

In the morning of day 3 (26/10/05), problems are detected on the PACS HK data. These problems started just minutes before coming in.

The problem involves both HK packets (ESSENTIAL\_HK and NO\_PRIME\_HK). The ESSENTIAL\_HK packet is received twice (two times the same generation time and SSC). When this happens, the NO\_PRIME\_HK packet is missing one SSC. More information can be seen in Appendix 9.

PACS is contacted (Dr Otto Bauer) and it is decided to power down PACS, wait 15 minutes and power it up again. These actions are performed with the specific PACS TCL script (PACS\_POWER\_ON.tcl and PACS\_POWER\_OFF.tcl).

Both script completed successfully and the problem was not seen after restart.

# **8.16 SPIRE-IMT-CREC**

**In the morning of day 3 (26/10/05), the cooler recycle was exhausted. Graphs of the related temperatures over the complete cooler recycle period are shown below. The total time was ~ 40 hours.** 

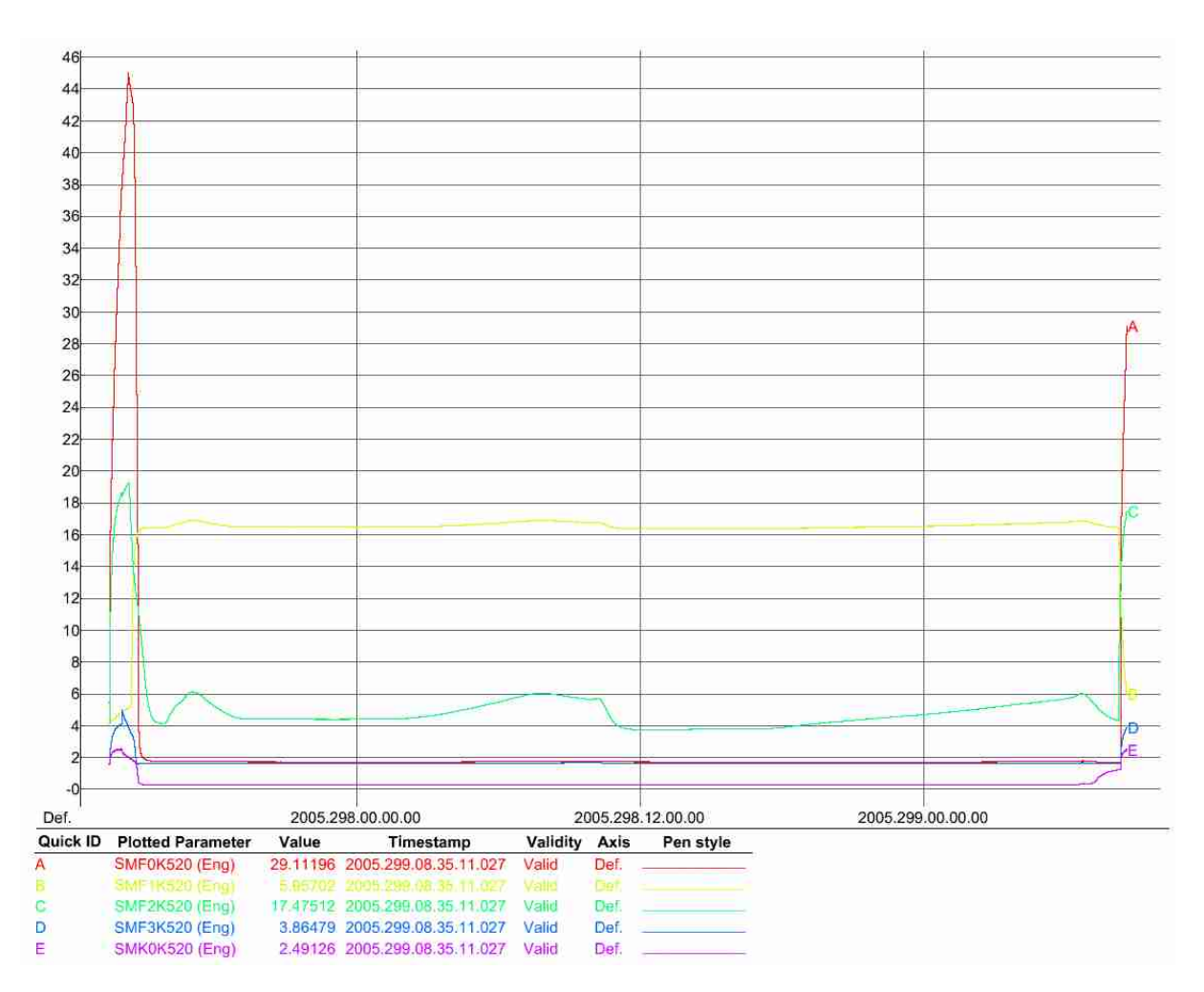

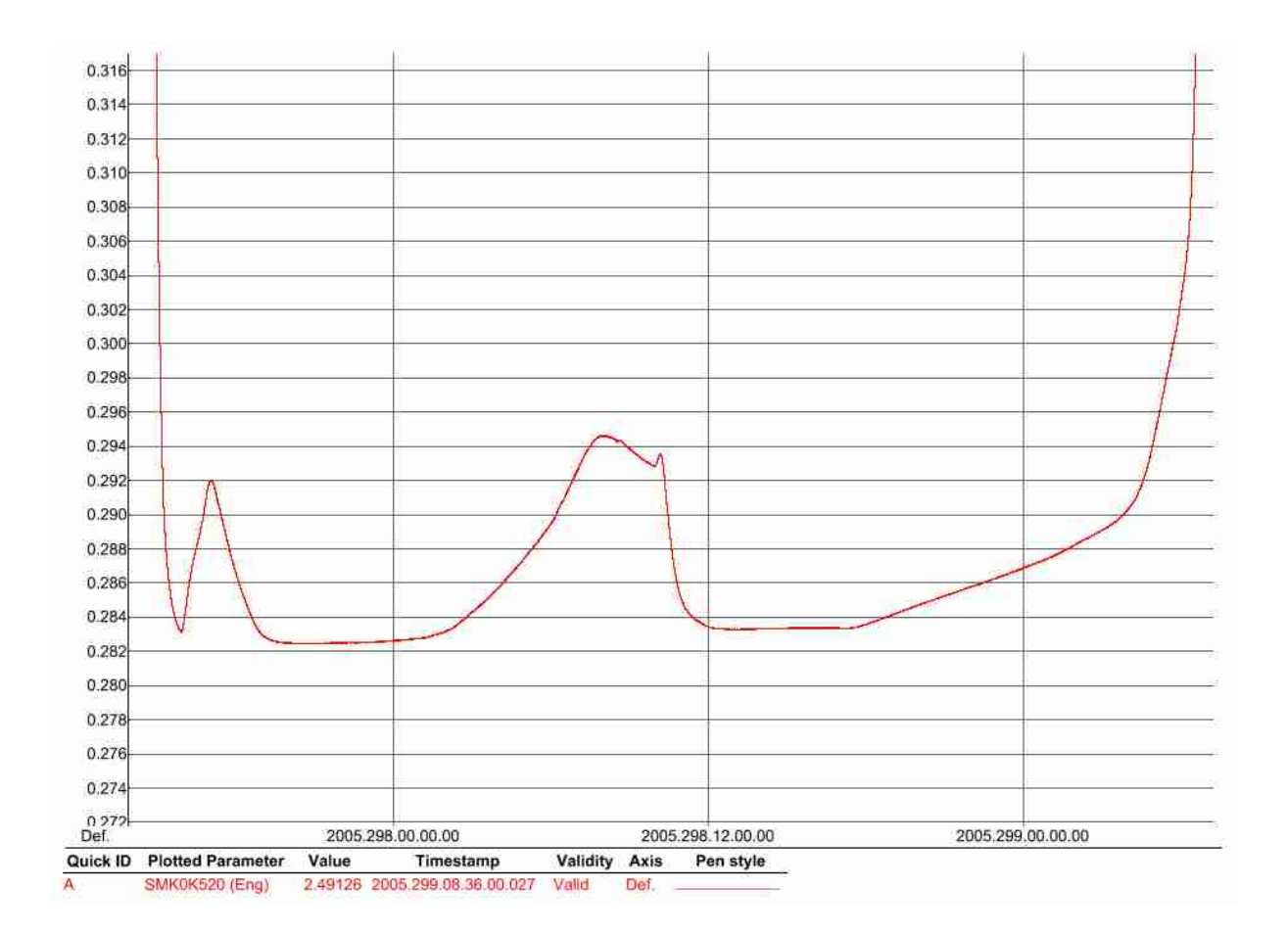

**Purpose: Cooler Recycle – same procedure to be run for all subsequent recycles. This procedure will be run manually from the CCS to determine the parameters needed to prepare an automated TCL script. This automated script can then be run overnight as necessary.** 

#### **Preconditions:**

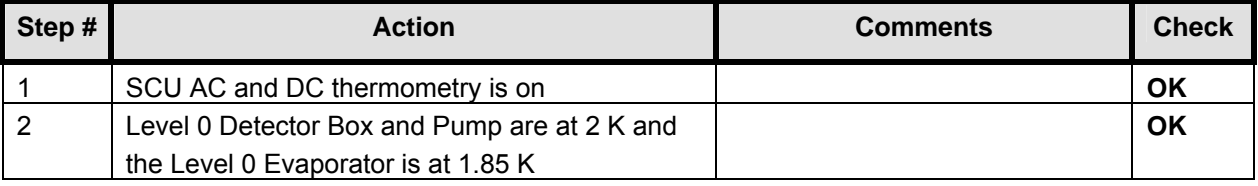

#### **Initial Conditions:**

- SPIRE DPU is on and generating HK
- SCU PARAMETERS display is selected on the CCS

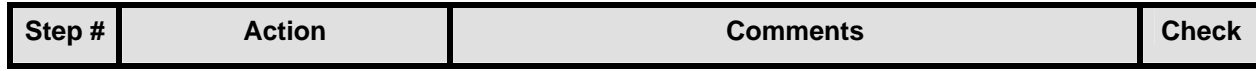

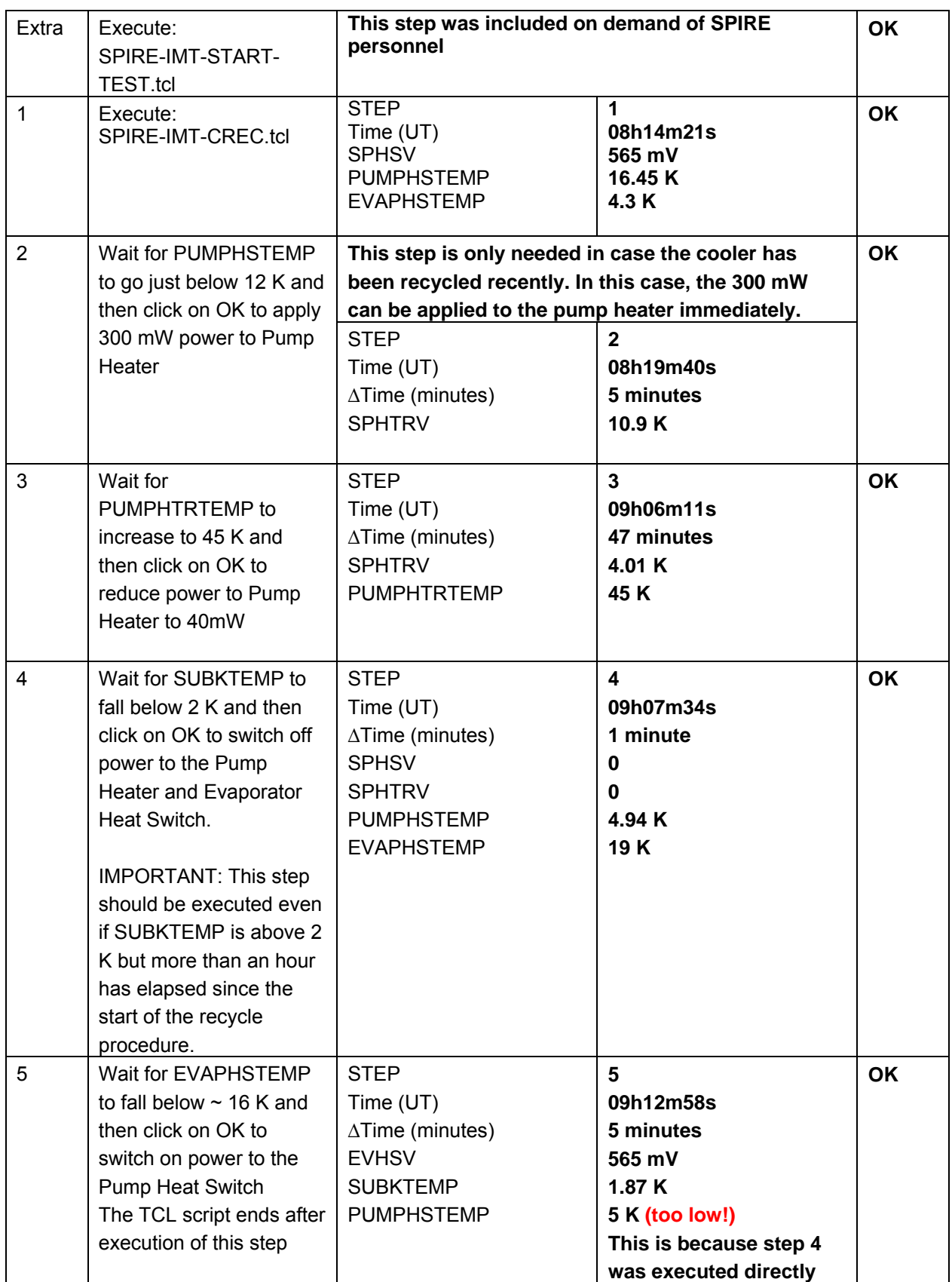

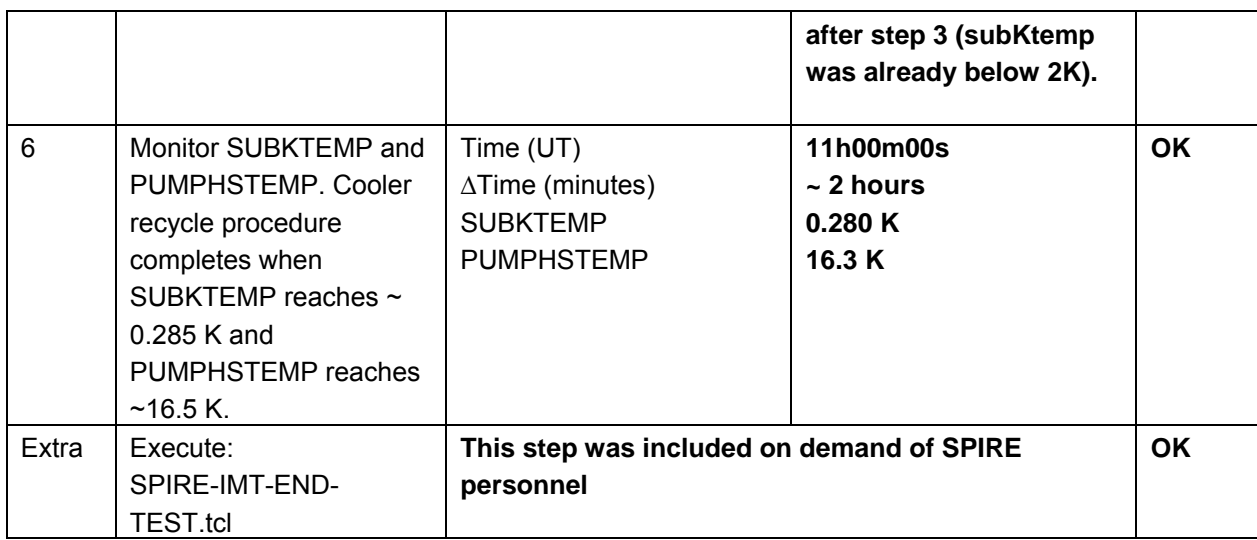

**Final Configuration:** SPIRE is in REDY mode

# **8.17 SPIRE-IMT-SETUP-P**

**Important Remark: SPIRE delivers a new version of TCL file : SPIRE-IMT-SETUP-P.tcl** 

**Purpose: Setup the DCU frame generation for a particular bias and sampling frequencies** 

# **Preconditions:**

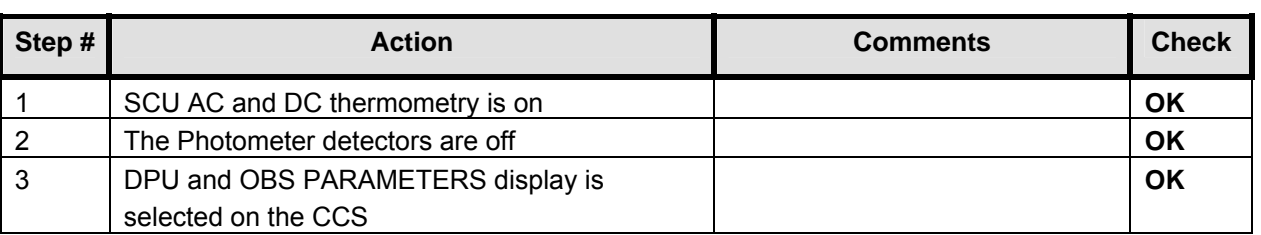

### **Initial Conditions:** SPIRE is in PHOTSTBY mode

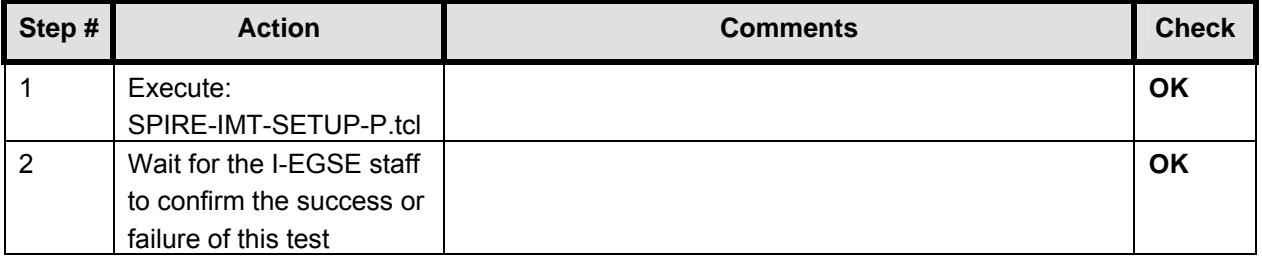

# **8.18 SPIRE-IMT-START-P**

# **Purpose: Start the DCU frame generation**

#### **Preconditions:**

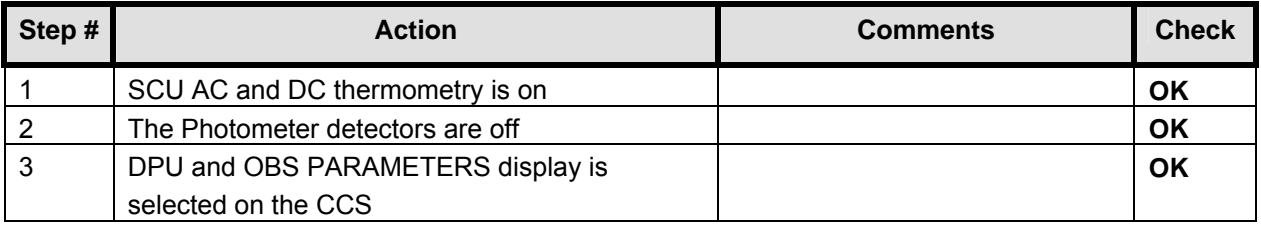

# **Initial Conditions:** SPIRE is in PHOTSTBY mode

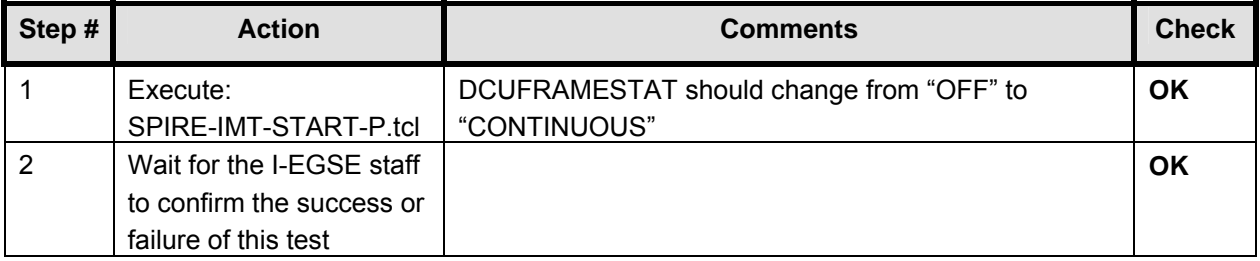

# **8.19 SPIRE-IMT-STOP-P**

# **Purpose: Stop the DCU frame generation**

#### **Preconditions:**

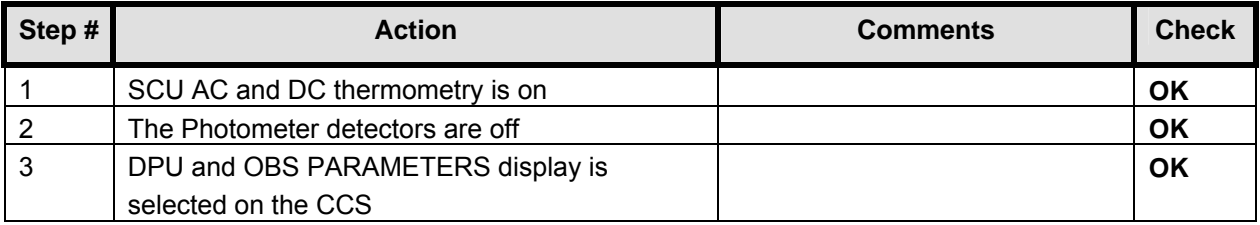

# **Initial Conditions:** SPIRE is in PHOTSTBY-TEST mode

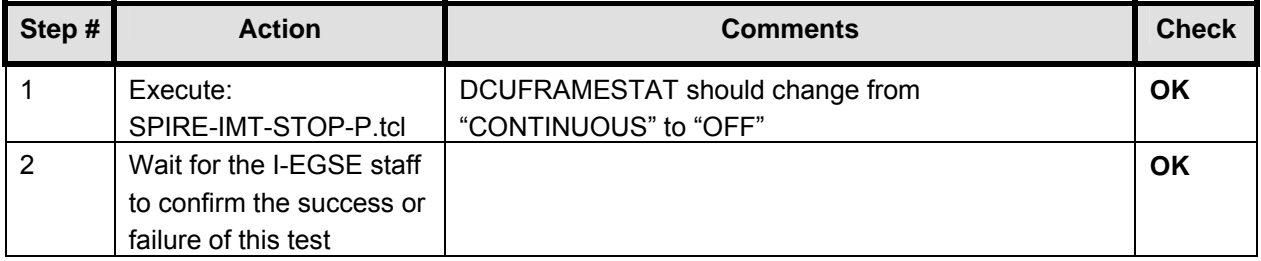

# **8.20 SPIRE-IMT-PCAL-FLASH**

### **Purpose: Run PCAL Flash**

#### **Preconditions:**

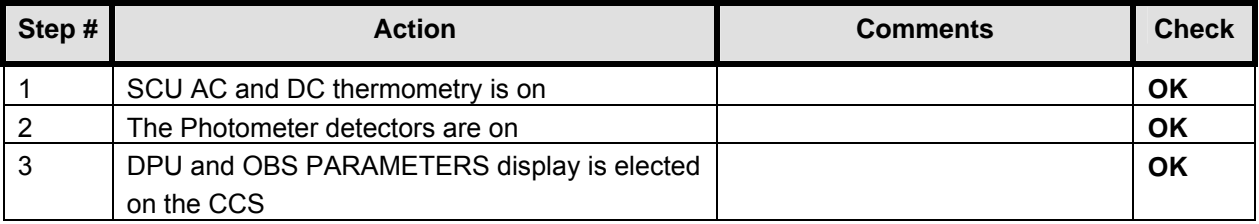

# **Initial Conditions:** SPIRE is in PHOTSTBY mode

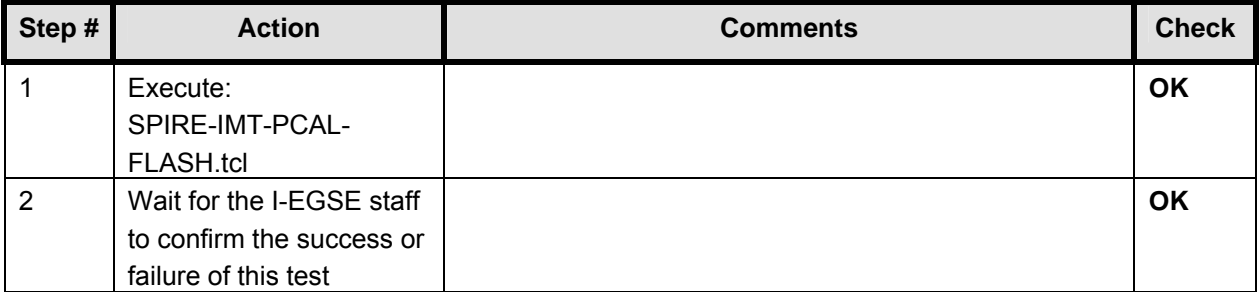

# **8.21 SPIRE-IMT-STOP-P**

# **Purpose: Stop the DCU frame generation**

#### **Preconditions:**

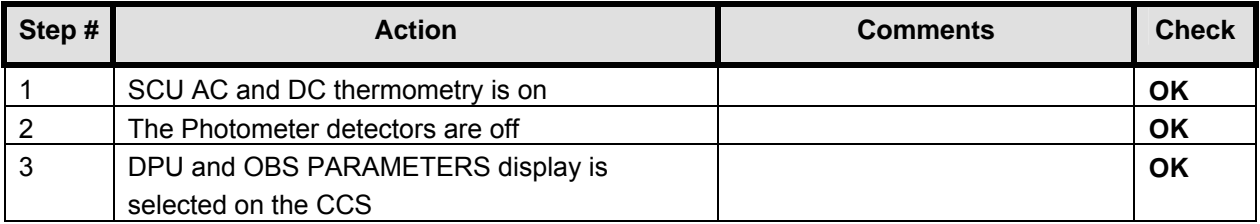

# **Initial Conditions:** SPIRE is in PHOTSTBY-TEST mode

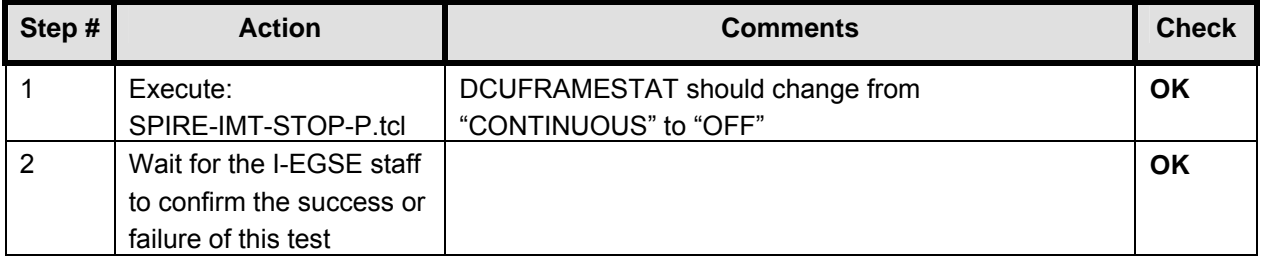

# **8.22 SPIRE-IMT-DNA-P**

# **Purpose: To determine Photometer noise versus bias level and frequency**

#### **Preconditions:**

 $\mathbf{r}$ 

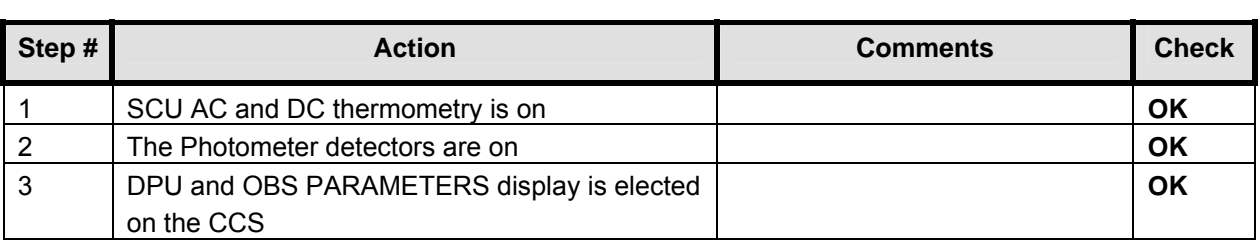

# **Initial Conditions:** SPIRE is in REDY mode

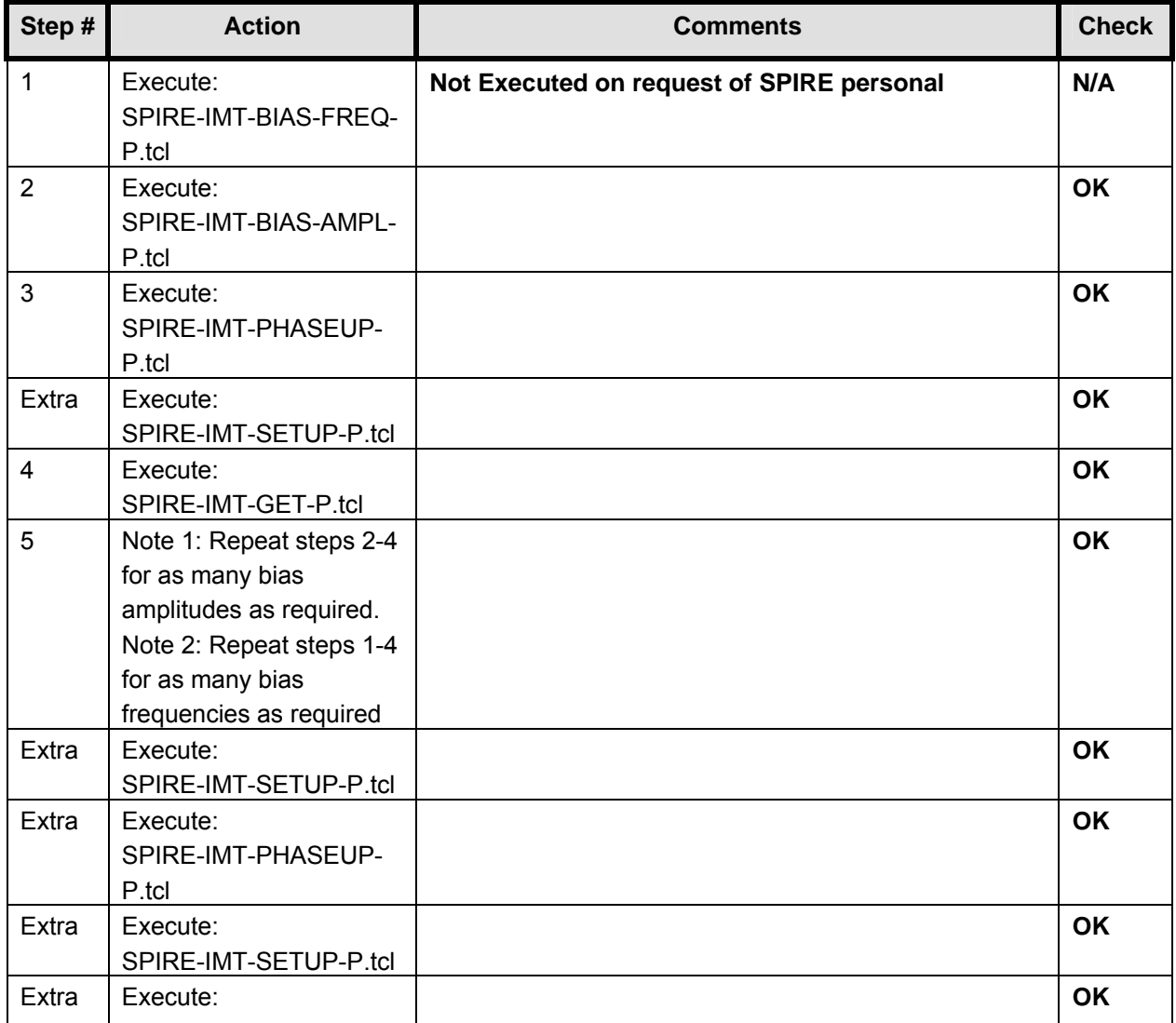

# **EADS Astrium SPIRE IMT PART 2 Herschel**

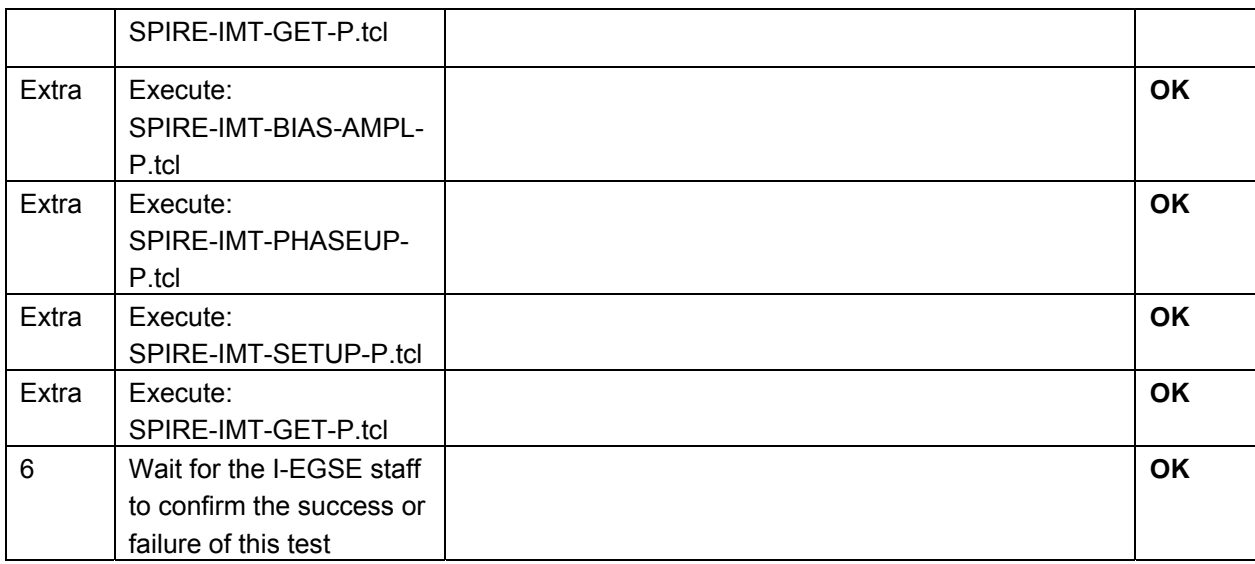

# **8.23 SPIRE-IMT-PCAL-FLASH**

### **Purpose: Run PCAL Flash**

#### **Preconditions:**

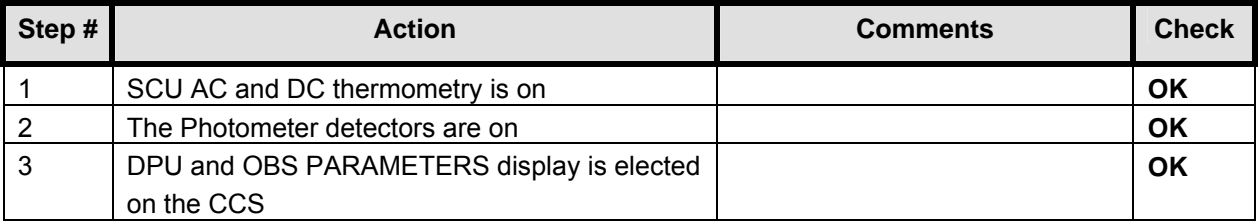

# **Initial Conditions:** SPIRE is in PHOTSTBY mode

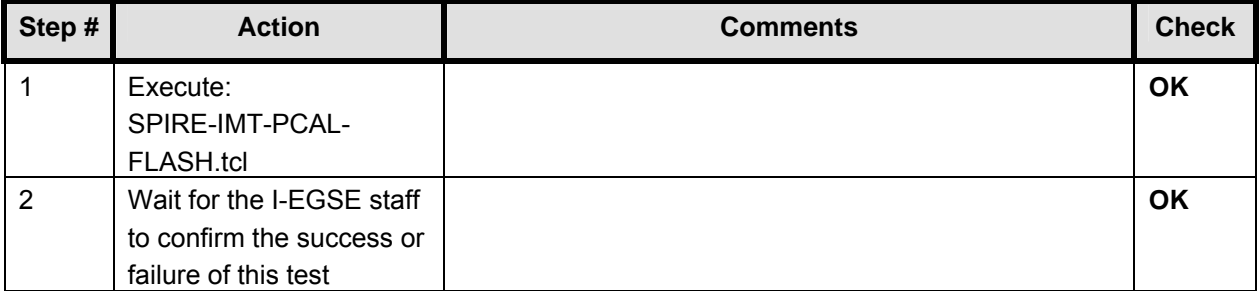

# **8.24 SPIRE-IMT-SETUP-P**

### **Purpose: Setup the DCU frame generation for a particular bias and sampling frequencies**

#### **Preconditions:**

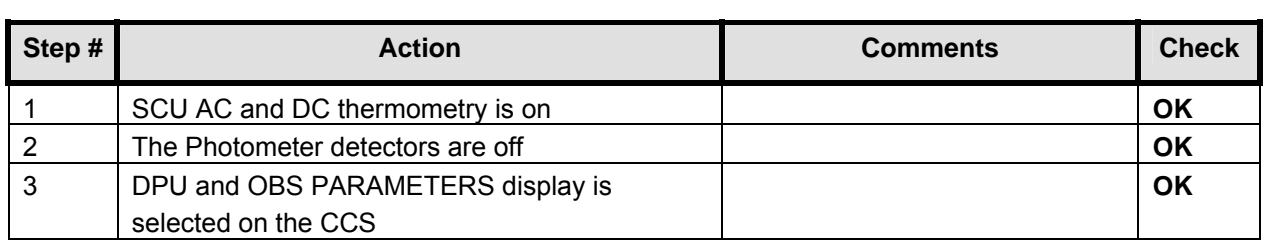

### **Initial Conditions:** SPIRE is in PHOTSTBY mode

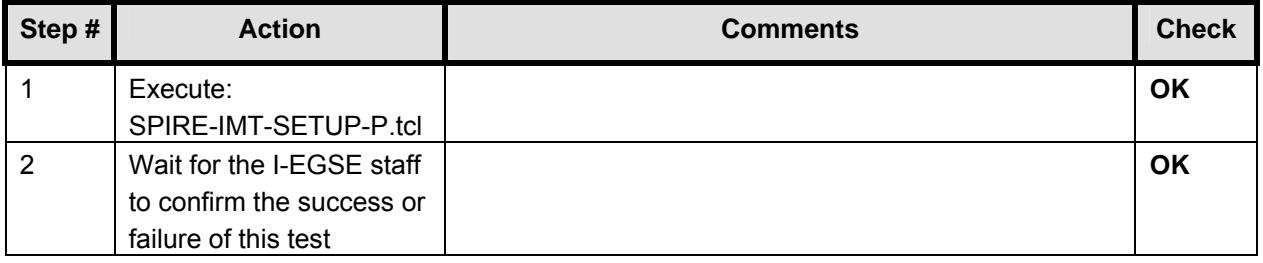

# **8.25 SPIRE-IMT-LC-P**

# **Purpose: Load curve at fixed frequency and phase**

#### **Preconditions:**

 $\mathbf{r}$ 

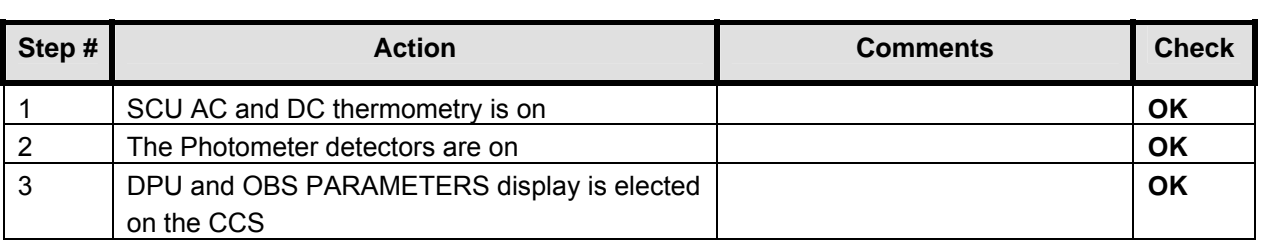

# **Initial Conditions:** SPIRE is in PHOTSTBY mode

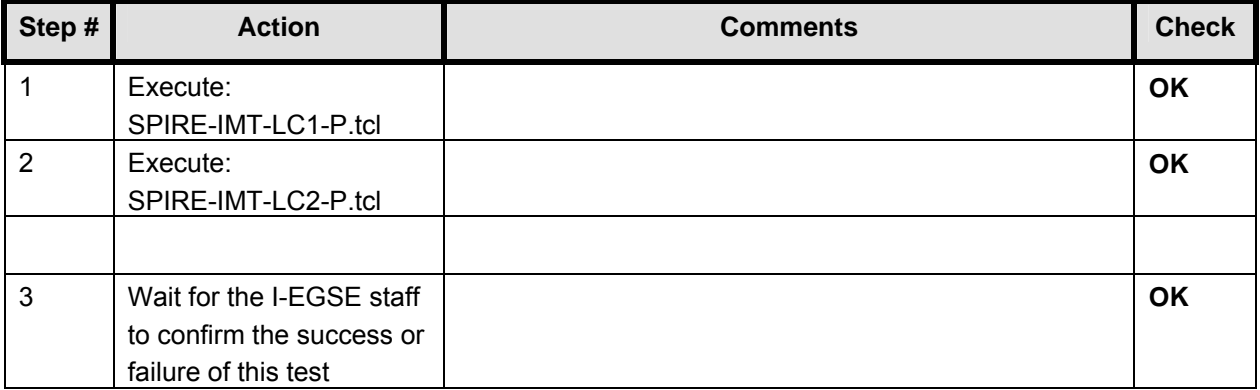

# **8.26 SPIRE-IMT-PCAL-FLASH**

### **Purpose: Run PCAL Flash**

#### **Preconditions:**

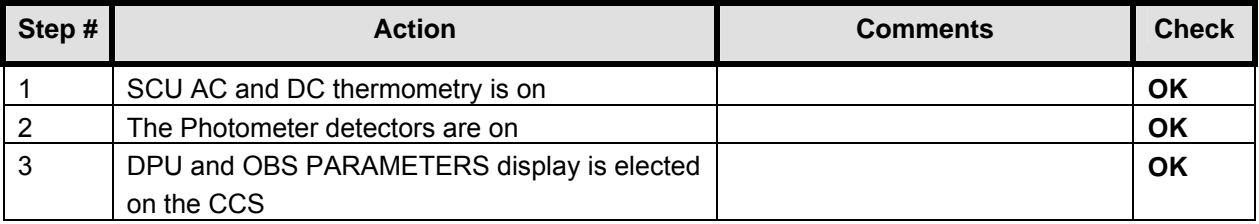

# **Initial Conditions:** SPIRE is in PHOTSTBY mode

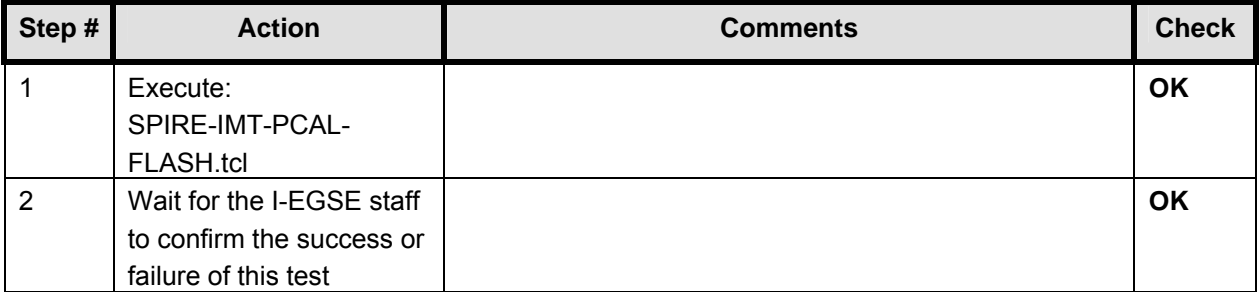

# **8.27 SPIRE-IMT-STOP-P**

# **Purpose: Stop the DCU frame generation**

#### **Preconditions:**

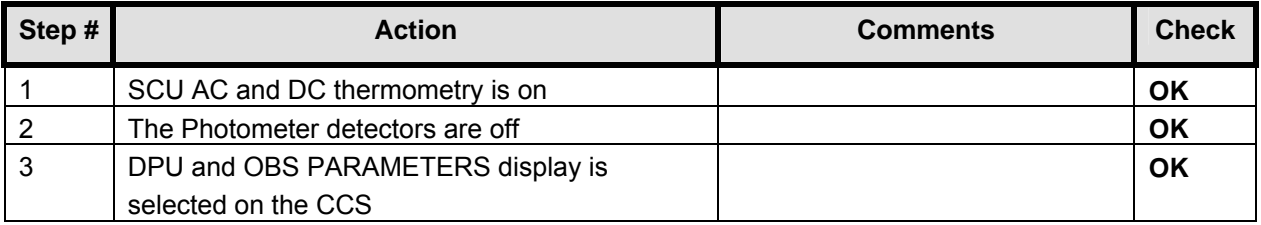

# **Initial Conditions:** SPIRE is in PHOTSTBY-TEST mode

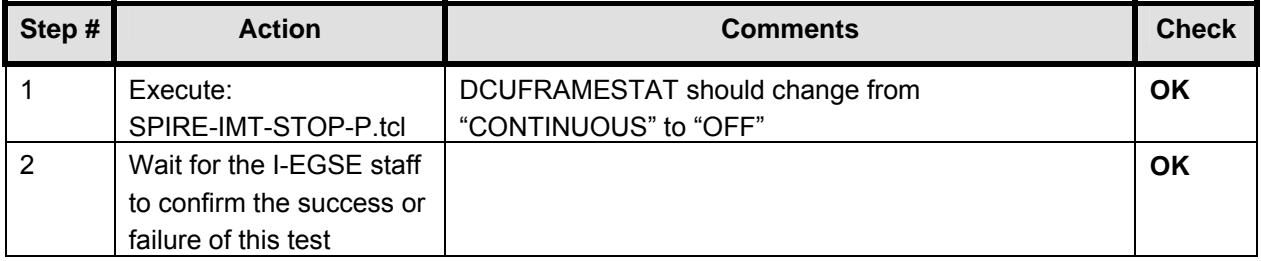

# **8.28 SPIRE-IMT-SETUP-P**

### **Purpose: Setup the DCU frame generation for a particular bias and sampling frequencies**

# **Preconditions:**

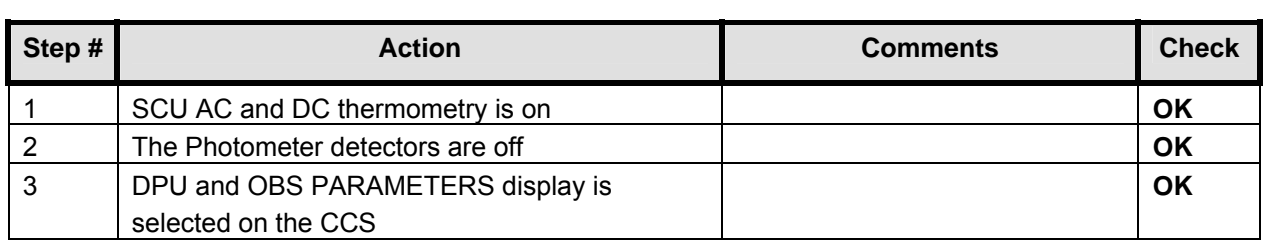

### **Initial Conditions:** SPIRE is in PHOTSTBY mode

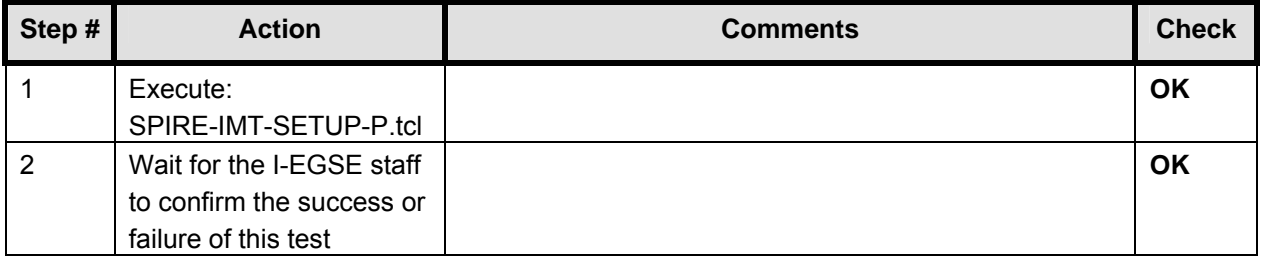
#### **8.29 SPIRE-IMT-LC-P**

#### **Purpose: Load curve at fixed frequency and phase**

#### **Preconditions:**

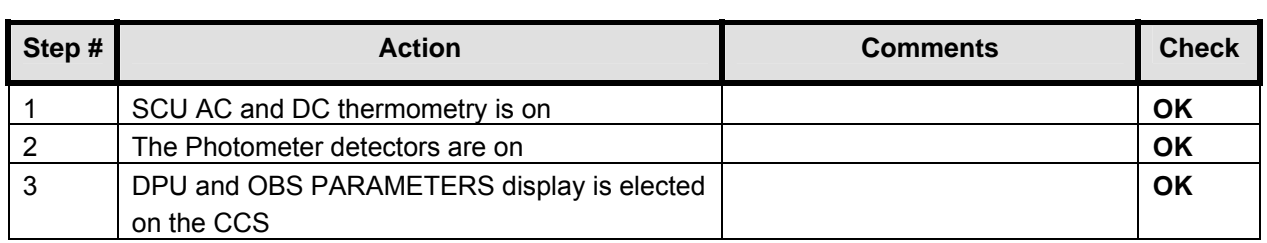

#### **Initial Conditions:** SPIRE is in PHOTSTBY mode

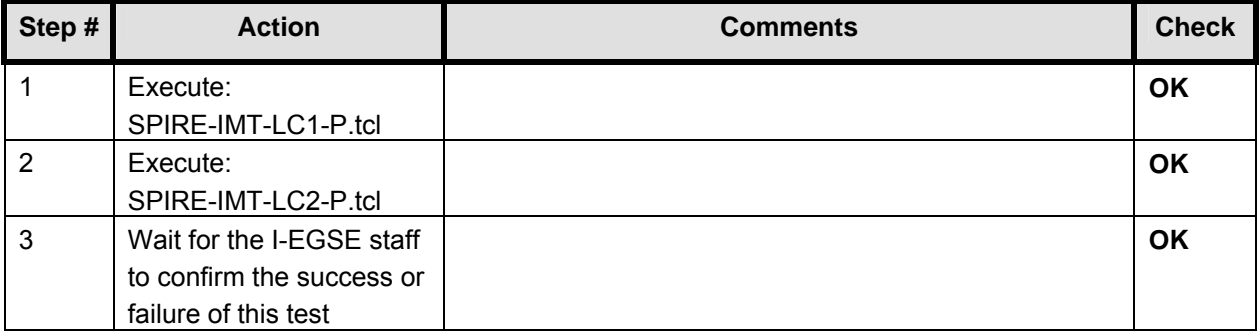

**Final Configuration:** Unchanged

#### **8.30 SPIRE-IMT-PCAL-FLASH**

#### **Purpose: Run PCAL Flash**

### **Preconditions:**

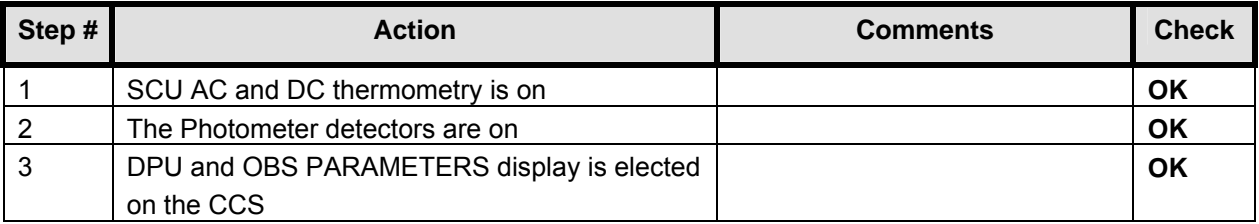

#### **Initial Conditions:** SPIRE is in PHOTSTBY mode

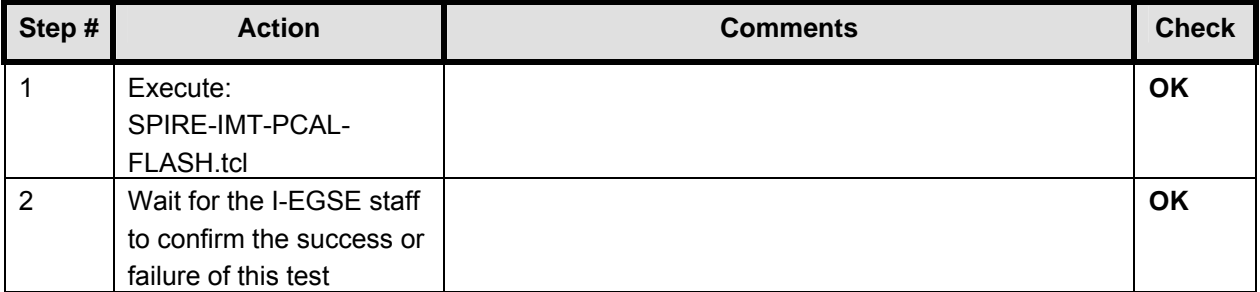

**Final Configuration:** Unchanged

#### **8.31 SPIRE-IMT-STOP-P**

### **Purpose: Stop the DCU frame generation**

#### **Preconditions:**

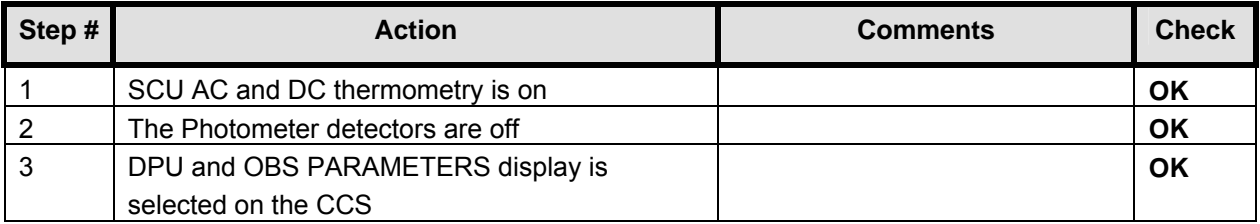

#### **Initial Conditions:** SPIRE is in PHOTSTBY-TEST mode

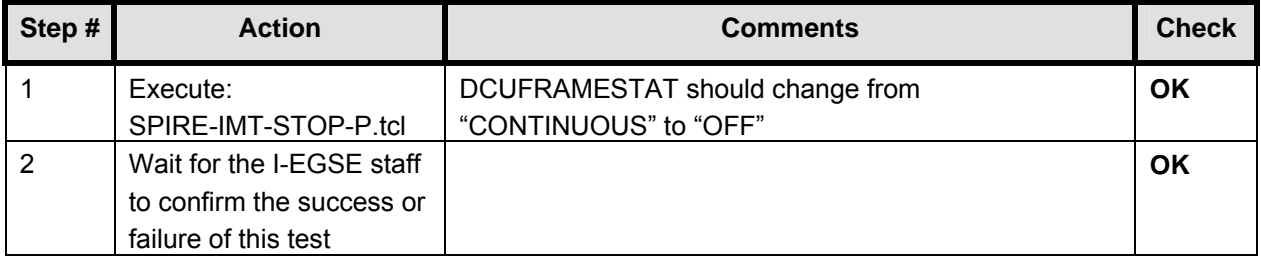

#### **8.32 SPIRE-IMT-SETUP-P**

#### **Purpose: Setup the DCU frame generation for a particular bias and sampling frequencies**

#### **Preconditions:**

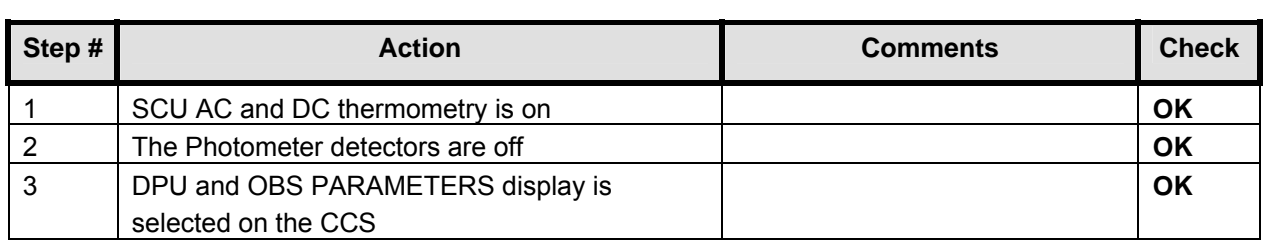

#### **Initial Conditions:** SPIRE is in PHOTSTBY mode

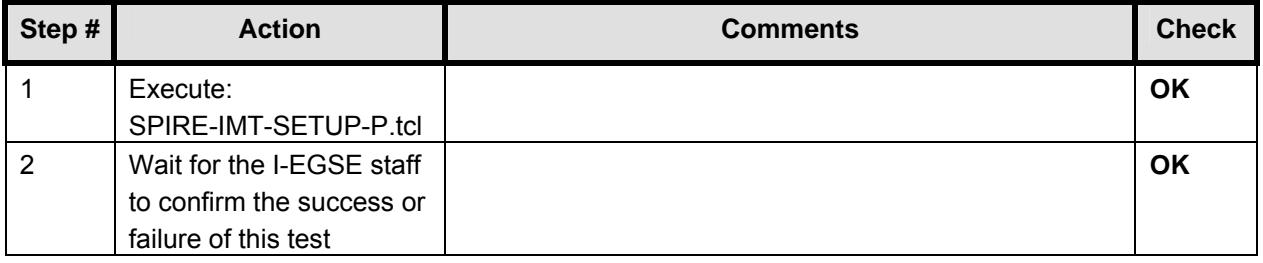

#### **8.33 SPIRE-IMT-STOP-P**

### **Purpose: Stop the DCU frame generation**

#### **Preconditions:**

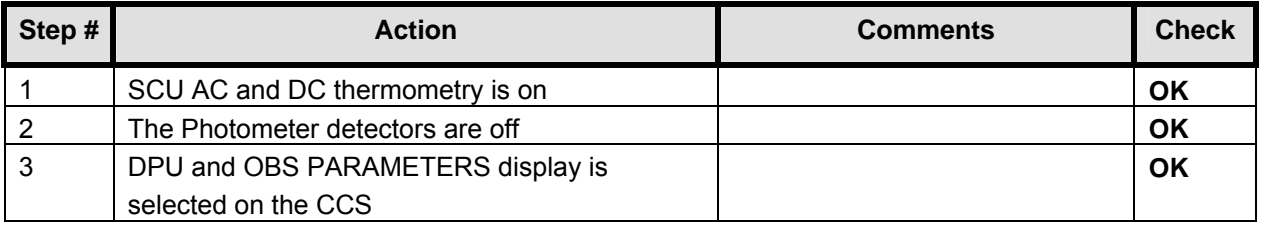

#### **Initial Conditions:** SPIRE is in PHOTSTBY-TEST mode

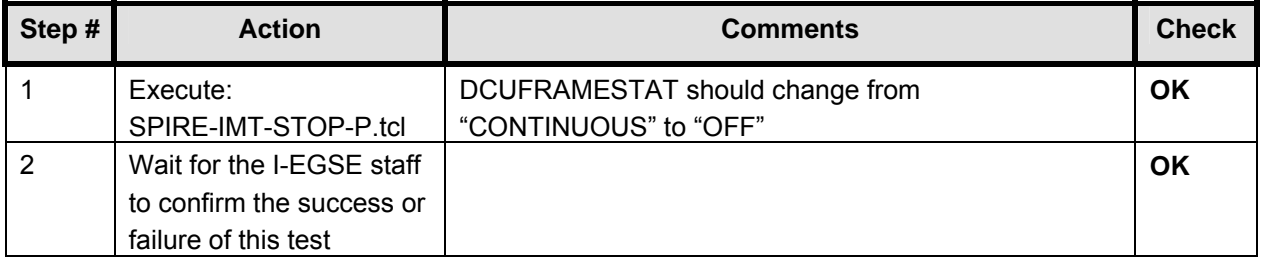

#### **8.34 SPIRE-IMT-START-P**

### **Purpose: Start the DCU frame generation**

#### **Preconditions:**

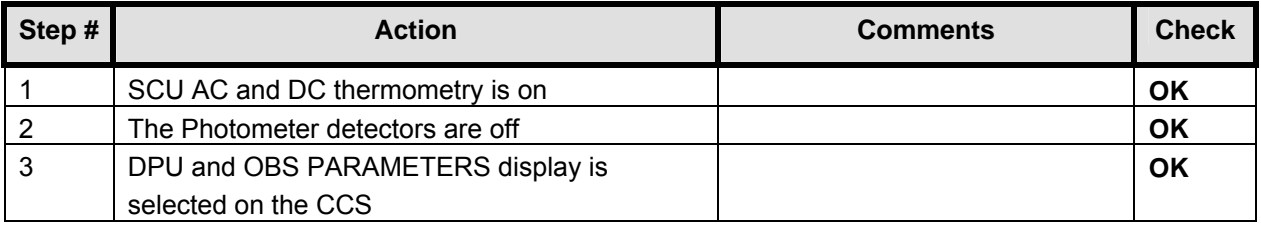

#### **Initial Conditions:** SPIRE is in PHOTSTBY mode

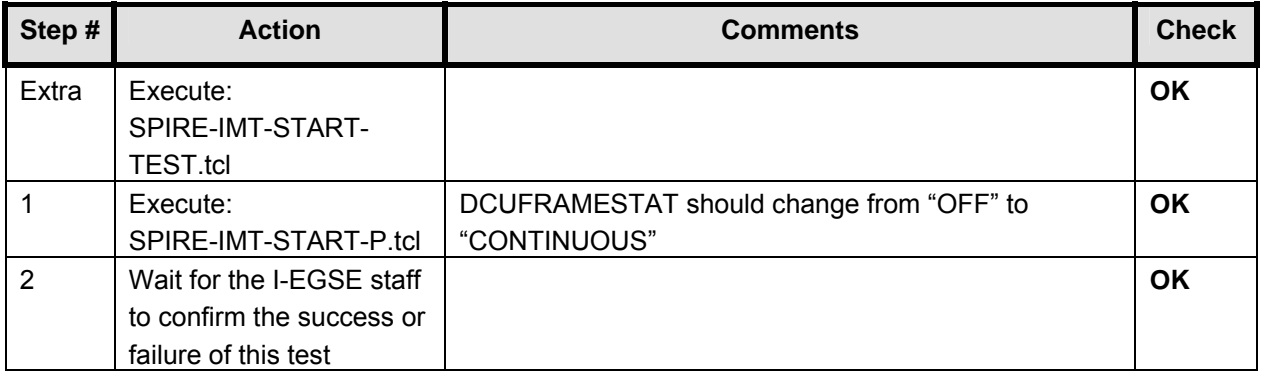

**This is the end of day 3 (26/10/2005).** 

#### **8.35 SPIRE-IMT-END-TEST & SPIRE-IMT-START-TEST**

**This is the start of day 4 (27/10/2005).** 

#### **To flag the data of last night the SPIRE-IMT-END-TEST.tcl is executed. To flag the data of todays thermal test, a SPIRE-IMT-START-TEST.tcl is executed.**

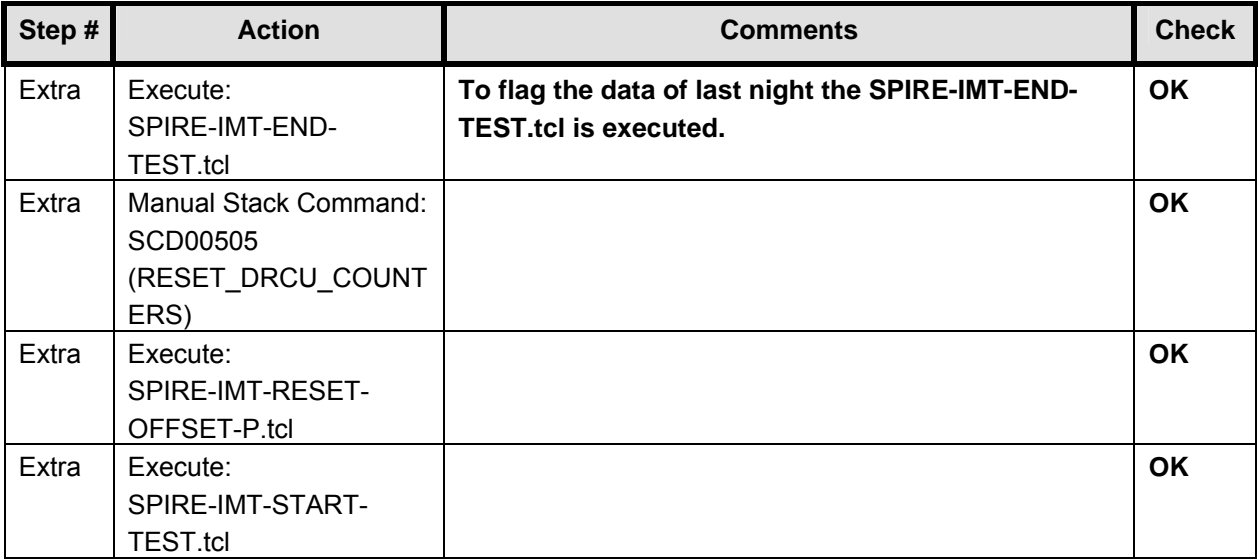

# **8.36 SPIRE-IMT-END-TEST & SPIRE-IMT-START-TEST**

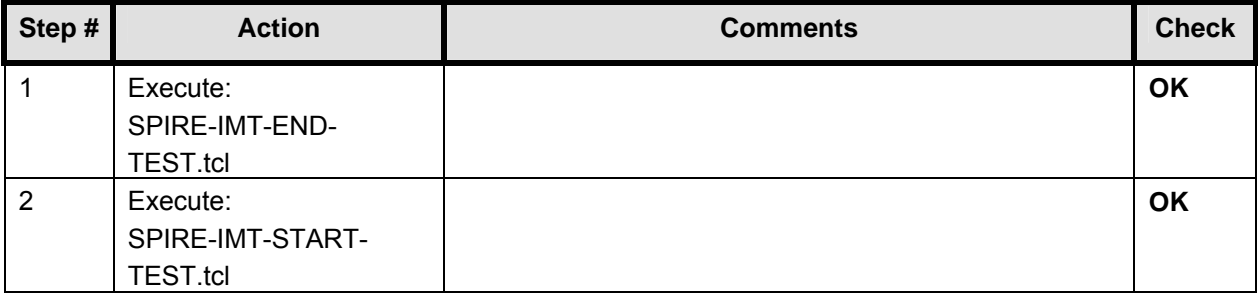

## **8.37 SPIRE-IMT-END-TEST & SPIRE-IMT-START-TEST**

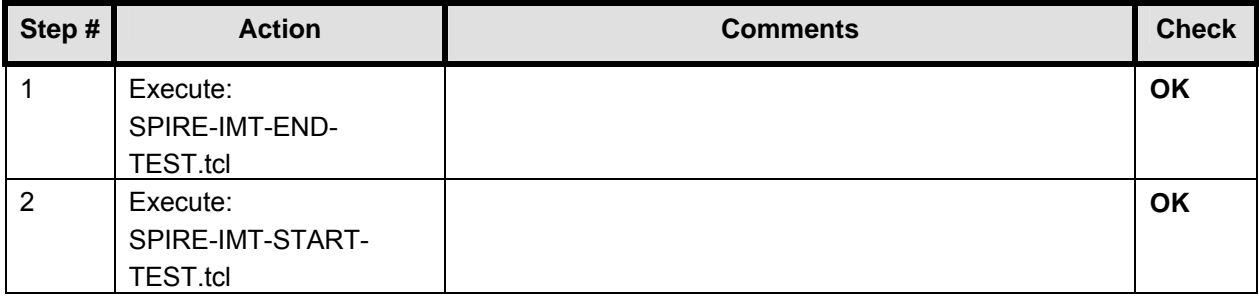

#### **8.38 SPIRE-CCS-EMC-SWEEP**

**Important Remark: The 2 EMC script delivered by SPIRE at the beginning of IMT are changed to be compatible with the TCL/Tk CCS environment. A line with "package require Tk" is added at the top of the script and an "exit" statement is added at the end. This is done for both SPIRE-CCS-EMC-SWEEP.tcl and SPIRE-CCS-EMC-SPOT.tcl** 

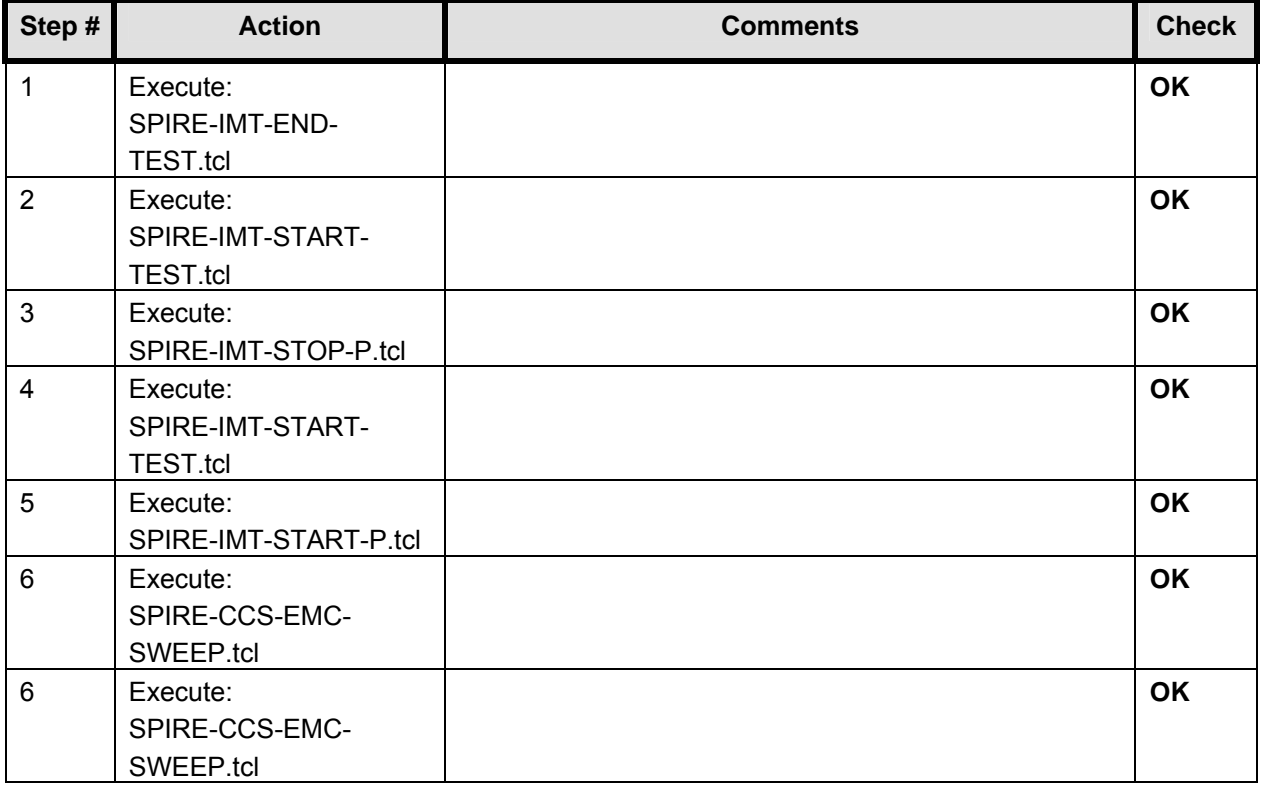

#### **8.39 SPIRE-CCS-EMC-SPOT**

**Important Remark: The 2 EMC script delivered by SPIRE at the beginning of IMT are changed to be compatible with the TCL/Tk CCS environment. A line with "package require Tk" is added at the top of the script and an "exit" statement is added at the end. This is done for both SPIRE-CCS-EMC-SWEEP.tcl and SPIRE-CCS-EMC-SPOT.tcl** 

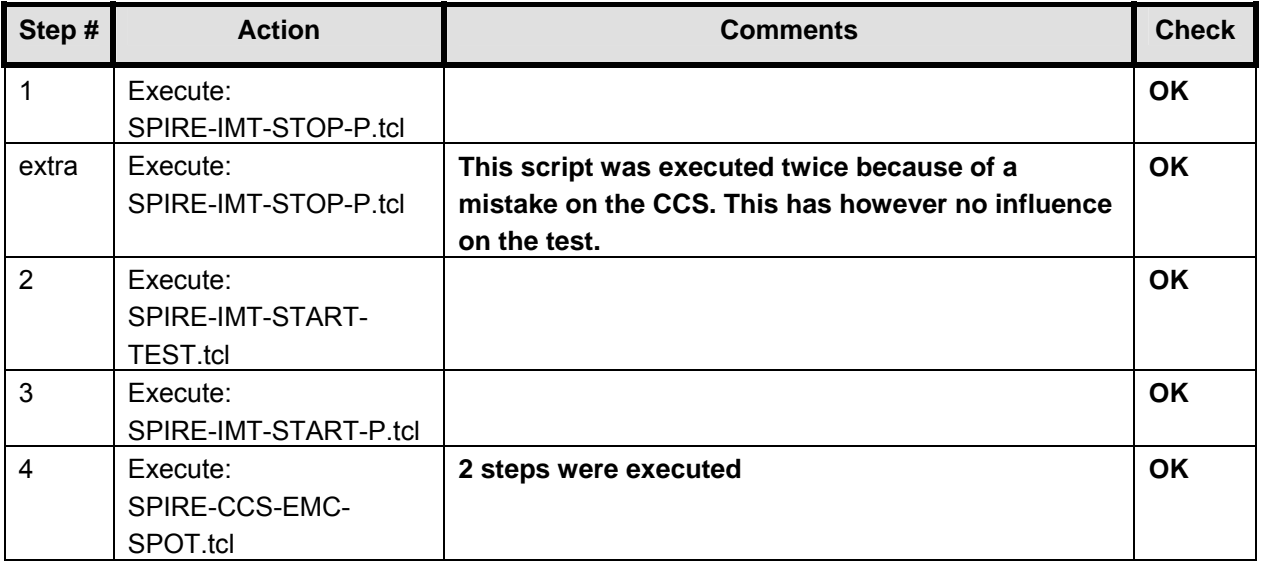

#### **8.40 SPIRE-IMT-STOP-P**

### **Purpose: Stop the DCU frame generation**

#### **Preconditions:**

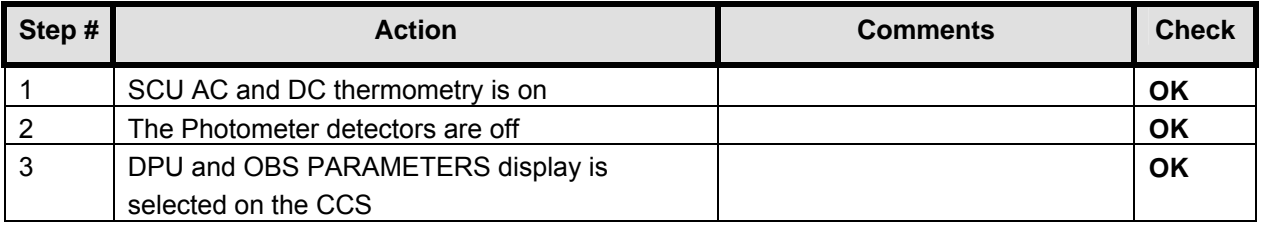

#### **Initial Conditions:** SPIRE is in PHOTSTBY-TEST mode

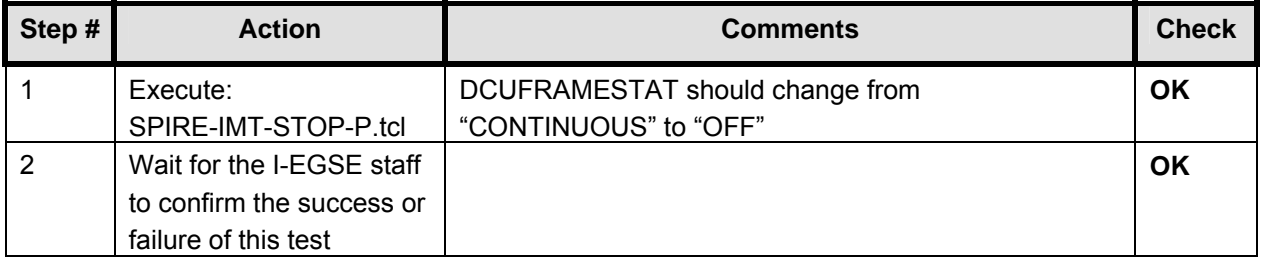

#### **8.41 SPIRE-IMT-PCAL-FLASH**

#### **Purpose: Run PCAL Flash**

#### **Preconditions:**

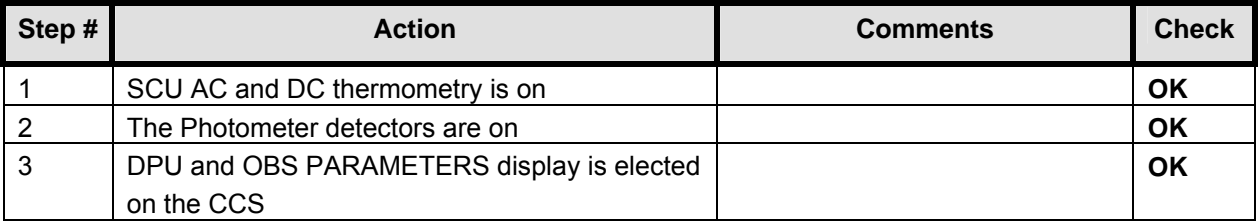

#### **Initial Conditions:** SPIRE is in PHOTSTBY mode

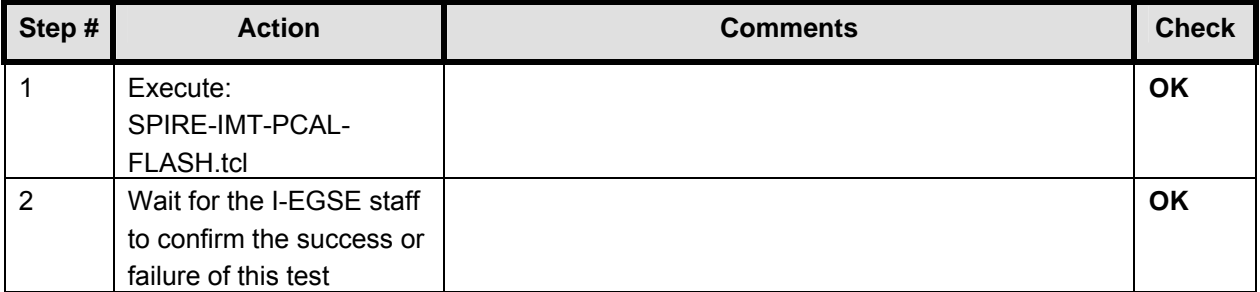

**Final Configuration:** Unchanged

#### **8.42 SPIRE-IMT-STOP-P**

### **Purpose: Stop the DCU frame generation**

#### **Preconditions:**

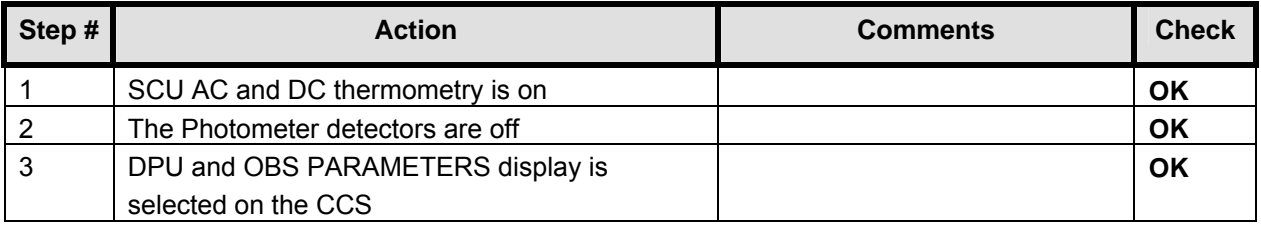

#### **Initial Conditions:** SPIRE is in PHOTSTBY-TEST mode

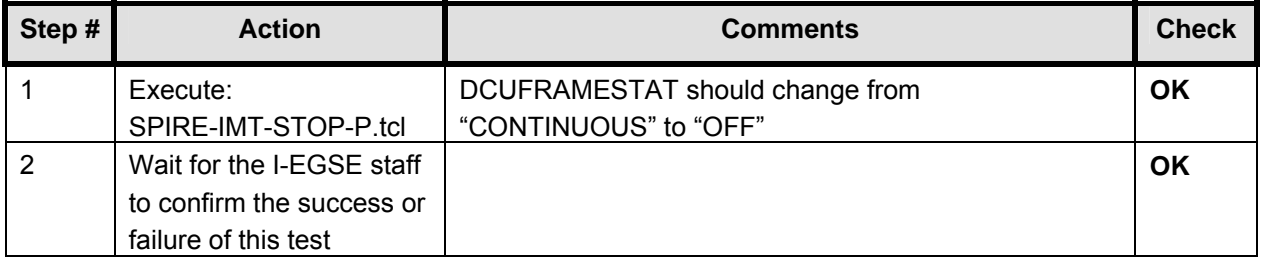

#### **8.43 SPIRE-IMT-SETUP-P**

#### **Purpose: Setup the DCU frame generation for a particular bias and sampling frequencies**

#### **Preconditions:**

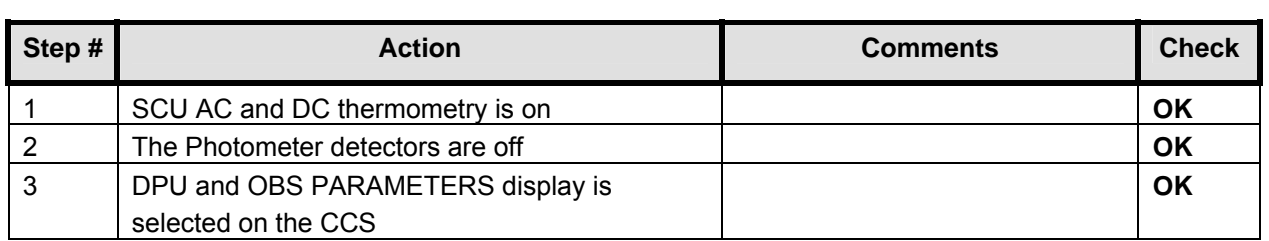

#### **Initial Conditions:** SPIRE is in PHOTSTBY mode

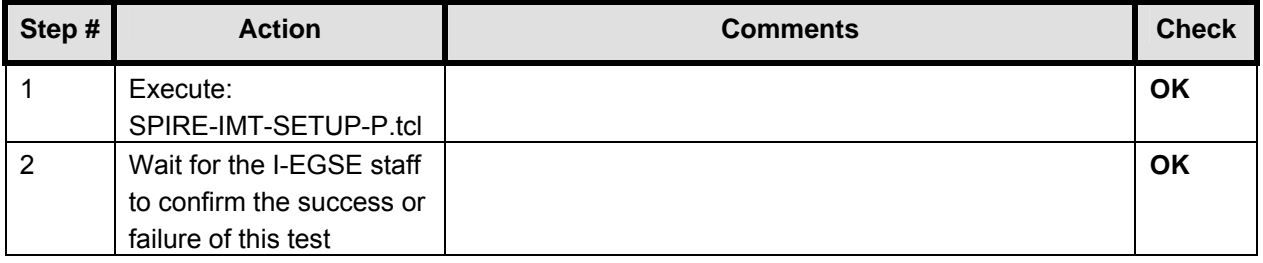

#### **8.44 SPIRE-IMT-LC-P**

#### **Purpose: Load curve at fixed frequency and phase**

#### **Preconditions:**

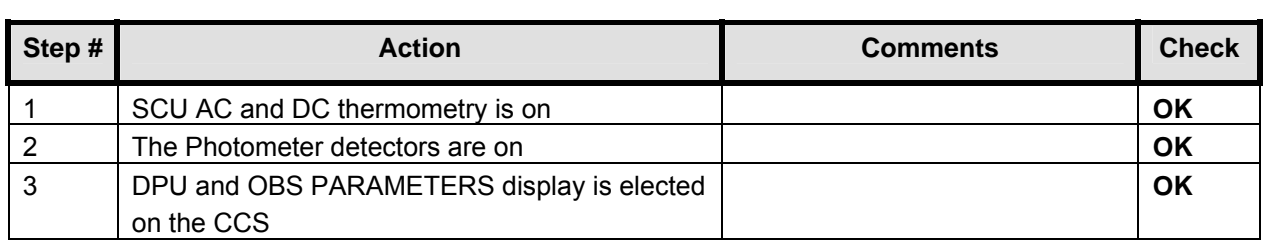

#### **Initial Conditions:** SPIRE is in PHOTSTBY mode

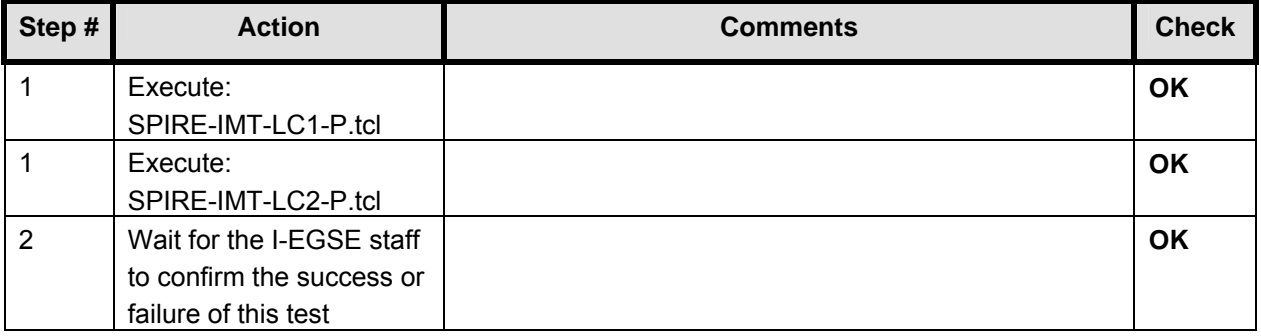

**Final Configuration:** Unchanged

#### **8.45 SPIRE-IMT-SETUP-P**

#### **Purpose: Setup the DCU frame generation for a particular bias and sampling frequencies**

#### **Preconditions:**

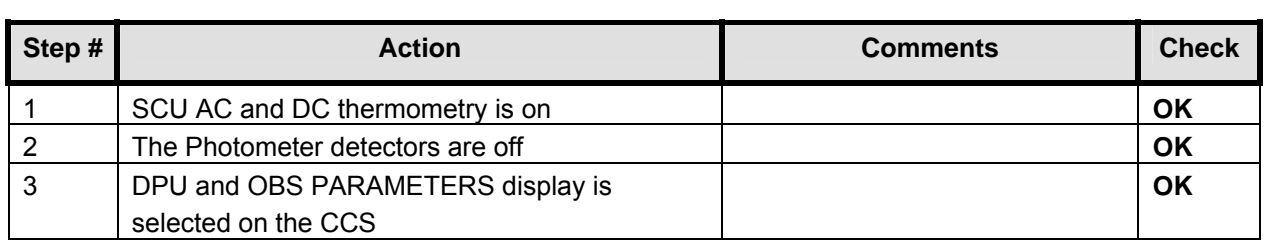

#### **Initial Conditions:** SPIRE is in PHOTSTBY mode

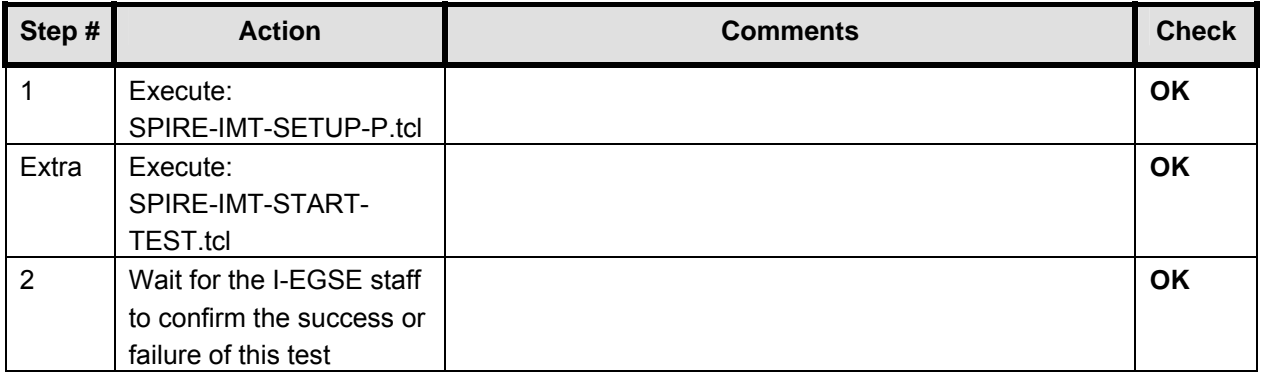

**This step end day 4 (27/10/05).** 

#### **8.46 SPIRE-IMT-STOP-P**

#### **This step starts day 5 (28/10/05).**

### **Purpose: Stop the DCU frame generation**

#### **Preconditions:**

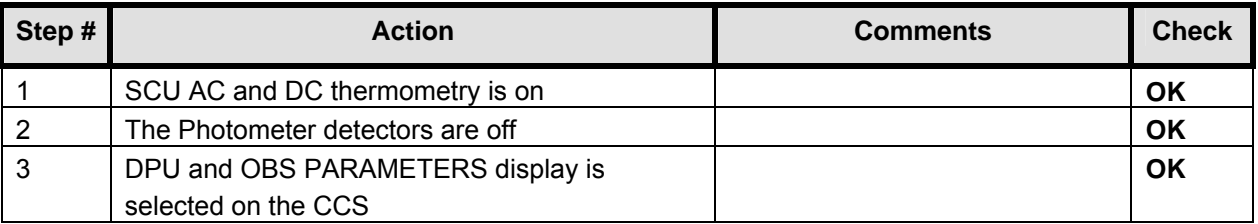

#### **Initial Conditions:** SPIRE is in PHOTSTBY-TEST mode

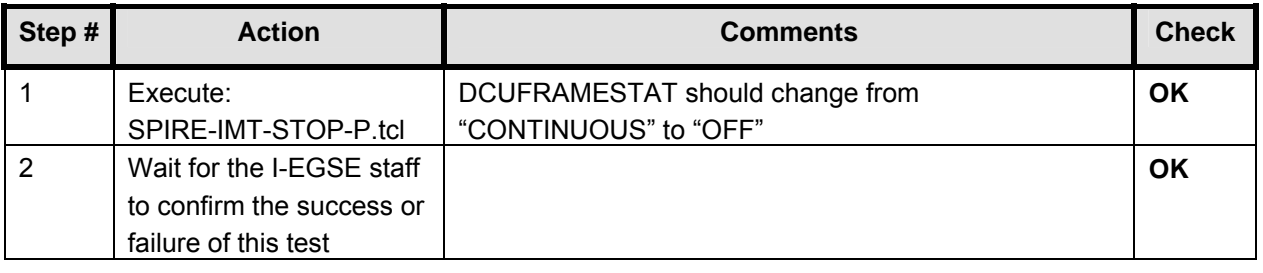

#### **8.47 SPIRE-IMT-PUMP-CHAR**

#### **Purpose: Cooler sorption pump characterisation test**

#### **Preconditions:**

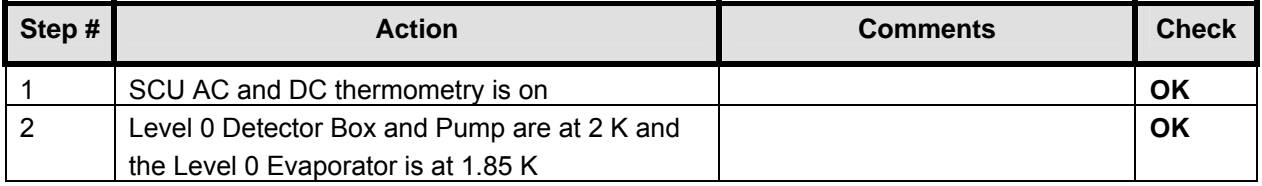

#### **Initial Conditions:**

- SPIRE DPU is on and generating HK
- SCU PARAMETERS display is selected on the CCS
- SPIRE is in REDY mode

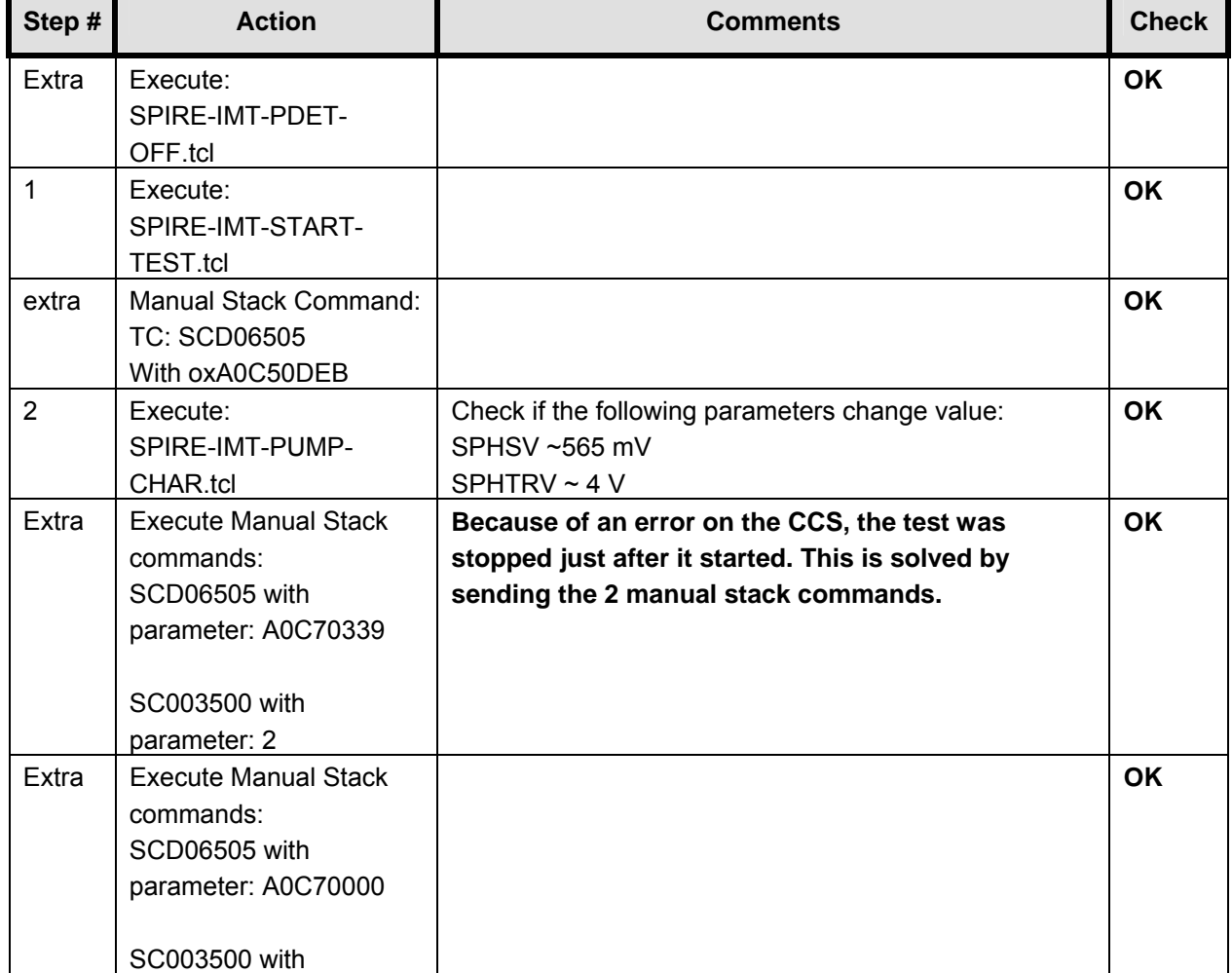

# EADS Astrium **SPIRE IMT PART 2** Herschel

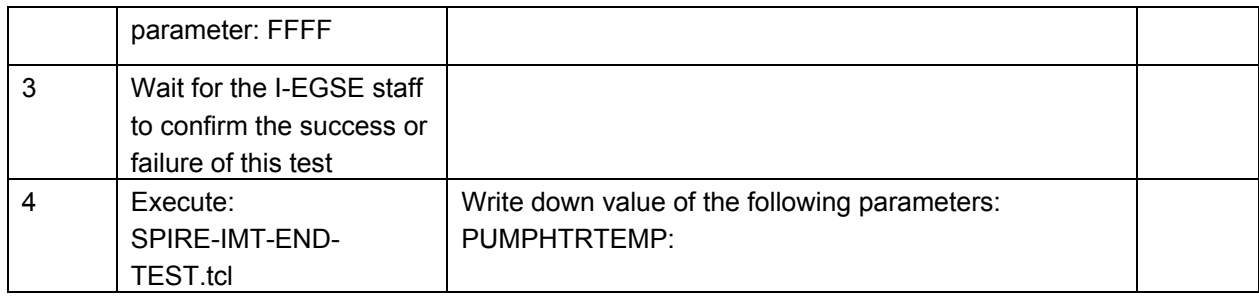

**Final Configuration:** Unchanged

# **8.48 SPIRE-IMT-END-TEST**

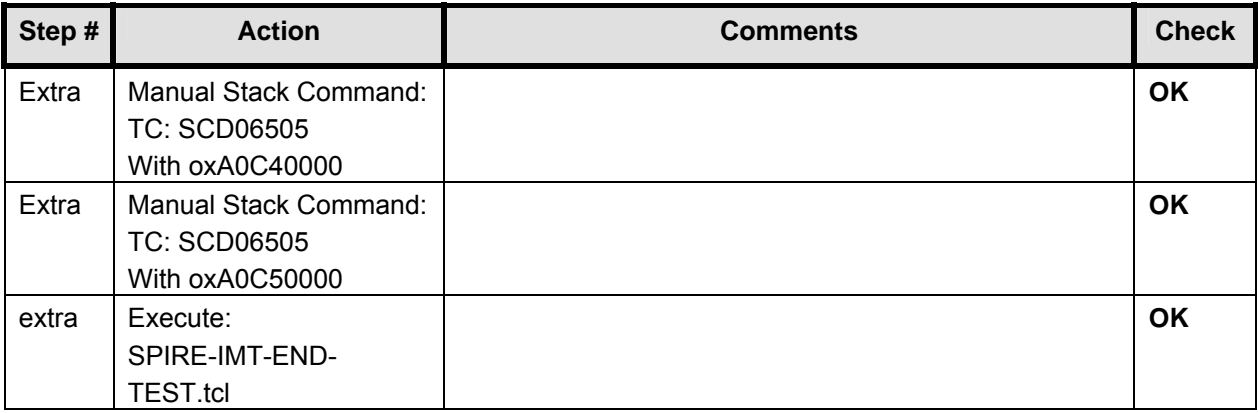

# **9 Step by Step Procedure: Switch Off Instruments**

#### **9.1 Switch Off HIFI**

**According to Procedure(s):** 

- **HP-2-ASED-PR-0035 (Chapter 3: Order of Execution Step 12)**
- **SRON-G/HIFI/PR/2005-101 chapter 2.4.3**

**The following steps are executed automatically by the TCL script HIFI\_POWER\_OFF.tcl (see Appendix 6)** 

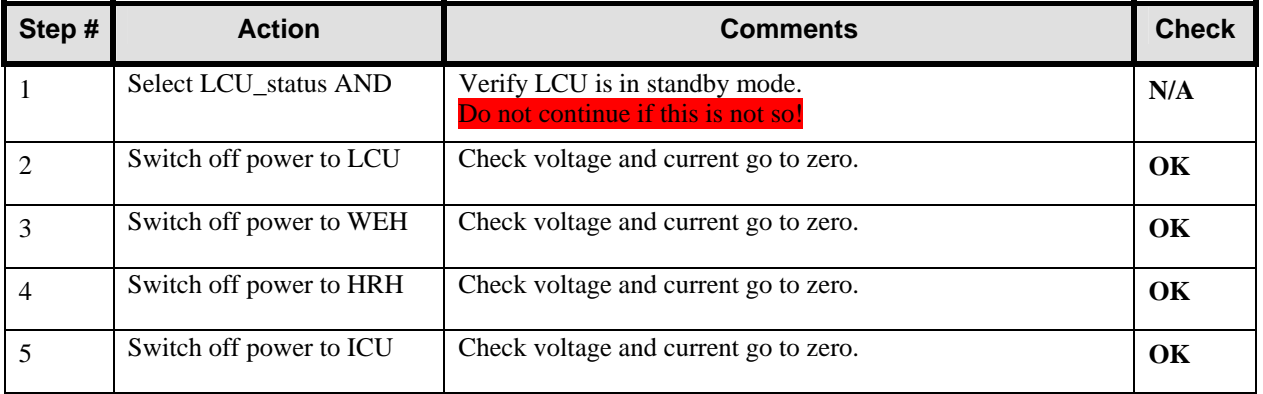

#### **9.2 Switch Off PACS**

**According to Procedure(s):** 

- **HP-2-ASED-PR-0035 (Chapter 3: Order of Execution Step 10)**
- **PACS-ME-TP-026 (Issue 1.0 29/08/05)**

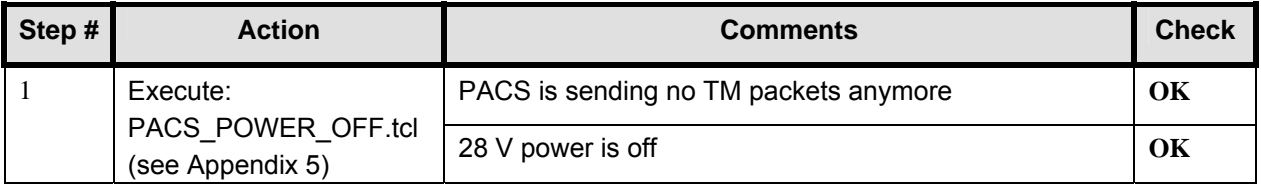

#### **9.3 Switch Off SPIRE**

**Remark: SPIRE was left on another night from 27/10/05 to 28/10/05. The switch off occurred on Saturday afternoon (28/10/05).** 

**According to Procedure(s):** 

- **HP-2-ASED-PR-0035 (Chapter 3: Order of Execution Step 10)**
- **SPIRE-RAL-PRC-002494 (Issue 1.1 Appendix 2 09/09/05)**

#### *9.3.1 SFT-SPIRE-CCS-FUNC-THO*

**Purpose: Switch off SCU DC and AC thermometry – if necessary** 

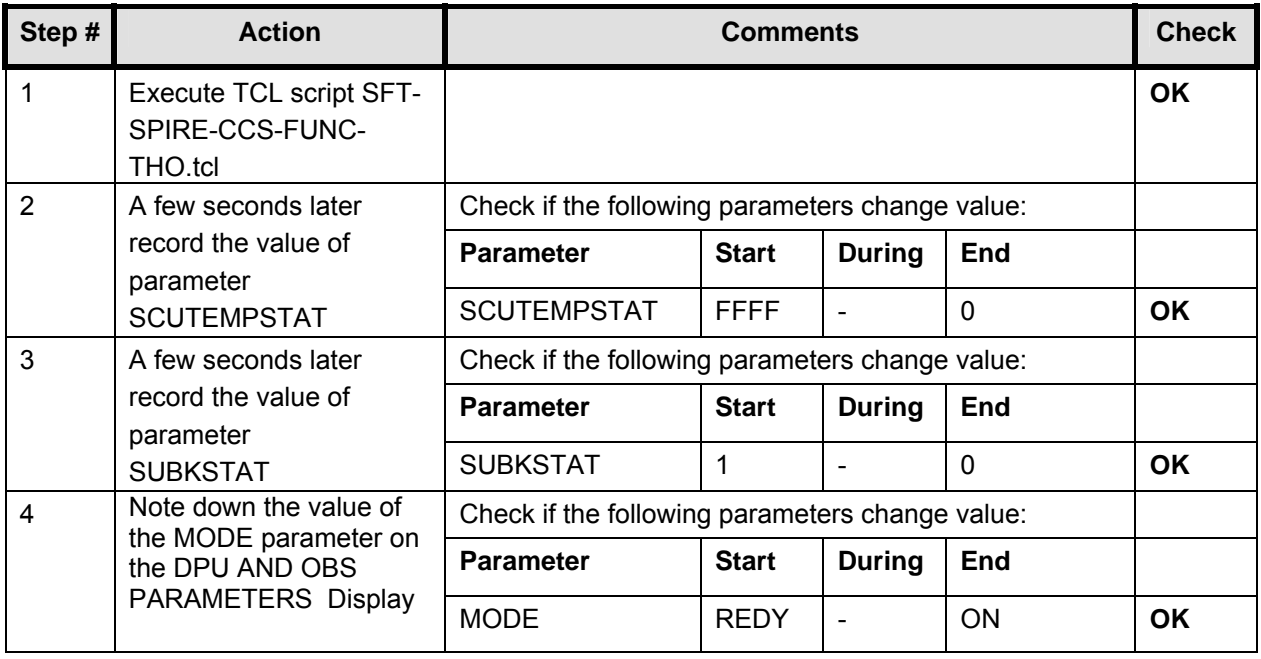

#### *9.3.2 SFT-SPIRE-CCS-DRCU-OFF*

#### **Purpose: Switch off the DRCU**

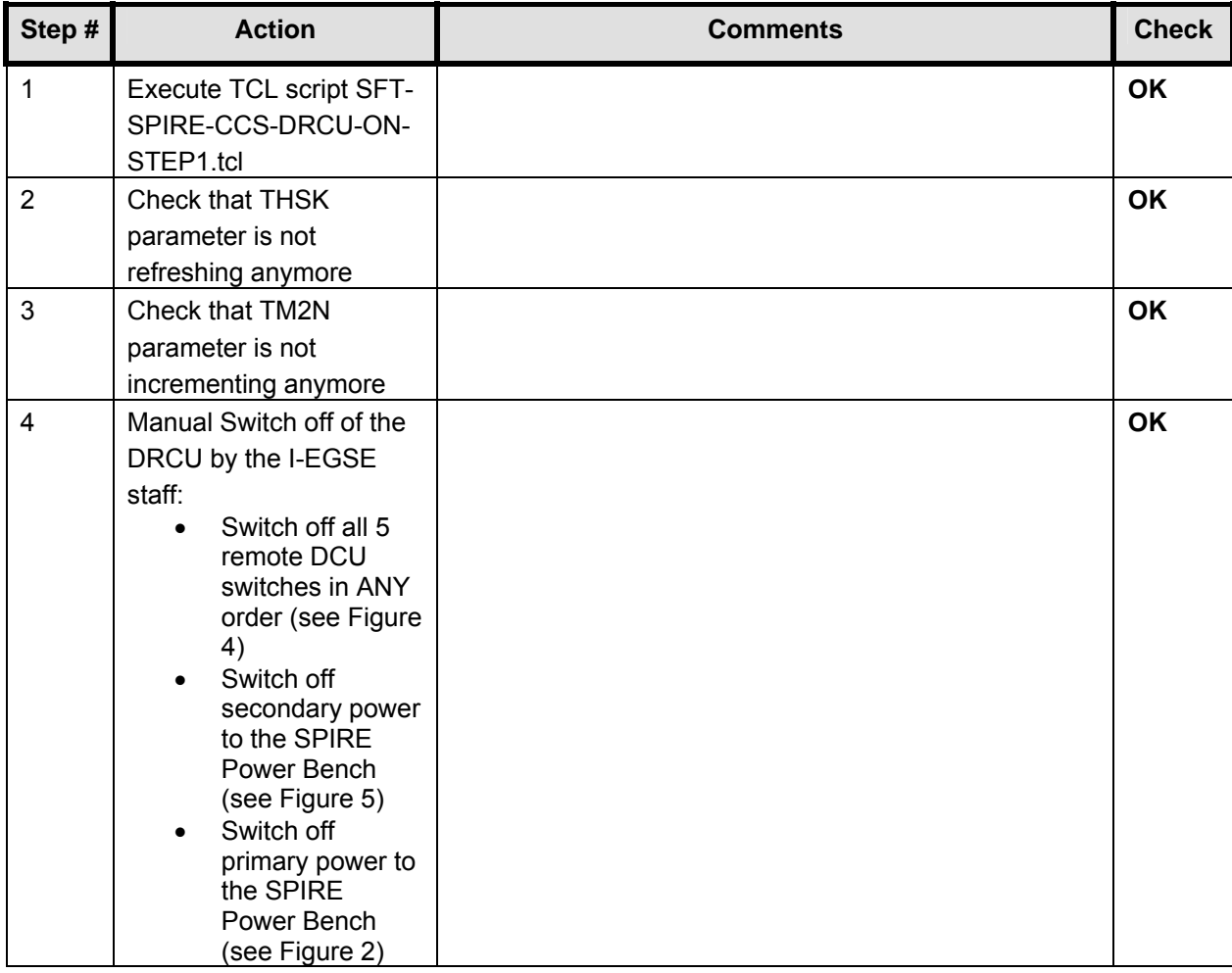

#### *9.3.3 SFT-SPIRE-CCS-DPU-OFF*

#### **Purpose: Switch off the DPU**

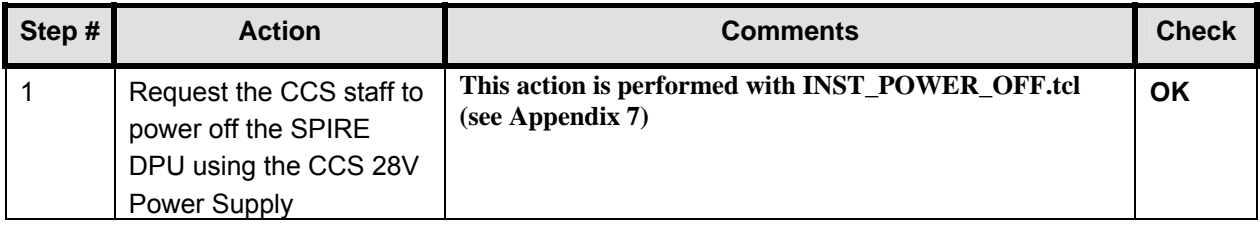

# **10 Step by Step Procedure: Set EGSE to OFFLINE**

#### **According to Procedure(s):**

• **HP-2-ASED-PR-0035 (Chapter 3: Order of Execution – Step 13 to 15)** 

## **Remark: This step is done manually.**

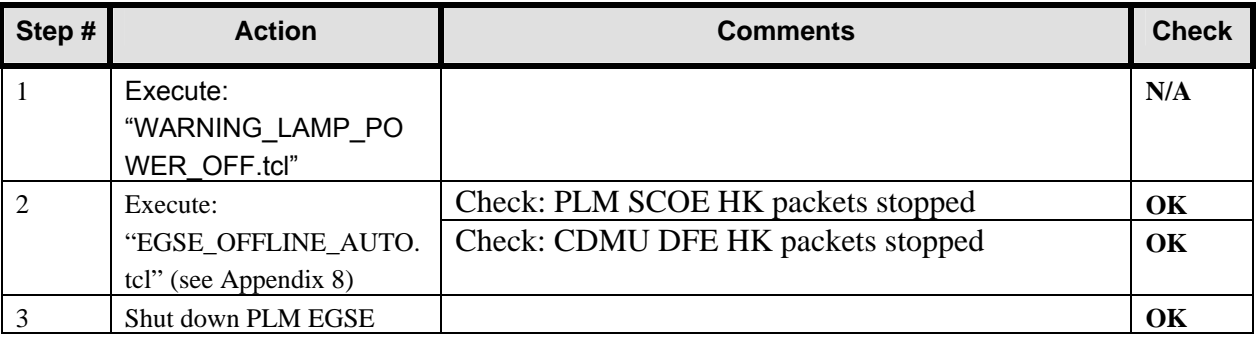

# **11 Summary Sheets**

#### **11.1 Procedure Variation Summary**

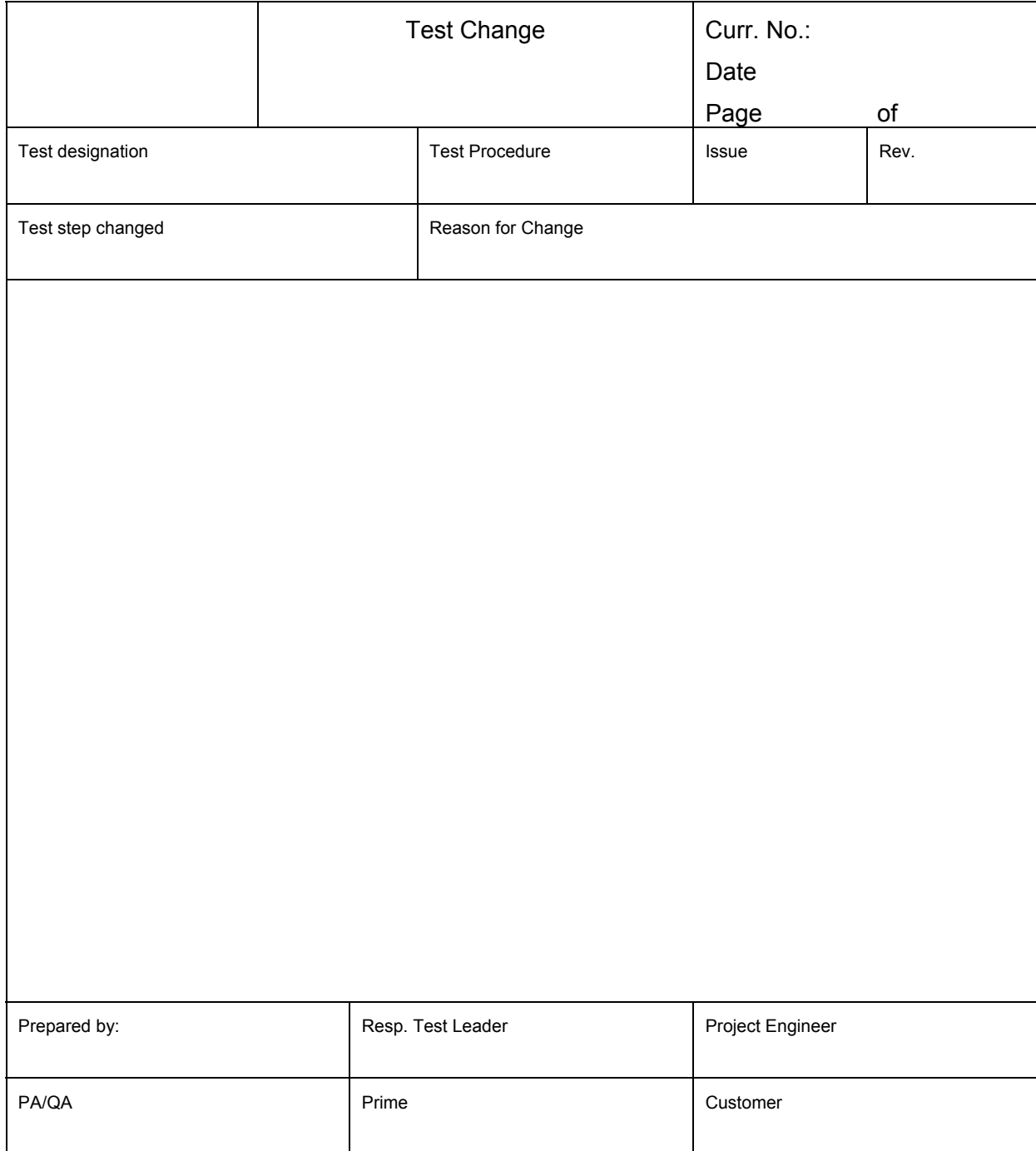

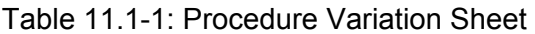

# **11.2 Non Conformance Report (NCR) Summary**

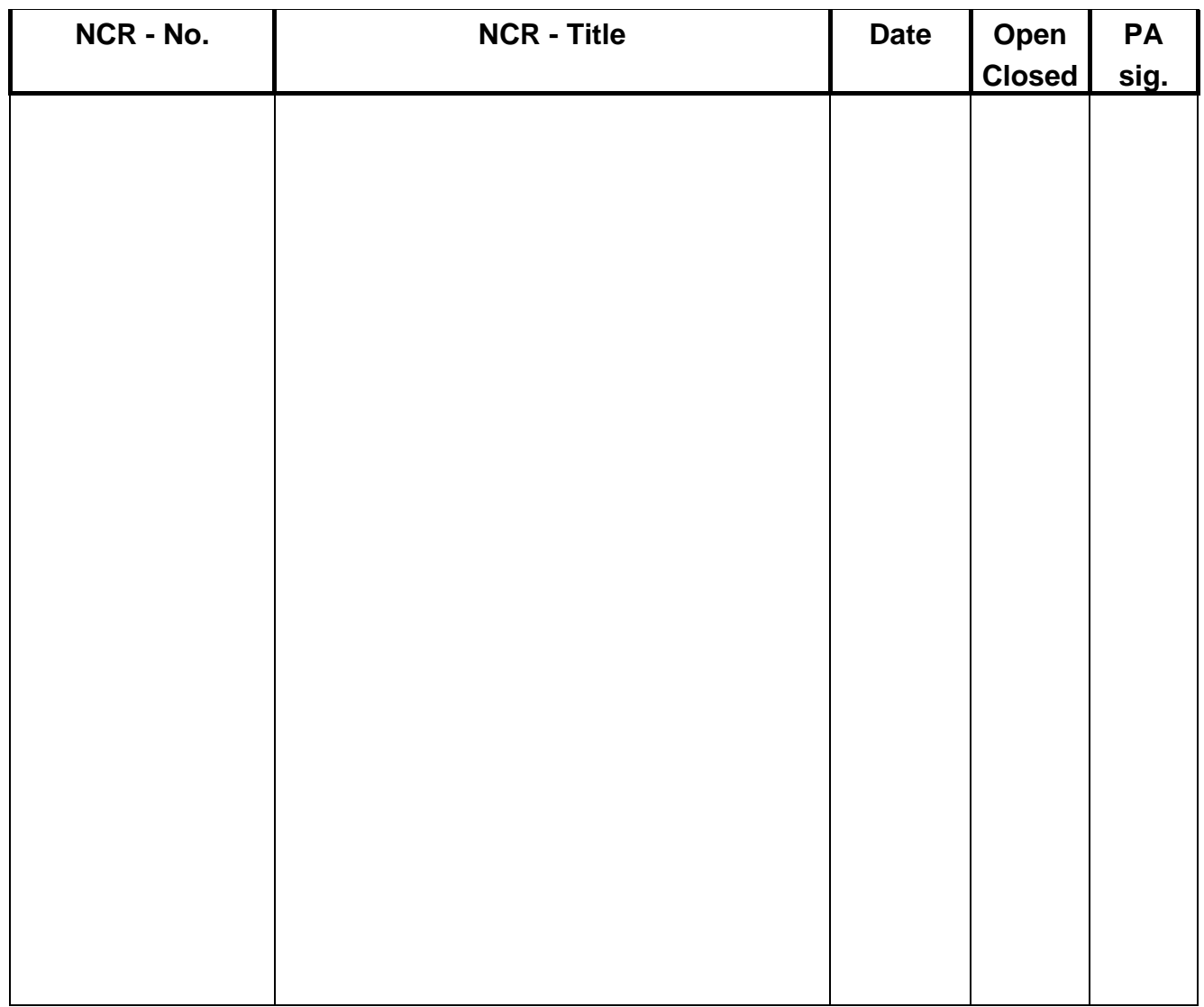

Table 11.2-1: Non-Conformance Record Sheet

#### **Sign-off Sheet**  $11.3$

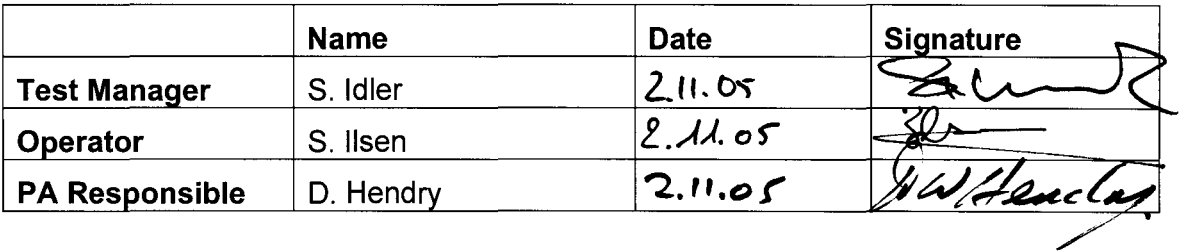

# **Appendix 1: SPIRE Nominal Bus Profile (SPIRE\_prime\_inst.PST)**

;PACS is RT 25: 2TM, 1TC ;HIFI is RT 16: 2TM, 1TC [Config] NumberOfSubFrames=64 [SubFrame1] 1=RTaccessSA [SubFrame2] 1=RTaccessSA [SubFrame3] 1=RTaccessSA [SubFrame4]<br>1=TMpoll,25 ;TM poll from: PACS 2=RTaccessSA [SubFrame5] 1=TMpacket,25 ;TM packet from: PACS<br>2=TMpoll,16 ;TM poll from: HIFI ;TM poll from: HIFI 3=RTaccessSA [SubFrame6] 1=TMpacket,16 ;TM packet from: HIFI<br>2=TMpoll,21 ;TM poll from: SPIRE ;TM poll from: SPIRE 3=RTaccessSA [SubFrame7] 1=TMpacket,21 ;TM packet from: SPIRE<br>2=TMpoll,25 ;TM poll from: PACS ;TM poll from: PACS 3=RTaccessSA [SubFrame8] 1=TMpacket,25 ;TM packet from: PACS<br>2=TMpoll.16 ;TM poll from: HIFI ;TM poll from: HIFI 3=RTaccessSA [SubFrame9] 1=TMpacket,16 ;TM packet from: HIFI<br>2=TMpoll,21 ;TM poll from: SPIRE ;TM poll from: SPIRE 3=RTaccessSA [SubFrame10] 1=TMpacket,21 ;TM packet from: SPIRE 2=RTaccessSA [SubFrame11]<br>1=TMpoll.21 ;TM poll from: SPIRE 2=RTaccessSA [SubFrame12] 1=TMpacket,21 ;TM packet from: SPIRE 2=RTaccessSA [SubFrame13]<br>1=TMpoll,21 ;TM poll from: SPIRE 2=RTaccessSA [SubFrame14] 1=TMpacket,21 ;TM packet from: SPIRE 2=RTaccessSA [SubFrame15]

;Nominal HERSCHEL/SPIRE Prime bus profile

;SPIRE is RT 21: 25TM, 2TC

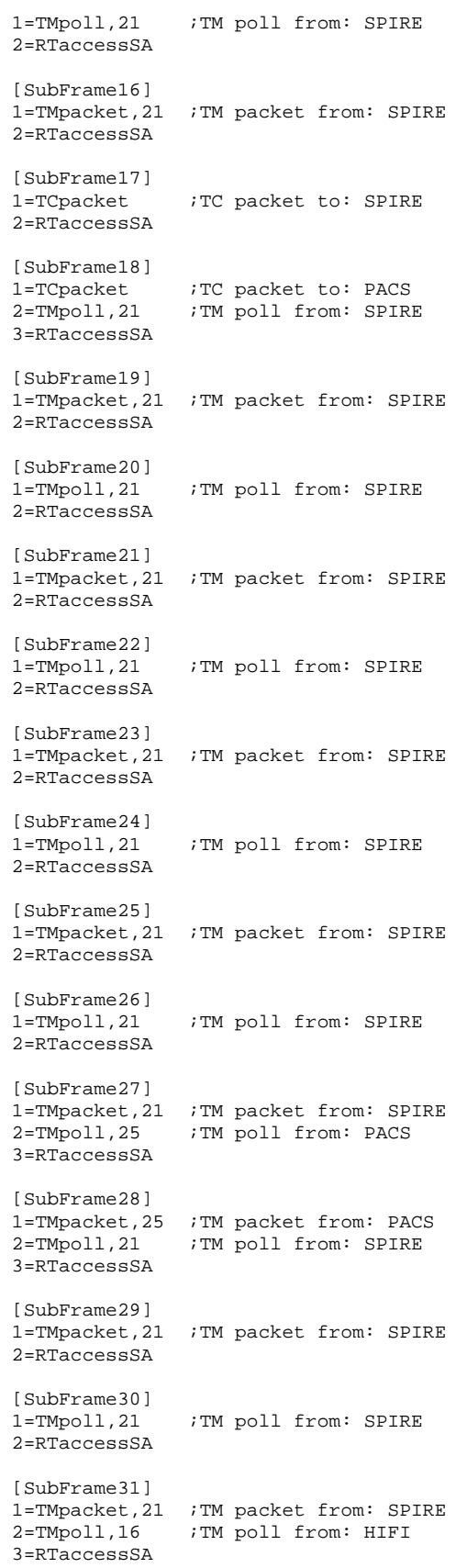

# **EADS Astrium** SPIRE IMT PART 2

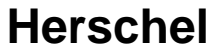

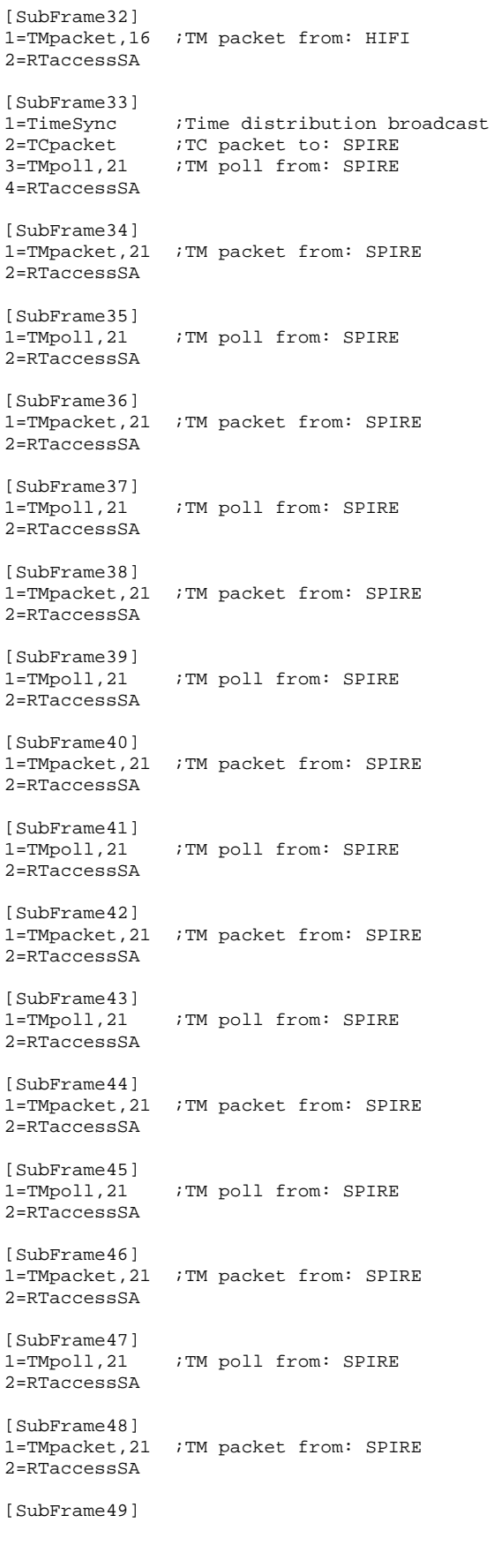

1=TCpacket ;TC packet to: HIFI 2=TMpoll,21 ;TM poll from: SPIRE 3=RTaccessSA [SubFrame50] 1=TMpacket,21 ;TM packet from: SPIRE 2=RTaccessSA [SubFrame51]<br>1=TMpoll.21 ;TM poll from: SPIRE 2=RTaccessSA [SubFrame52] 1=TMpacket,21 ;TM packet from: SPIRE 2=RTaccessSA [SubFrame53]<br>1=TMpoll,21 ;TM poll from: SPIRE 2=RTaccessSA [SubFrame54] 1=TMpacket,21 ;TM packet from: SPIRE 2=RTaccessSA [SubFrame55]<br>1=TMpoll,21 ;TM poll from: SPIRE 2=RTaccessSA [SubFrame56] 1=TMpacket,21 ;TM packet from: SPIRE 2=RTaccessSA [SubFrame57]<br>1=TMpoll,21 ;TM poll from: SPIRE 2=RTaccessSA [SubFrame58] 1=TMpacket,21 ;TM packet from: SPIRE 2=RTaccessSA [SubFrame59]<br>1=TMpoll,21 ;TM poll from: SPIRE 2=RTaccessSA [SubFrame60] 1=TMpacket,21 ;TM packet from: SPIRE 2=RTaccessSA [SubFrame61] 1=RTreadSA,21,1 ;RT status from: SPIRE 2=TMpoll,21 ;TM poll from: SPIRE [SubFrame62] 1=RTreadSA,25,1 ;RT status from: PACS 2=TMpacket,21 ;TM packet from: SPIRE [SubFrame63] 1=RTreadSA,16,1 ;RT status from: HIFI

# **Appendix 2: Log of EGSE\_CONFIG\_AUTO.tcl**

\*\*\*\*\*\*\*\*\*\*\*\*\*\*\*\*\*\*\*\*\*\*\*\*\*\*\*\*\*\*\*\*\*\*\*\*\*\*\*\*\*\*\*\*\*\*\*\*\*\*\*\*\*\*\*\*\*\*\*\*\*\*\*\*\*\*\*\*\*\*\*\*\*\*\*\*\*\*\*\* 2005.297.08.10.24.063381 EGSE CONFIG Sequence \*\*\*\*\*\*\*\*\*\*\*\*\*\*\*\*\*\*\*\*\*\*\*\*\*\*\*\*\*\*\*\*\*\*\*\*\*\*\*\*\*\*\*\*\*\*\*\*\*\*\*\*\*\*\*\*\*\*\*\*\*\*\*\*\*\*\*\*\*\*\*\*\*\*\*\*\*\*\*\* 2005.297.08.10.24.063832 \*\*\*\*\*\*\*\*\*\*\*\*\*\*\*\*\*\*\*\*\*\*\*\*\*\*\*\*\*\*\*\*\*\*\*\*\*\*\*\*\*\*\*\*\*\*\*\*\*\*\*\*\*\*\*\*\*\*\*\*\*\*\*\*\*\*\*\*\*\*\*\*\*\*\*\*\*\*\*\* 2005.297.08.10.24.064419 Check of CDMU DFE and PLM SCOE \*\*\*\*\*\*\*\*\*\*\*\*\*\*\*\*\*\*\*\*\*\*\*\*\*\*\*\*\*\*\*\*\*\*\*\*\*\*\*\*\*\*\*\*\*\*\*\*\*\*\*\*\*\*\*\*\*\*\*\*\*\*\*\*\*\*\*\*\*\*\*\*\*\*\*\*\*\*\*\* 2005.297.08.10.24.064727 2005.297.08.10.24.064953 2005.297.08.10.24.065176 Connecting to CDMU DFE 2005.297.08.10.26.072471 Attaching to CMDU DFE 2005.297.08.10.27.077995 2005.297.08.10.27.078357 Checking if CDMU DFE BIST was OK 2005.297.08.10.29.083186 2005.297.08.10.29.174932 >>> RESULT : CDMU DFE BIST OK, continuing EGSE\_CONFIG. 2005.297.08.10.31.176333 2005.297.08.10.31.176689 Connecting to PLM SCOE 2005.297.08.10.33.179580 Attaching to PLM SCOE 2005.297.08.10.34.183171 2005.297.08.10.34.183534 Checking if PLM SCOE BIST was OK 2005.297.08.10.36.186455 2005.297.08.10.36.236048 >>> RESULT : PLM SCOE BIST OK, continuing EGSE\_CONFIG. \*\*\*\*\*\*\*\*\*\*\*\*\*\*\*\*\*\*\*\*\*\*\*\*\*\*\*\*\*\*\*\*\*\*\*\*\*\*\*\*\*\*\*\*\*\*\*\*\*\*\*\*\*\*\*\*\*\*\*\*\*\*\*\*\*\*\*\*\*\*\*\*\*\*\*\*\*\*\*\* 2005.297.08.10.38.239017 Configuring CDMU DFE \*\*\*\*\*\*\*\*\*\*\*\*\*\*\*\*\*\*\*\*\*\*\*\*\*\*\*\*\*\*\*\*\*\*\*\*\*\*\*\*\*\*\*\*\*\*\*\*\*\*\*\*\*\*\*\*\*\*\*\*\*\*\*\*\*\*\*\*\*\*\*\*\*\*\*\*\*\*\*\* 2005.297.08.10.38.239406 2005.297.08.10.38.239924 Switching CDMUDFE to ONLINE mode 2005.297.08.10.39.294842 2005.297.08.10.39.295234 2005.297.08.10.39.295836 2005.297.08.10.39.296377 Available PST tables: 2005.297.08.10.39.296923 1. HIFI\_prime\_inst.PST 2005.297.08.10.39.297546 2. SPIRE\_prime\_inst.PST 2005.297.08.10.39.298141 3. PACS\_prime\_inst.PST 2005.297.08.10.39.298721 4. PACS\_burst\_mode.PST 2005.297.08.10.39.299303 5. PACS\_SPIRE\_par.PST 2005.297.08.10.39.299870 2005.297.08.10.39.330272 >>> Please enter the number of the required PST table. Enter 0 for an unlisted. 2005.297.08.10.42.841010 2005.297.08.10.42.841359 You have selected 2 : SPIRE\_prime\_inst.PST 2005.297.08.10.42.841952 2005.297.08.10.42.842750 Loading SPIRE\_prime\_inst.PST file on CDMU DFE 2005.297.08.10.42.843378 2005.297.08.10.47.918733 The PST table is loaded on the CDMU DFE. 2005.297.08.10.47.919165 2005.297.08.10.47.919801 Enabling PST file execution. 2005.297.08.10.49.026078 2005.297.08.10.49.026441 Enabling TM Queue. 2005.297.08.10.50.127308 2005.297.08.10.50.127668 Enabling TM Polling. 2005.297.08.10.51.162142 2005.297.08.10.51.162505 Enabling TC Queue. 2005.297.08.10.52.196982 2005.297.08.10.52.197343 Enabling SA Queue. 2005.297.08.10.53.231813 2005.297.08.10.53.232175 Enabling SA Reading. 2005.297.08.10.54.266666 2005.297.08.10.54.267026 Enabling Low Level Time Synchronisation. 2005.297.08.10.55.338569 2005.297.08.10.55.365501 \*\*\*\*\*\*\*\*\*\*\*\*\*\*\*\*\*\*\*\* USER INFORMATION \*\*\*\*\*\*\*\*\*\*\*\*\*\*\*\*\*\*\*\* 2005.297.08.10.55.366217 User Info>: >>> Please Enable the Busmonitor (Set Online Mode and Start New Acquisition) and press OK. 2005.297.08.10.55.366834 \*\*\*\*\*\*\*\*\*\*\*\*\*\*\*\*\*\*\*\*\*\*\*\*\*\*\*\*\*\*\*\*\*\*\*\*\*\*\*\*\*\*\*\*\*\*\*\*\*\*\*\*\*\*\*\*\*\* 2005.297.08.11.43.247865 >>>>>>>>>>>>>>>>>>>>>>>>>>>>>>>>>>>>>>>>>>>>>>>>>>>>>>>>>>>>>>> 2005.297.08.11.43.248247 >>>>>>>> Reading out CDMUDFE Settings 2005.297.08.11.43.248831 >>>>>>>>>>>>>>>>>>>>>>>>>>>>>>>>>>>>>>>>>>>>>>>>>>>>>>>>>>>>>>>

2005.297.08.11.43.249411 2005.297.08.11.43.251832 Status\_CDMU\_OnLine is 1 (extracted from TLM YM777944) 2005.297.08.11.43.254063 Status\_CDMU\_TMpolling is 1 (extracted from TLM YM780944) 2005.297.08.11.43.256332 Status\_CDMU\_SAreadActive is 1 (extracted from TLM YM781944) 2005.297.08.11.43.258542 Status\_CDMU\_SAqueueActive is 1 (extracted from TLM YM782944) 2005.297.08.11.43.260716 Status\_CDMU\_TMqueueActive is 1 (extracted from TLM YM783944) 2005.297.08.11.43.262914 Status\_CDMU\_TCqueueActive is 1 (extracted from TLM YM784944) 2005.297.08.11.43.264005 Status\_CDMU\_PSTfileName is SPIRE\_prime\_inst... (extracted from TLM YM809944) 2005.297.08.11.43.266255 Status\_CDMU\_PSTrunning is 1 (extracted from TLM YM829944) \*\*\*\*\*\*\*\*\*\*\*\*\*\*\*\*\*\*\*\*\*\*\*\*\*\*\*\*\*\*\*\*\*\*\*\*\*\*\*\*\*\*\*\*\*\*\*\*\*\*\*\*\*\*\*\*\*\*\*\*\*\*\*\*\*\*\*\*\*\*\*\*\*\*\*\*\*\*\*\* 2005.297.08.11.46.268865 Configuring PLM SCOE \*\*\*\*\*\*\*\*\*\*\*\*\*\*\*\*\*\*\*\*\*\*\*\*\*\*\*\*\*\*\*\*\*\*\*\*\*\*\*\*\*\*\*\*\*\*\*\*\*\*\*\*\*\*\*\*\*\*\*\*\*\*\*\*\*\*\*\*\*\*\*\*\*\*\*\*\*\*\*\* 2005.297.08.11.46.269314 2005.297.08.11.46.269926 Switching PLM SCOE to ONLINE mode 2005.297.08.11.47.389203 2005.297.08.11.52.391503 >>>>>>>>>>>>>>>>>>>>>>>>>>>>>>>>>>>>>>>>>>>>>>>>> 2005.297.08.11.52.391881 >>>>>>>> Reading out PLM SCOE Settings 2005.297.08.11.52.392502 >>>>>>>>>>>>>>>>>>>>>>>>>>>>>>>>>>>>>>>>>>>>>>>>> 2005.297.08.11.52.393095 2005.297.08.11.52.396076 Status\_PLM\_OnLine is 1 (extracted from TLM YM018942) 2005.297.08.11.52.398419 Status\_PLM\_PSU1\_Master is currently 0 (extracted from TLM YM129942) 2005.297.08.11.52.400641 Status\_PLM\_PSU1\_Slave is currently 0 (extracted from TLM YM145942) 2005.297.08.11.52.402833 Status\_PLM\_PSU2\_Master is currently 1 (extracted from TLM YM177942) 2005.297.08.11.52.405026 Status\_PLM\_PSU2\_Slave is currently 1 (extracted from TLM YM193942) 2005.297.08.11.52.409607 Status\_PLM\_LCL1\_V is currently 0.00697093131021 (extracted from TLM YM228942) 2005.297.08.11.52.412829 Status\_PLM\_LCL1\_I is currently 0.000101930265373 (extracted from TLM YM232942) 2005.297.08.11.52.417079 Status\_PLM\_LCL2\_V is currently 0.0650620236993 (extracted from TLM YM244942) 2005.297.08.11.52.420678 Status\_PLM\_LCL2\_I is currently 0.000506599550135 (extracted from TLM YM248942) 2005.297.08.11.52.424872 Status\_PLM\_LCL3\_V is currently 0.00929457508028 (extracted from TLM YM260942) 2005.297.08.11.52.428032 Status\_PLM\_LCL3\_I is currently 0.000506599550135 (extracted from TLM YM264942) 2005.297.08.11.52.432276 Status\_PLM\_LCL4\_V is currently 0.0325310118496 (extracted from TLM YM276942) 2005.297.08.11.52.435483 Status\_PLM\_LCL4\_I is currently 0.000506599550135 (extracted from TLM YM280942) 2005.297.08.11.52.439680 Status\_PLM\_LCL5\_V is currently 0.0325310118496 (extracted from TLM YM292942) 2005.297.08.11.52.442993 Status\_PLM\_LCL5\_I is currently 0.000253299775068 (extracted from TLM YM296942) 2005.297.08.11.52.447242 Status\_PLM\_LCL6\_V is currently 0.0766802430153 (extracted from TLM YM308942) 2005.297.08.11.52.450479 Status\_PLM\_LCL6\_I is currently 0.000253299775068 (extracted from TLM YM312942) 2005.297.08.11.52.454882 Status\_PLM\_LCL7\_V is currently 0.034854657948 (extracted from TLM YM324942) 2005.297.08.11.52.458184 Status\_PLM\_LCL7\_I is currently 0.000506599550135 (extracted from TLM YM328942) 2005.297.08.11.52.462515 Status\_PLM\_LCL8\_V is currently 0.00929457508028 (extracted from TLM YM340942) 2005.297.08.11.52.465766 Status\_PLM\_LCL8\_I is currently 0.00405279640108 (extracted from TLM YM344942) 2005.297.08.11.52.471212 Status\_PLM\_LCL9\_V is currently 0.00697093131021 (extracted from TLM YM356942) 2005.297.08.11.52.474681 Status\_PLM\_LCL9\_I is currently 0.00253299763426 (extracted from TLM YM360942) 2005.297.08.11.52.479424 Status\_PLM\_LCL10\_V is currently 0.00929457508028 (extracted from TLM YM372942) 2005.297.08.11.52.483111 Status\_PLM\_LCL10\_I is currently 0.00278629735112 (extracted from TLM YM376942) 2005.297.08.11.52.487867 Status\_PLM\_LCL11\_V is currently 27.967376709 (extracted from TLM YM388942) 2005.297.08.11.52.491554 Status\_PLM\_LCL11\_I is currently 0.0448340587318 (extracted from TLM YM392942) 2005.297.08.11.52.496319 Status\_PLM\_LCL12\_V is currently 27.8883743286 (extracted from TLM YM404942)
2005.297.08.11.52.499891 Status\_PLM\_LCL12\_I is currently 0.761925697327 (extracted from TLM YM408942) 2005.297.08.11.52.504642 Status\_PLM\_LCL13\_V is currently 27.9534358978 (extracted from TLM YM420942) 2005.297.08.11.52.508314 Status\_PLM\_LCL13\_I is currently 0.4295963943 (extracted from TLM YM424942) 2005.297.08.11.52.513080 Status\_PLM\_LCL14\_V is currently 28.0254669189 (extracted from TLM YM436942) 2005.297.08.11.52.516763 Status\_PLM\_LCL14\_I is currently 0.742928206921 (extracted from TLM YM440942)

### **Appendix 3: Log of HIFI\_POWER\_ON.tcl**

2005.297.08.23.20.722494 \*\*\*\*\*\*\*\*\*\*\*\*\*\*\*\*\*\*\*\*\*\*\*\*\*\*\*\*\*\*\*\*\*\*\*\*\*\*\*\*\*\*\*\*\*\*\*\*\*\*\*\*\*\*\*\*\*\*\*\*\*\*\*\*\*\*\*\*\*\*\*\*\*\*\*\*\*\*\*\* 2005.297.08.23.20.723474 Start of HIFI POWER ON sequence. \*\*\*\*\*\*\*\*\*\*\*\*\*\*\*\*\*\*\*\*\*\*\*\*\*\*\*\*\*\*\*\*\*\*\*\*\*\*\*\*\*\*\*\*\*\*\*\*\*\*\*\*\*\*\*\*\*\*\*\*\*\*\*\*\*\*\*\*\*\*\*\*\*\*\*\*\*\*\*\* 2005.297.08.23.20.723806 2005.297.08.23.20.724039 To run this script, the CDMU DFE and PLM SCOE should be 2005.297.08.23.20.724279 powered and configured. 2005.297.08.23.20.724510 To initiate, this script will connect and attach to the CDMUDFE 2005.297.08.23.20.724745 and PLM SCOE. 2005.297.08.23.20.724971 2005.297.08.23.20.725196 >>> Connecting to CDMU DFE. 2005.297.08.23.23.730649 >>> Attaching to CDMU DFE. 2005.297.08.23.26.739440 2005.297.08.23.26.739804 >>> Connecting to PLM SCOE. 2005.297.08.23.29.742519 >>> Attaching to PLM SCOE. 2005.297.08.23.32.745498 2005.297.08.23.32.745882 >>> Reading out CDMUDFE Settings 2005.297.08.23.32.746304 2005.297.08.23.32.873961 Status\_CDMU\_OnLine is 1 (extracted from TLM YM777944) 2005.297.08.23.32.875995 Status\_CDMU\_TMpolling is 1 (extracted from TLM YM780944) 2005.297.08.23.32.877981 Status\_CDMU\_SAreadActive is 1 (extracted from TLM YM781944) 2005.297.08.23.32.879984 Status\_CDMU\_SAqueueActive is 1 (extracted from TLM YM782944) 2005.297.08.23.32.881993 Status\_CDMU\_TMqueueActive is 1 (extracted from TLM YM783944) 2005.297.08.23.32.884061 Status\_CDMU\_TCqueueActive is 1 (extracted from TLM YM784944) 2005.297.08.23.32.885967 Status\_CDMU\_PSTfileName is SPIRE\_prime\_inst... (extracted from TLM YM809944) 2005.297.08.23.32.888016 Status\_CDMU\_PSTrunning is 1 (extracted from TLM YM829944) 2005.297.08.23.32.888622 2005.297.08.23.32.889118 >>> Reading out PLM SCOE Settings 2005.297.08.23.32.889635 2005.297.08.23.33.136071 Status\_PLM\_OnLine is 1 (extracted from TLM YM018942) 2005.297.08.23.33.138214 Status\_PLM\_PSU1\_Master is currently 0 (extracted from TLM YM129942) 2005.297.08.23.33.140296 Status\_PLM\_PSU1\_Slave is currently 0 (extracted from TLM YM145942) 2005.297.08.23.33.142386 Status\_PLM\_PSU2\_Master is currently 1 (extracted from TLM YM177942) 2005.297.08.23.33.144507 Status\_PLM\_PSU2\_Slave is currently 1 (extracted from TLM YM193942) 2005.297.08.23.33.147834 Status\_PLM\_LCL1\_V is currently 0.00697093131021 (extracted from TLM YM228942) 2005.297.08.23.33.150793 Status\_PLM\_LCL1\_I is currently 0.000101930265373 (extracted from TLM YM232942) 2005.297.08.23.33.154225 Status\_PLM\_LCL2\_V is currently 0.0627383813262 (extracted from TLM YM244942) 2005.297.08.23.33.157219 Status\_PLM\_LCL2\_I is currently 0.000506599550135 (extracted from TLM YM248942) 2005.297.08.23.33.160683 Status\_PLM\_LCL3\_V is currently 0.00929457508028 (extracted from TLM YM260942) 2005.297.08.23.33.163687 Status\_PLM\_LCL3\_I is currently 0.000506599550135 (extracted from TLM YM264942) 2005.297.08.23.33.167100 Status\_PLM\_LCL4\_V is currently 0.034854657948 (extracted from TLM YM276942) 2005.297.08.23.33.170125 Status\_PLM\_LCL4\_I is currently 0.000506599550135 (extracted from TLM YM280942) 2005.297.08.23.33.173595 Status\_PLM\_LCL5\_V is currently 0.0325310118496 (extracted from TLM YM292942) 2005.297.08.23.33.176606 Status\_PLM\_LCL5\_I is currently 0.000253299775068 (extracted from TLM YM296942) 2005.297.08.23.33.180048 Status\_PLM\_LCL6\_V is currently 0.0766802430153 (extracted from TLM YM308942) 2005.297.08.23.33.183068 Status\_PLM\_LCL6\_I is currently 0.000253299775068 (extracted from TLM YM312942) 2005.297.08.23.33.186583 Status\_PLM\_LCL7\_V is currently 0.034854657948 (extracted from TLM YM324942) 2005.297.08.23.33.189614 Status\_PLM\_LCL7\_I is currently 0.00101319910027 (extracted from TLM YM328942) 2005.297.08.23.33.193116 Status\_PLM\_LCL8\_V is currently 0.00929457508028 (extracted from TLM YM340942) 2005.297.08.23.33.196173 Status\_PLM\_LCL8\_I is currently 0.00405279640108 (extracted from TLM YM344942)

2005.297.08.23.33.199658 Status\_PLM\_LCL9\_V is currently 0.00697093131021 (extracted from TLM YM356942) 2005.297.08.23.33.202798 Status\_PLM\_LCL9\_I is currently 0.00253299763426 (extracted from TLM YM360942) 2005.297.08.23.33.206307 Status\_PLM\_LCL10\_V is currently 0.00929457508028 (extracted from TLM YM372942) 2005.297.08.23.33.209654 Status\_PLM\_LCL10\_I is currently 0.00303959730081 (extracted from TLM YM376942) 2005.297.08.23.33.213217 Status\_PLM\_LCL11\_V is currently 27.967376709 (extracted from TLM YM388942) 2005.297.08.23.33.216357 Status\_PLM\_LCL11\_I is currently 0.0448340587318 (extracted from TLM YM392942) 2005.297.08.23.33.219973 Status\_PLM\_LCL12\_V is currently 27.8930225372 (extracted from TLM YM404942) 2005.297.08.23.33.223081 Status\_PLM\_LCL12\_I is currently 0.744194746017 (extracted from TLM YM408942) 2005.297.08.23.33.226668 Status\_PLM\_LCL13\_V is currently 27.9580821991 (extracted from TLM YM420942) 2005.297.08.23.33.229825 Status\_PLM\_LCL13\_I is currently 0.429343104362 (extracted from TLM YM424942) 2005.297.08.23.33.233661 Status\_PLM\_LCL14\_V is currently 28.0254669189 (extracted from TLM YM436942) 2005.297.08.23.33.236816 Status\_PLM\_LCL14\_I is currently 0.743434786797 (extracted from TLM YM440942) 2005.297.08.23.33.237572 2005.297.08.23.33.238190 >>> Switch ON PSU(s) 2005.297.08.23.33.238832 2005.297.08.23.33.289034 >>> Sending Telecommand YC036942 2005.297.08.23.33.289410 2005.297.08.23.33.290063 >>> Checking 2005.297.08.23.39.293387 PSU 1 Master status is currently 1 (from YM129942) 2005.297.08.23.39.293776 PSU 1 Slave status is currently 1 (from YM145942) 2005.297.08.23.39.294437 2005.297.08.23.39.295051 >>> Switch ON ICU 2005.297.08.23.39.295673 2005.297.08.23.39.394380 >>> Sending Telecommand YC040942 to Enable Limiter 3 -> HIFI ICU 2005.297.08.23.39.394763 2005.297.08.23.39.461256 >>> Sending Telecommand YC043942 to Set Limiter 3 -> HIFI ICU 2005.297.08.23.39.461644 2005.297.08.23.39.462296 >>> Checking 2005.297.08.23.45.465181 LCL 3 has currently a voltage of 27.8999919891.(from YM260942) 2005.297.08.23.45.465588 LCL 3 has currently a current of 0.936195969582.(from YM264942) 2005.297.08.23.45.466252 2005.297.08.23.50.468567 Send Force Boot to ICU 2005.297.08.23.55.609169 \*\*\*\*\*\*\*\*\*\*\*\*\*\*\*\*\*\*\*\* USER INFORMATION \*\*\*\*\*\*\*\*\*\*\*\*\*\*\*\*\*\*\*\* 2005.297.08.23.55.609617 User Info>: Please check if the force boot has been executed correctly and press OK. 2005.297.08.23.55.610277 \*\*\*\*\*\*\*\*\*\*\*\*\*\*\*\*\*\*\*\*\*\*\*\*\*\*\*\*\*\*\*\*\*\*\*\*\*\*\*\*\*\*\*\*\*\*\*\*\*\*\*\*\*\*\*\*\*\* 2005.297.08.24.01.343995 2005.297.08.24.01.344359 2005.297.08.24.01.344981 Setting HK rate to 1 per second 2005.297.08.24.06.441508 2005.297.08.24.06.441885 Notify ICU that FCU is on 2005.297.08.24.11.654894 2005.297.08.24.11.655277 >>> Switch ON HRH 2005.297.08.24.11.655928 2005.297.08.24.11.726193 >>> Sending Telecommand YC040942 to Enable Limiter 7 -> HIFI HRH 2005.297.08.24.11.726587 2005.297.08.24.11.829408 >>> Sending Telecommand YC043942 to Set Limiter 7 -> HIFI HRH 2005.297.08.24.11.829794 2005.297.08.24.11.830389 >>> Checking 2005.297.08.24.17.835490 LCL 7 has currently a voltage of 27.7373371124.(from YM324942) 2005.297.08.24.17.835898 LCL 7 has currently a current of 2.43117117882.(from YM328942) 2005.297.08.24.17.836564 2005.297.08.24.17.837143 Notify ICU that FCU and HRH are on 2005.297.08.24.22.975522 2005.297.08.24.22.975905 >>> Switch ON WEH 2005.297.08.24.22.976485 2005.297.08.24.23.011789 >>> Sending Telecommand YC040942 to Enable Limiter 5 -> HIFI WEH 2005.297.08.24.23.012175 2005.297.08.24.23.114902 >>> Sending Telecommand YC043942 to Set Limiter 5 -> HIFI WEH

2005.297.08.24.23.115287 2005.297.08.24.23.115868 >>> Checking 2005.297.08.24.29.121049 LCL 5 has currently a voltage of 27.9394931793.(from YM292942) 2005.297.08.24.29.121450 LCL 5 has currently a current of 0.947594463825.(from YM296942) 2005.297.08.24.29.122062 2005.297.08.24.29.122626 Notify ICU that FCU, HRH and WEH are on 2005.297.08.24.34.261124 2005.297.08.24.34.261492 >>> Switch ON LCU 2005.297.08.24.34.262069 2005.297.08.24.34.331859 >>> Sending Telecommand YC040942 to Enable Limiter 4 -> HIFI LCU 2005.297.08.24.34.332235 2005.297.08.24.34.399440 >>> Sending Telecommand YC043942 to Set Limiter 4 -> HIFI LCU 2005.297.08.24.34.399984 2005.297.08.24.34.400644 >>> Checking 2005.297.08.24.40.404911 LCL 4 has currently a voltage of 27.9371700287.(from YM276942) 2005.297.08.24.40.405312 LCL 4 has currently a current of 0.752300322056.(from YM280942) 2005.297.08.24.40.405993 2005.297.08.24.40.406553 Notify ICU that FCU, HRH, WEH and LCU are on 2005.297.08.24.45.511538 2005.297.08.24.45.511889 ################################### 2005.297.08.24.45.512467 #HIFI swith on is complete 2005.297.08.24.45.513045 ################################### 2005.297.08.24.45.513614 2005.297.08.24.45.514171 >>> Reading out CDMUDFE Settings 2005.297.08.24.45.514745 2005.297.08.24.45.515967 Status\_CDMU\_OnLine is 1 (extracted from TLM YM777944) 2005.297.08.24.45.517200 Status\_CDMU\_TMpolling is 1 (extracted from TLM YM780944) 2005.297.08.24.45.518429 Status\_CDMU\_SAreadActive is 1 (extracted from TLM YM781944) 2005.297.08.24.45.519674 Status\_CDMU\_SAqueueActive is 1 (extracted from TLM YM782944) 2005.297.08.24.45.520913 Status\_CDMU\_TMqueueActive is 1 (extracted from TLM YM783944) 2005.297.08.24.45.522141 Status\_CDMU\_TCqueueActive is 1 (extracted from TLM YM784944) 2005.297.08.24.45.523409 Status\_CDMU\_PSTfileName is SPIRE\_prime\_inst... (extracted from TLM YM809944) 2005.297.08.24.45.524646 Status\_CDMU\_PSTrunning is 1 (extracted from TLM YM829944) 2005.297.08.24.45.525304 2005.297.08.24.45.525879 >>> Reading out PLM SCOE Settings 2005.297.08.24.45.526469 2005.297.08.24.45.527608 Status\_PLM\_OnLine is 1 (extracted from TLM YM018942) 2005.297.08.24.45.528844 Status\_PLM\_PSU1\_Master is currently 1 (extracted from TLM YM129942) 2005.297.08.24.45.530082 Status\_PLM\_PSU1\_Slave is currently 1 (extracted from TLM YM145942) 2005.297.08.24.45.531317 Status\_PLM\_PSU2\_Master is currently 1 (extracted from TLM YM177942) 2005.297.08.24.45.532551 Status\_PLM\_PSU2\_Slave is currently 1 (extracted from TLM YM193942) 2005.297.08.24.45.533829 Status\_PLM\_LCL1\_V is currently 0.00697093131021 (extracted from TLM YM228942) 2005.297.08.24.45.535129 Status\_PLM\_LCL1\_I is currently 0.000917372351978 (extracted from TLM YM232942) 2005.297.08.24.45.544210 Status\_PLM\_LCL2\_V is currently 0.0650620236993 (extracted from TLM YM244942) 2005.297.08.24.45.545489 Status\_PLM\_LCL2\_I is currently 0.00607919460163 (extracted from TLM YM248942) 2005.297.08.24.45.546755 Status\_PLM\_LCL3\_V is currently 27.9023151398 (extracted from TLM YM260942) 2005.297.08.24.45.548090 Status\_PLM\_LCL3\_I is currently 0.914412200451 (extracted from TLM YM264942) 2005.297.08.24.45.549360 Status\_PLM\_LCL4\_V is currently 27.9371700287 (extracted from TLM YM276942) 2005.297.08.24.45.550646 Status\_PLM\_LCL4\_I is currently 0.729503333569 (extracted from TLM YM280942) 2005.297.08.24.45.551918 Status\_PLM\_LCL5\_V is currently 27.9394931793 (extracted from TLM YM292942) 2005.297.08.24.45.553218 Status\_PLM\_LCL5\_I is currently 0.949114203453 (extracted from TLM YM296942) 2005.297.08.24.45.554505 Status\_PLM\_LCL6\_V is currently 0.0766802430153 (extracted from TLM YM308942) 2005.297.08.24.45.555792 Status\_PLM\_LCL6\_I is currently 0.00379949645139 (extracted from TLM YM312942) 2005.297.08.24.45.557074 Status\_PLM\_LCL7\_V is currently 27.7326889038 (extracted from TLM YM324942) 2005.297.08.24.45.558461 Status\_PLM\_LCL7\_I is currently 2.4676463604 (extracted from TLM YM328942)

2005.297.08.24.45.559694 Status\_PLM\_LCL8\_V is currently 0.00929457508028 (extracted from TLM YM340942) 2005.297.08.24.45.560853 Status\_PLM\_LCL8\_I is currently 0.00405279640108 (extracted from TLM YM344942) 2005.297.08.24.45.561970 Status\_PLM\_LCL9\_V is currently 0.00697093131021 (extracted from TLM YM356942) 2005.297.08.24.45.563142 Status\_PLM\_LCL9\_I is currently 0.00253299763426 (extracted from TLM YM360942) 2005.297.08.24.45.564290 Status\_PLM\_LCL10\_V is currently 0.00929457508028 (extracted from TLM YM372942) 2005.297.08.24.45.565381 Status\_PLM\_LCL10\_I is currently 0.00278629735112 (extracted from TLM YM376942) 2005.297.08.24.45.566566 Status\_PLM\_LCL11\_V is currently 27.967376709 (extracted from TLM YM388942) 2005.297.08.24.45.567689 Status\_PLM\_LCL11\_I is currently 0.0448340587318 (extracted from TLM YM392942) 2005.297.08.24.45.568796 Status\_PLM\_LCL12\_V is currently 27.8906974792 (extracted from TLM YM404942) 2005.297.08.24.45.569937 Status\_PLM\_LCL12\_I is currently 0.774590671062 (extracted from TLM YM408942) 2005.297.08.24.45.571133 Status\_PLM\_LCL13\_V is currently 27.9534358978 (extracted from TLM YM420942) 2005.297.08.24.45.572278 Status\_PLM\_LCL13\_I is currently 0.429849714041 (extracted from TLM YM424942) 2005.297.08.24.45.573429 Status\_PLM\_LCL14\_V is currently 28.0254669189 (extracted from TLM YM436942) 2005.297.08.24.45.574545 Status\_PLM\_LCL14\_I is currently 0.742928206921 (extracted from TLM YM440942) 2005.297.08.24.45.575226 2005.297.08.24.45.575860 \*\*\*\*\*\*\*\*\*\*\*\*\*\*\*\*\*\*\*\*\*\*\*\*\*\*\*\*\*\*\*\*\*\*\*\*\*\*\*\*\*\*\*\*\*\*\*\*\*\*\*\*\*\*\*\*\*\*\*\*\*\*\*\*\*\*\*\*\*\*\*\*\*\*\*\*\*\*\*\* 2005.297.08.24.45.576873 HIFI Power On Sequence has ended \*\*\*\*\*\*\*\*\*\*\*\*\*\*\*\*\*\*\*\*\*\*\*\*\*\*\*\*\*\*\*\*\*\*\*\*\*\*\*\*\*\*\*\*\*\*\*\*\*\*\*\*\*\*\*\*\*\*\*\*\*\*\*\*\*\*\*\*\*\*\*\*\*\*\*\*\*\*\*\* 2005.297.08.24.45.577610

# **Appendix 4: Log of INSTR\_POWER\_ON.tcl (Used for SPIRE power on)**

2005.297.08.46.21.261471 \*\*\*\*\*\*\*\*\*\*\*\*\*\*\*\*\*\*\*\*\*\*\*\*\*\*\*\*\*\*\*\*\*\*\*\*\*\*\*\*\*\*\*\*\*\*\*\*\*\*\*\*\*\*\*\*\*\*\*\*\*\*\*\*\*\*\*\*\*\*\*\*\*\*\*\*\*\*\*\* 2005.297.08.46.21.262421 Start of Instrument POWER ON sequence. \*\*\*\*\*\*\*\*\*\*\*\*\*\*\*\*\*\*\*\*\*\*\*\*\*\*\*\*\*\*\*\*\*\*\*\*\*\*\*\*\*\*\*\*\*\*\*\*\*\*\*\*\*\*\*\*\*\*\*\*\*\*\*\*\*\*\*\*\*\*\*\*\*\*\*\*\*\*\*\* 2005.297.08.46.21.262740 2005.297.08.46.21.262966 To run this script, the CDMU DFE and PLM SCOE should be 2005.297.08.46.21.263200 powered and configured. 2005.297.08.46.21.263429 To initiate, this script will connect and attach to the CDMUDFE 2005.297.08.46.21.263664 and PLM SCOE. 2005.297.08.46.21.263885 2005.297.08.46.21.264107 Connecting to CDMU DFE 2005.297.08.46.23.269970 Attaching to CMDU DFE 2005.297.08.46.24.275466 2005.297.08.46.24.275822 Connecting to PLM SCOE 2005.297.08.46.26.280747 Attaching to PLM SCOE 2005.297.08.46.27.284341 >>>>>>>>>>>>>>>>>>>>>>>>>>>>>>>>>>>>>>>>>>>>>>>>>>>>>>>>>>>>>>> 2005.297.08.46.27.284723 >>>>>>>> Reading out CDMUDFE Settings 2005.297.08.46.27.285149 >>>>>>>>>>>>>>>>>>>>>>>>>>>>>>>>>>>>>>>>>>>>>>>>>>>>>>>>>>>>>>> 2005.297.08.46.27.285597 2005.297.08.46.27.378100 Status\_CDMU\_OnLine is 1 (extracted from TLM YM777944) 2005.297.08.46.27.380134 Status\_CDMU\_TMpolling is 1 (extracted from TLM YM780944) 2005.297.08.46.27.382127 Status\_CDMU\_SAreadActive is 1 (extracted from TLM YM781944) 2005.297.08.46.27.384135 Status\_CDMU\_SAqueueActive is 1 (extracted from TLM YM782944) 2005.297.08.46.27.386135 Status\_CDMU\_TMqueueActive is 1 (extracted from TLM YM783944) 2005.297.08.46.27.388188 Status\_CDMU\_TCqueueActive is 1 (extracted from TLM YM784944) 2005.297.08.46.27.390081 Status\_CDMU\_PSTfileName is SPIRE\_prime\_inst... (extracted from TLM YM809944) 2005.297.08.46.27.392148 Status\_CDMU\_PSTrunning is 1 (extracted from TLM YM829944) 2005.297.08.46.27.392761 2005.297.08.46.27.393259 >>>>>>>>>>>>>>>>>>>>>>>>>>>>>>>>>>>>>>>>>>>>>>>>> 2005.297.08.46.27.393772 >>>>>>>> Reading out PLM SCOE Settings 2005.297.08.46.27.394296 >>>>>>>>>>>>>>>>>>>>>>>>>>>>>>>>>>>>>>>>>>>>>>>>> 2005.297.08.46.27.394844 2005.297.08.46.27.522008 Status\_PLM\_OnLine is 1 (extracted from TLM YM018942) 2005.297.08.46.27.524145 Status\_PLM\_PSU1\_Master is currently 1 (extracted from TLM YM129942) 2005.297.08.46.27.526289 Status\_PLM\_PSU1\_Slave is currently 1 (extracted from TLM YM145942) 2005.297.08.46.27.528428 Status\_PLM\_PSU2\_Master is currently 1 (extracted from TLM YM177942) 2005.297.08.46.27.530566 Status\_PLM\_PSU2\_Slave is currently 1 (extracted from TLM YM193942) 2005.297.08.46.27.533978 Status\_PLM\_LCL1\_V is currently 0.00697093131021 (extracted from TLM YM228942) 2005.297.08.46.27.537033 Status\_PLM\_LCL1\_I is currently 0.000917372351978 (extracted from TLM YM232942) 2005.297.08.46.27.540435 Status\_PLM\_LCL2\_V is currently 0.0627383813262 (extracted from TLM YM244942) 2005.297.08.46.27.543568 Status\_PLM\_LCL2\_I is currently 0.00557259470224 (extracted from TLM YM248942) 2005.297.08.46.27.547010 Status\_PLM\_LCL3\_V is currently 27.9046401978 (extracted from TLM YM260942) 2005.297.08.46.27.550032 Status\_PLM\_LCL3\_I is currently 0.914412200451 (extracted from TLM YM264942) 2005.297.08.46.27.553459 Status\_PLM\_LCL4\_V is currently 27.9394931793 (extracted from TLM YM276942) 2005.297.08.46.27.556478 Status\_PLM\_LCL4\_I is currently 0.721904337406 (extracted from TLM YM280942) 2005.297.08.46.27.559923 Status\_PLM\_LCL5\_V is currently 27.9418182373 (extracted from TLM YM292942) 2005.297.08.46.27.562934 Status\_PLM\_LCL5\_I is currently 0.949874103069 (extracted from TLM YM296942) 2005.297.08.46.27.566528 Status\_PLM\_LCL6\_V is currently 0.0766802430153 (extracted from TLM YM308942) 2005.297.08.46.27.569711 Status\_PLM\_LCL6\_I is currently 0.00379949645139 (extracted from TLM YM312942) 2005.297.08.46.27.573208 Status\_PLM\_LCL7\_V is currently 27.7257175446 (extracted from TLM YM324942)

2005.297.08.46.27.576261 Status\_PLM\_LCL7\_I is currently 2.55224847794 (extracted from TLM YM328942) 2005.297.08.46.27.579817 Status\_PLM\_LCL8\_V is currently 0.00929457508028 (extracted from TLM YM340942) 2005.297.08.46.27.582905 Status\_PLM\_LCL8\_I is currently 0.00405279640108 (extracted from TLM YM344942) 2005.297.08.46.27.586418 Status\_PLM\_LCL9\_V is currently 0.00697093131021 (extracted from TLM YM356942) 2005.297.08.46.27.589587 Status\_PLM\_LCL9\_I is currently 0.00253299763426 (extracted from TLM YM360942) 2005.297.08.46.27.593141 Status\_PLM\_LCL10\_V is currently 0.00929457508028 (extracted from TLM YM372942) 2005.297.08.46.27.596255 Status\_PLM\_LCL10\_I is currently 0.00278629735112 (extracted from TLM YM376942) 2005.297.08.46.27.599816 Status\_PLM\_LCL11\_V is currently 27.967376709 (extracted from TLM YM388942) 2005.297.08.46.27.602974 Status\_PLM\_LCL11\_I is currently 0.0448340587318 (extracted from TLM YM392942) 2005.297.08.46.27.606587 Status\_PLM\_LCL12\_V is currently 27.8883743286 (extracted from TLM YM404942) 2005.297.08.46.27.609777 Status\_PLM\_LCL12\_I is currently 0.777630269527 (extracted from TLM YM408942) 2005.297.08.46.27.613382 Status\_PLM\_LCL13\_V is currently 27.9534358978 (extracted from TLM YM420942) 2005.297.08.46.27.616520 Status\_PLM\_LCL13\_I is currently 0.4295963943 (extracted from TLM YM424942) 2005.297.08.46.27.620224 Status\_PLM\_LCL14\_V is currently 28.0254669189 (extracted from TLM YM436942) 2005.297.08.46.27.623545 Status\_PLM\_LCL14\_I is currently 0.74267488718 (extracted from TLM YM440942) 2005.297.08.46.27.624307 2005.297.08.46.27.624934 \*\*\*\*\*\*\*\*\*\*\*\*\*\*\*\*\*\*\*\*\*\*\*\*\*\*\*\*\*\*\*\*\*\*\*\*\*\*\*\*\*\*\*\*\*\*\*\*\*\*\*\*\*\*\*\*\*\*\*\*\*\*\*\*\*\*\*\*\*\*\*\*\*\*\*\*\*\*\*\* 2005.297.08.46.27.625932 Power On Instruments \*\*\*\*\*\*\*\*\*\*\*\*\*\*\*\*\*\*\*\*\*\*\*\*\*\*\*\*\*\*\*\*\*\*\*\*\*\*\*\*\*\*\*\*\*\*\*\*\*\*\*\*\*\*\*\*\*\*\*\*\*\*\*\*\*\*\*\*\*\*\*\*\*\*\*\*\*\*\*\* 2005.297.08.46.27.626679 2005.297.08.46.27.627314 2005.297.08.46.27.627923 2005.297.08.46.27.628543 >>>>>>>>>>>>>>>>>>>>>>>>>>>>>>>>>>>>>>>>>>>>>>>>> 2005.297.08.46.27.629180 >>>>>>>> Start Up Instruments 2005.297.08.46.27.629807 >>>>>>>>>>>>>>>>>>>>>>>>>>>>>>>>>>>>>>>>>>>>>>>>> 2005.297.08.46.27.630438 2005.297.08.46.27.661123 Which instrument needs to be Powered? PACS, SPIRE, HIFI, CCU? 2005.297.08.46.32.853204 You have selected to power SPIRE. 2005.297.08.46.32.853799 2005.297.08.46.32.854460 The current power on order is: 2005.297.08.46.32.855088 2005.297.08.46.32.856786 1. LCL 1 SPIRE HSDPU Primary Voltage: 0.00697093131021 V Current: 0.000917372351978 A 2005.297.08.46.32.857563 2. LCL 0 N/A Primary Voltage: N/A V Current: N/A A 2005.297.08.46.32.858234 2005.297.08.46.32.887162 Do you want to change this order? : Choose Yes or No 2005.297.08.46.34.388503 User has chosen NO 2005.297.08.46.36.392939 2005.297.08.46.36.422881 Do you want to enable the PSU(s)? : Choose Yes or No 2005.297.08.46.37.869792 User has chosen YES 2005.297.08.46.39.874284 2005.297.08.46.39.960525 Sending Telecommand YC036942 2005.297.08.46.39.960892 Synchronizing on SEV... 2005.297.08.46.39.963849 Synchronised on SEV for TC(s): YC036942 2005.297.08.46.39.964199 2005.297.08.46.39.964807 >>> Checking 2005.297.08.46.45.970944 PSU 1 Master status is currently 1 (from YM129942) 2005.297.08.46.45.971335 PSU 1 Slave status is currently 1 (from YM145942) 2005.297.08.46.45.971987 2005.297.08.46.46.020468 \*\*\*\*\*\*\*\*\*\*\*\*\*\*\*\*\*\*\*\* USER INFORMATION \*\*\*\*\*\*\*\*\*\*\*\*\*\*\*\*\*\*\*\* 2005.297.08.46.46.021299 User Info>: Check Successful! PSU 1 has been enabled. 2005.297.08.46.46.021941 \*\*\*\*\*\*\*\*\*\*\*\*\*\*\*\*\*\*\*\*\*\*\*\*\*\*\*\*\*\*\*\*\*\*\*\*\*\*\*\*\*\*\*\*\*\*\*\*\*\*\*\*\*\*\*\*\*\* 2005.297.08.46.47.541126 2005.297.08.46.47.541517 >>> Start Enabling LCL's 2005.297.08.46.47.542124

2005.297.08.46.47.570344 Do you want to enable LCL 1? : Choose Yes or No 2005.297.08.46.49.008152 User has chosen YES 2005.297.08.46.51.011414 2005.297.08.46.51.136646 Sending Telecommand YC040942 to Enable Limiter Synchronizing on SEV... 2005.297.08.46.51.151046 Synchronised on SEV for TC(s): YC040942 2005.297.08.46.51.151534 Sending Telecommand YC043942 to Set Limiter 2005.297.08.46.51.204013 Synchronizing on SEV... 2005.297.08.46.51.213750 Synchronised on SEV for TC(s): YC043942 2005.297.08.46.51.214133 2005.297.08.46.51.214707 >>> Checking 2005.297.08.46.57.219322 LCL 1 has currently a voltage of 27.858165741.(from YM228942) 2005.297.08.46.57.219730 LCL 1 has currently a current of 0.457157224417.(from YM232942) 2005.297.08.46.57.220419 2005.297.08.46.57.246731 \*\*\*\*\*\*\*\*\*\*\*\*\*\*\*\*\*\*\*\* USER INFORMATION \*\*\*\*\*\*\*\*\*\*\*\*\*\*\*\*\*\*\*\* 2005.297.08.46.57.247492 User Info>: Check Successful! LCL 1 has been enabled. 2005.297.08.46.57.248082 \*\*\*\*\*\*\*\*\*\*\*\*\*\*\*\*\*\*\*\*\*\*\*\*\*\*\*\*\*\*\*\*\*\*\*\*\*\*\*\*\*\*\*\*\*\*\*\*\*\*\*\*\*\*\*\*\*\* 2005.297.08.47.07.519267 2005.297.08.47.07.545170 \*\*\*\*\*\*\*\*\*\*\*\*\*\*\*\*\*\*\*\* USER INFORMATION \*\*\*\*\*\*\*\*\*\*\*\*\*\*\*\*\*\*\*\* 2005.297.08.47.07.545900 User Info>: No LCL is selected to be switched on as second 2005.297.08.47.07.546507 \*\*\*\*\*\*\*\*\*\*\*\*\*\*\*\*\*\*\*\*\*\*\*\*\*\*\*\*\*\*\*\*\*\*\*\*\*\*\*\*\*\*\*\*\*\*\*\*\*\*\*\*\*\*\*\*\*\* 2005.297.08.47.08.213483 2005.297.08.47.08.213875 2005.297.08.47.08.214464 All selected LCL's for SPIRE are powered. 2005.297.08.47.08.215032 2005.297.08.47.08.242515 Do you want to power on another instrument? : Choose Yes or No 2005.297.08.47.09.729279 User has chosen NO 2005.297.08.47.11.733464 2005.297.08.47.11.734156 >>>>>>>>>>>>>>>>>>>>>>>>>>>>>>>>>>>>>>>>>>>>>>>>> 2005.297.08.47.11.734767 >>>>>>>> Reading out PLM SCOE Settings 2005.297.08.47.11.735347 >>>>>>>>>>>>>>>>>>>>>>>>>>>>>>>>>>>>>>>>>>>>>>>>> 2005.297.08.47.11.735922 2005.297.08.47.11.737116 Status\_PLM\_OnLine is 1 (extracted from TLM YM018942) 2005.297.08.47.11.738159 Status\_PLM\_PSU1\_Master is currently 1 (extracted from TLM YM129942) 2005.297.08.47.11.739198 Status\_PLM\_PSU1\_Slave is currently 1 (extracted from TLM YM145942) 2005.297.08.47.11.740223 Status\_PLM\_PSU2\_Master is currently 1 (extracted from TLM YM177942) 2005.297.08.47.11.741253 Status\_PLM\_PSU2\_Slave is currently 1 (extracted from TLM YM193942) 2005.297.08.47.11.742327 Status\_PLM\_LCL1\_V is currently 27.8604888916 (extracted from TLM YM228942) 2005.297.08.47.11.743432 Status\_PLM\_LCL1\_I is currently 0.438402056694 (extracted from TLM YM232942) 2005.297.08.47.11.744508 Status\_PLM\_LCL2\_V is currently 0.0650620236993 (extracted from TLM YM244942) 2005.297.08.47.11.745593 Status\_PLM\_LCL2\_I is currently 0.00557259470224 (extracted from TLM YM248942) 2005.297.08.47.11.746698 Status\_PLM\_LCL3\_V is currently 27.9023151398 (extracted from TLM YM260942) 2005.297.08.47.11.747775 Status\_PLM\_LCL3\_I is currently 0.914918780327 (extracted from TLM YM264942) 2005.297.08.47.11.748938 Status\_PLM\_LCL4\_V is currently 27.9418182373 (extracted from TLM YM276942) 2005.297.08.47.11.750044 Status\_PLM\_LCL4\_I is currently 0.721904337406 (extracted from TLM YM280942) 2005.297.08.47.11.751132 Status\_PLM\_LCL5\_V is currently 27.9418182373 (extracted from TLM YM292942) 2005.297.08.47.11.752213 Status\_PLM\_LCL5\_I is currently 0.95012742281 (extracted from TLM YM296942) 2005.297.08.47.11.753284 Status\_PLM\_LCL6\_V is currently 0.079003892839 (extracted from TLM YM308942) 2005.297.08.47.11.754366 Status\_PLM\_LCL6\_I is currently 0.00379949645139 (extracted from TLM YM312942) 2005.297.08.47.11.755451 Status\_PLM\_LCL7\_V is currently 27.7233943939 (extracted from TLM YM324942) 2005.297.08.47.11.756545 Status\_PLM\_LCL7\_I is currently 2.5532617569 (extracted from TLM YM328942) 2005.297.08.47.11.757637 Status\_PLM\_LCL8\_V is currently 0.00929457508028 (extracted from TLM YM340942) 2005.297.08.47.11.758739 Status\_PLM\_LCL8\_I is currently 0.00405279640108 (extracted from TLM YM344942)

2005.297.08.47.11.759850 Status\_PLM\_LCL9\_V is currently 0.00697093131021 (extracted from TLM YM356942) 2005.297.08.47.11.760977 Status\_PLM\_LCL9\_I is currently 0.00253299763426 (extracted from TLM YM360942) 2005.297.08.47.11.762099 Status\_PLM\_LCL10\_V is currently 0.00929457508028 (extracted from TLM YM372942) 2005.297.08.47.11.763183 Status\_PLM\_LCL10\_I is currently 0.00278629735112 (extracted from TLM YM376942) 2005.297.08.47.11.764322 Status\_PLM\_LCL11\_V is currently 27.9650535583 (extracted from TLM YM388942) 2005.297.08.47.11.765422 Status\_PLM\_LCL11\_I is currently 0.0448340587318 (extracted from TLM YM392942) 2005.297.08.47.11.766536 Status\_PLM\_LCL12\_V is currently 27.8930225372 (extracted from TLM YM404942) 2005.297.08.47.11.767707 Status\_PLM\_LCL12\_I is currently 0.757366299629 (extracted from TLM YM408942) 2005.297.08.47.11.768855 Status\_PLM\_LCL13\_V is currently 27.9557590485 (extracted from TLM YM420942) 2005.297.08.47.11.770086 Status\_PLM\_LCL13\_I is currently 0.429343104362 (extracted from TLM YM424942) 2005.297.08.47.11.771263 Status\_PLM\_LCL14\_V is currently 28.0231437683 (extracted from TLM YM436942) 2005.297.08.47.11.772392 Status\_PLM\_LCL14\_I is currently 0.743434786797 (extracted from TLM YM440942) 2005.297.08.47.11.773160 <<<<<<<<<<<<<<<<<<<<<<<<<<<<<<<<<<<<<<<<<<<<<<<<<<<<<<<<<<<<<<< 2005.297.08.47.11.773854 <<<<<<< Power Sequence Ended! 2005.297.08.47.11.775735 <<<<<<<<<<<<<<<<<<<<<<<<<<<<<<<<<<<<<<<<<<<<<<<<<<<<<<<<<<<<<<<

### **Appendix 5: Log of PACS\_POWER\_OFF.tcl**

2005.301.14.13.10.254267 \*\*\*\*\*\*\*\*\*\*\*\*\*\*\*\*\*\*\*\*\*\*\*\*\*\*\*\*\*\*\*\*\*\*\*\*\*\*\*\*\*\*\*\*\*\*\*\*\*\*\*\*\*\*\*\*\*\*\*\*\*\*\*\*\*\*\*\*\*\*\*\*\*\*\*\*\*\*\*\* 2005.301.14.13.10.255227 Start of PACS POWER OFF sequence. \*\*\*\*\*\*\*\*\*\*\*\*\*\*\*\*\*\*\*\*\*\*\*\*\*\*\*\*\*\*\*\*\*\*\*\*\*\*\*\*\*\*\*\*\*\*\*\*\*\*\*\*\*\*\*\*\*\*\*\*\*\*\*\*\*\*\*\*\*\*\*\*\*\*\*\*\*\*\*\* 2005.301.14.13.10.255538 2005.301.14.13.10.255764 To run this script, the CDMU DFE and PLM SCOE should be 2005.301.14.13.10.256000 powered and configured. 2005.301.14.13.10.256222 To initiate, this script will connect and attach to the CDMUDFE 2005.301.14.13.10.256451 and PLM SCOE. 2005.301.14.13.10.256671 2005.301.14.13.10.256889 >>> Connecting to CDMU DFE. 2005.301.14.13.13.261946 >>> Attaching to CDMU DFE. 2005.301.14.13.16.268761 2005.301.14.13.16.269119 >>> Connecting to PLM SCOE. 2005.301.14.13.19.271704 >>> Attaching to PLM SCOE. 2005.301.14.13.22.274645 2005.301.14.13.22.275008 >>> Reading out CDMUDFE Settings 2005.301.14.13.22.275439 2005.301.14.13.22.473154 Status\_CDMU\_OnLine is 1 (extracted from TLM YM777944) 2005.301.14.13.22.475020 Status\_CDMU\_TMpolling is 1 (extracted from TLM YM780944) 2005.301.14.13.22.476635 Status\_CDMU\_SAreadActive is 1 (extracted from TLM YM781944) 2005.301.14.13.22.478250 Status\_CDMU\_SAqueueActive is 1 (extracted from TLM YM782944) 2005.301.14.13.22.479894 Status\_CDMU\_TMqueueActive is 1 (extracted from TLM YM783944) 2005.301.14.13.22.481562 Status\_CDMU\_TCqueueActive is 1 (extracted from TLM YM784944) 2005.301.14.13.22.483090 Status\_CDMU\_PSTfileName is SPIRE\_prime\_inst... (extracted from TLM YM809944) 2005.301.14.13.22.484751 Status\_CDMU\_PSTrunning is 1 (extracted from TLM YM829944) 2005.301.14.13.22.485287 2005.301.14.13.22.485779 >>> Reading out PLM SCOE Settings 2005.301.14.13.22.486278 2005.301.14.13.22.708467 Status\_PLM\_OnLine is 1 (extracted from TLM YM018942) 2005.301.14.13.22.710498 Status\_PLM\_PSU1\_Master is currently 1 (extracted from TLM YM129942) 2005.301.14.13.22.712505 Status\_PLM\_PSU1\_Slave is currently 1 (extracted from TLM YM145942) 2005.301.14.13.22.714295 Status\_PLM\_PSU2\_Master is currently 1 (extracted from TLM YM177942) 2005.301.14.13.22.716046 Status\_PLM\_PSU2\_Slave is currently 1 (extracted from TLM YM193942) 2005.301.14.13.22.719103 Status\_PLM\_LCL1\_V is currently 27.8628120422 (extracted from TLM YM228942) 2005.301.14.13.22.721703 Status\_PLM\_LCL1\_I is currently 0.435038357973 (extracted from TLM YM232942) 2005.301.14.13.22.724770 Status\_PLM\_LCL2\_V is currently 0.0673856735229 (extracted from TLM YM244942) 2005.301.14.13.22.727798 Status\_PLM\_LCL2\_I is currently 0.00607919460163 (extracted from TLM YM248942) 2005.301.14.13.22.731384 Status\_PLM\_LCL3\_V is currently 27.9046401978 (extracted from TLM YM260942) 2005.301.14.13.22.734323 Status\_PLM\_LCL3\_I is currently 0.909852802753 (extracted from TLM YM264942) 2005.301.14.13.22.737472 Status\_PLM\_LCL4\_V is currently 27.9418182373 (extracted from TLM YM276942) 2005.301.14.13.22.740210 Status\_PLM\_LCL4\_I is currently 0.72139775753 (extracted from TLM YM280942) 2005.301.14.13.22.743469 Status\_PLM\_LCL5\_V is currently 27.9418182373 (extracted from TLM YM292942) 2005.301.14.13.22.747429 Status\_PLM\_LCL5\_I is currently 0.951647222042 (extracted from TLM YM296942) 2005.301.14.13.22.751715 Status\_PLM\_LCL6\_V is currently 0.0766802430153 (extracted from TLM YM308942) 2005.301.14.13.22.754902 Status\_PLM\_LCL6\_I is currently 0.00379949645139 (extracted from TLM YM312942) 2005.301.14.13.22.758176 Status\_PLM\_LCL7\_V is currently 27.7164230347 (extracted from TLM YM324942) 2005.301.14.13.22.760895 Status\_PLM\_LCL7\_I is currently 2.62823843956 (extracted from TLM YM328942) 2005.301.14.13.22.764217 Status\_PLM\_LCL8\_V is currently 0.00929457508028 (extracted from TLM YM340942) 2005.301.14.13.22.766952 Status\_PLM\_LCL8\_I is currently 0.00405279640108 (extracted from TLM YM344942)

2005.301.14.13.22.770142 Status\_PLM\_LCL9\_V is currently 0.00697093131021 (extracted from TLM YM356942) 2005.301.14.13.22.772864 Status\_PLM\_LCL9\_I is currently 0.00253299763426 (extracted from TLM YM360942) 2005.301.14.13.22.776161 Status\_PLM\_LCL10\_V is currently 0.00929457508028 (extracted from TLM YM372942) 2005.301.14.13.22.778930 Status\_PLM\_LCL10\_I is currently 0.00278629735112 (extracted from TLM YM376942) 2005.301.14.13.22.782288 Status\_PLM\_LCL11\_V is currently 27.967376709 (extracted from TLM YM388942) 2005.301.14.13.22.785055 Status\_PLM\_LCL11\_I is currently 0.0448340587318 (extracted from TLM YM392942) 2005.301.14.13.22.788361 Status\_PLM\_LCL12\_V is currently 27.8953456879 (extracted from TLM YM404942) 2005.301.14.13.22.791177 Status\_PLM\_LCL12\_I is currently 0.758379518986 (extracted from TLM YM408942) 2005.301.14.13.22.794433 Status\_PLM\_LCL13\_V is currently 27.9534358978 (extracted from TLM YM420942) 2005.301.14.13.22.797240 Status\_PLM\_LCL13\_I is currently 0.428583234549 (extracted from TLM YM424942) 2005.301.14.13.22.800546 Status\_PLM\_LCL14\_V is currently 28.0231437683 (extracted from TLM YM436942) 2005.301.14.13.22.803368 Status\_PLM\_LCL14\_I is currently 0.742928206921 (extracted from TLM YM440942) 2005.301.14.13.22.804063 2005.301.14.13.22.804698 Reset bias for all groups sequentially 2005.301.14.13.35.992884 BOL biases are set to zero 2005.301.14.13.35.993265 Now BOLC is prepared for switch-off 2005.301.14.13.35.993956 Set temperature probes off 2005.301.14.13.36.512270 Set all groups to OFF 2005.301.14.13.38.529525 >>> Switch OFF SPU 2005.301.14.13.38.529904 2005.301.14.13.38.633235 Sending Telecommand YC041942 to Disable Limiter 14 PACS SPU 2005.301.14.13.38.633619 2005.301.14.13.38.634260 >>> Checking 2005.301.14.13.44.637761 LCL 14 has currently a voltage of 0.092945754528.(from YM436942) 2005.301.14.13.44.638191 LCL 14 has currently a current of 0.00430609611794.(from YM440942) 2005.301.14.13.44.638894 2005.301.14.13.45.142383 >>> Switch OFF BOLC 2005.301.14.13.45.142760 2005.301.14.13.45.223285 Sending Telecommand YC041942 to Disable Limiter 11 PACS BOLC 2005.301.14.13.45.223670 2005.301.14.13.45.224281 >>> Checking 2005.301.14.13.51.229204 LCL 11 has currently a voltage of 0.00929457508028.(from YM388942) 2005.301.14.13.51.229611 LCL 11 has currently a current of 0.00379949645139.(from YM392942) 2005.301.14.13.51.230280 2005.301.14.13.51.733951 >>> Switch OFF DECMEC 2005.301.14.13.51.734326 2005.301.14.13.51.878987 Sending Telecommand YC041942 to Disable Limiter 12 PACS DECMEC 2005.301.14.13.51.879358 2005.301.14.13.51.879949 >>> Checking 2005.301.14.13.57.883376 LCL 12 has currently a voltage of 0.00697093131021.(from YM404942) 2005.301.14.13.57.883780 LCL 12 has currently a current of 0.0116517897695.(from YM408942) 2005.301.14.13.57.884387 2005.301.14.13.58.388091 >>> Switch OFF DPU 2005.301.14.13.58.388464 2005.301.14.13.58.502307 Sending Telecommand YC041942 to Disable Limiter 13 PACS DPU 2005.301.14.13.58.502925 2005.301.14.13.58.503689 >>> Checking 2005.301.14.14.04.509512 LCL 13 has currently a voltage of 0.0185891501606.(from YM420942) 2005.301.14.14.04.509920 LCL 13 has currently a current of 0.00151979865041.(from YM424942) 2005.301.14.14.04.510510 2005.301.14.14.05.012856 PACS is off 2005.301.14.14.05.013220 >>> Reading out CDMUDFE Settings 2005.301.14.14.05.013801 2005.301.14.14.05.014997 Status\_CDMU\_OnLine is 1 (extracted from TLM YM777944) 2005.301.14.14.05.016049 Status\_CDMU\_TMpolling is 1 (extracted from TLM YM780944) 2005.301.14.14.05.017142 Status\_CDMU\_SAreadActive is 1 (extracted from TLM YM781944) 2005.301.14.14.05.018182 Status\_CDMU\_SAqueueActive is 1 (extracted from TLM YM782944) 2005.301.14.14.05.019197 Status\_CDMU\_TMqueueActive is 1 (extracted from TLM YM783944) 2005.301.14.14.05.020231 Status\_CDMU\_TCqueueActive is 1 (extracted from TLM YM784944)

2005.301.14.14.05.021315 Status\_CDMU\_PSTfileName is SPIRE\_prime\_inst... (extracted from TLM YM809944) 2005.301.14.14.05.022352 Status\_CDMU\_PSTrunning is 1 (extracted from TLM YM829944) 2005.301.14.14.05.022973 2005.301.14.14.05.023537 >>> Reading out PLM SCOE Settings 2005.301.14.14.05.024125 2005.301.14.14.05.025077 Status\_PLM\_OnLine is 1 (extracted from TLM YM018942) 2005.301.14.14.05.026127 Status\_PLM\_PSU1\_Master is currently 1 (extracted from TLM YM129942) 2005.301.14.14.05.027144 Status\_PLM\_PSU1\_Slave is currently 1 (extracted from TLM YM145942) 2005.301.14.14.05.028268 Status\_PLM\_PSU2\_Master is currently 1 (extracted from TLM YM177942) 2005.301.14.14.05.029291 Status\_PLM\_PSU2\_Slave is currently 1 (extracted from TLM YM193942) 2005.301.14.14.05.030359 Status\_PLM\_LCL1\_V is currently 27.8604888916 (extracted from TLM YM228942) 2005.301.14.14.05.031448 Status\_PLM\_LCL1\_I is currently 0.433509409428 (extracted from TLM YM232942) 2005.301.14.14.05.032811 Status\_PLM\_LCL2\_V is currently 0.0650620236993 (extracted from TLM YM244942) 2005.301.14.14.05.033887 Status\_PLM\_LCL2\_I is currently 0.00607919460163 (extracted from TLM YM248942) 2005.301.14.14.05.034967 Status\_PLM\_LCL3\_V is currently 27.9069633484 (extracted from TLM YM260942) 2005.301.14.14.05.036036 Status\_PLM\_LCL3\_I is currently 0.926570594311 (extracted from TLM YM264942) 2005.301.14.14.05.037107 Status\_PLM\_LCL4\_V is currently 27.9418182373 (extracted from TLM YM276942) 2005.301.14.14.05.038241 Status\_PLM\_LCL4\_I is currently 0.720384538174 (extracted from TLM YM280942) 2005.301.14.14.05.039333 Status\_PLM\_LCL5\_V is currently 27.9418182373 (extracted from TLM YM292942) 2005.301.14.14.05.040399 Status\_PLM\_LCL5\_I is currently 0.952660441399 (extracted from TLM YM296942) 2005.301.14.14.05.041527 Status\_PLM\_LCL6\_V is currently 0.0766802430153 (extracted from TLM YM308942) 2005.301.14.14.05.042622 Status\_PLM\_LCL6\_I is currently 0.00379949645139 (extracted from TLM YM312942) 2005.301.14.14.05.043707 Status\_PLM\_LCL7\_V is currently 27.7164230347 (extracted from TLM YM324942) 2005.301.14.14.05.044804 Status\_PLM\_LCL7\_I is currently 2.62823843956 (extracted from TLM YM328942) 2005.301.14.14.05.045899 Status\_PLM\_LCL8\_V is currently 0.00929457508028 (extracted from TLM YM340942) 2005.301.14.14.05.047007 Status\_PLM\_LCL8\_I is currently 0.0045593958348 (extracted from TLM YM344942) 2005.301.14.14.05.048163 Status\_PLM\_LCL9\_V is currently 0.00697093131021 (extracted from TLM YM356942) 2005.301.14.14.05.049277 Status\_PLM\_LCL9\_I is currently 0.00253299763426 (extracted from TLM YM360942) 2005.301.14.14.05.050378 Status\_PLM\_LCL10\_V is currently 0.00929457508028 (extracted from TLM YM372942) 2005.301.14.14.05.051473 Status\_PLM\_LCL10\_I is currently 0.00278629735112 (extracted from TLM YM376942) 2005.301.14.14.05.052576 Status\_PLM\_LCL11\_V is currently 0.00929457508028 (extracted from TLM YM388942) 2005.301.14.14.05.053713 Status\_PLM\_LCL11\_I is currently 0.00379949645139 (extracted from TLM YM392942) 2005.301.14.14.05.054884 Status\_PLM\_LCL12\_V is currently 0.00697093131021 (extracted from TLM YM404942) 2005.301.14.14.05.056001 Status\_PLM\_LCL12\_I is currently 0.0116517897695 (extracted from TLM YM408942) 2005.301.14.14.05.057118 Status\_PLM\_LCL13\_V is currently 0.0185891501606 (extracted from TLM YM420942) 2005.301.14.14.05.058271 Status\_PLM\_LCL13\_I is currently 0.00151979865041 (extracted from TLM YM424942) 2005.301.14.14.05.059387 Status\_PLM\_LCL14\_V is currently 0.090622112155 (extracted from TLM YM436942) 2005.301.14.14.05.060494 Status\_PLM\_LCL14\_I is currently 0.00430609611794 (extracted from TLM YM440942) 2005.301.14.14.05.061179 2005.301.14.14.05.061803 \*\*\*\*\*\*\*\*\*\*\*\*\*\*\*\*\*\*\*\*\*\*\*\*\*\*\*\*\*\*\*\*\*\*\*\*\*\*\*\*\*\*\*\*\*\*\*\*\*\*\*\*\*\*\*\*\*\*\*\*\*\*\*\*\*\*\*\*\*\*\*\*\*\*\*\*\*\*\*\* 2005.301.14.14.05.062803 PACS Power Off Sequence has ended

\*\*\*\*\*\*\*\*\*\*\*\*\*\*\*\*\*\*\*\*\*\*\*\*\*\*\*\*\*\*\*\*\*\*\*\*\*\*\*\*\*\*\*\*\*\*\*\*\*\*\*\*\*\*\*\*\*\*\*\*\*\*\*\*\*\*\*\*\*\*\*\*\*\*\*\*\*\*\*\* 2005.301.14.14.05.063511

### **Appendix 6: Log of HIFI\_POWER\_OFF.tcl**

2005.301.14.14.17.929013 \*\*\*\*\*\*\*\*\*\*\*\*\*\*\*\*\*\*\*\*\*\*\*\*\*\*\*\*\*\*\*\*\*\*\*\*\*\*\*\*\*\*\*\*\*\*\*\*\*\*\*\*\*\*\*\*\*\*\*\*\*\*\*\*\*\*\*\*\*\*\*\*\*\*\*\*\*\*\*\* 2005.301.14.14.17.929910 Start of HIFI POWER OFF sequence. \*\*\*\*\*\*\*\*\*\*\*\*\*\*\*\*\*\*\*\*\*\*\*\*\*\*\*\*\*\*\*\*\*\*\*\*\*\*\*\*\*\*\*\*\*\*\*\*\*\*\*\*\*\*\*\*\*\*\*\*\*\*\*\*\*\*\*\*\*\*\*\*\*\*\*\*\*\*\*\* 2005.301.14.14.17.930220 2005.301.14.14.17.930450 To run this script, the CDMU DFE and PLM SCOE should be 2005.301.14.14.17.930688 powered and configured. 2005.301.14.14.17.930915 To initiate, this script will connect and attach to the CDMUDFE 2005.301.14.14.17.931148 and PLM SCOE. 2005.301.14.14.17.931372 2005.301.14.14.17.931597 >>> Connecting to CDMU DFE. 2005.301.14.14.20.937386 >>> Attaching to CDMU DFE. 2005.301.14.14.23.942269 2005.301.14.14.23.942630 >>> Connecting to PLM SCOE. 2005.301.14.14.26.945381 >>> Attaching to PLM SCOE. 2005.301.14.14.29.948189 2005.301.14.14.29.948556 >>> Reading out CDMUDFE Settings 2005.301.14.14.29.948974 2005.301.14.14.30.078588 Status\_CDMU\_OnLine is 1 (extracted from TLM YM777944) 2005.301.14.14.30.080413 Status\_CDMU\_TMpolling is 1 (extracted from TLM YM780944) 2005.301.14.14.30.082064 Status\_CDMU\_SAreadActive is 1 (extracted from TLM YM781944) 2005.301.14.14.30.083687 Status\_CDMU\_SAqueueActive is 1 (extracted from TLM YM782944) 2005.301.14.14.30.085315 Status\_CDMU\_TMqueueActive is 1 (extracted from TLM YM783944) 2005.301.14.14.30.087234 Status\_CDMU\_TCqueueActive is 1 (extracted from TLM YM784944) 2005.301.14.14.30.088894 Status\_CDMU\_PSTfileName is SPIRE\_prime\_inst... (extracted from TLM YM809944) 2005.301.14.14.30.090633 Status\_CDMU\_PSTrunning is 1 (extracted from TLM YM829944) 2005.301.14.14.30.091187 2005.301.14.14.30.091680 >>> Reading out PLM SCOE Settings 2005.301.14.14.30.092187 2005.301.14.14.30.224483 Status\_PLM\_OnLine is 1 (extracted from TLM YM018942) 2005.301.14.14.30.226330 Status\_PLM\_PSU1\_Master is currently 1 (extracted from TLM YM129942) 2005.301.14.14.30.228077 Status\_PLM\_PSU1\_Slave is currently 1 (extracted from TLM YM145942) 2005.301.14.14.30.229832 Status\_PLM\_PSU2\_Master is currently 1 (extracted from TLM YM177942) 2005.301.14.14.30.231581 Status\_PLM\_PSU2\_Slave is currently 1 (extracted from TLM YM193942) 2005.301.14.14.30.234643 Status\_PLM\_LCL1\_V is currently 27.8604888916 (extracted from TLM YM228942) 2005.301.14.14.30.237327 Status\_PLM\_LCL1\_I is currently 0.433713287115 (extracted from TLM YM232942) 2005.301.14.14.30.240382 Status\_PLM\_LCL2\_V is currently 0.0650620236993 (extracted from TLM YM244942) 2005.301.14.14.30.243018 Status\_PLM\_LCL2\_I is currently 0.00557259470224 (extracted from TLM YM248942) 2005.301.14.14.30.246172 Status\_PLM\_LCL3\_V is currently 27.9046401978 (extracted from TLM YM260942) 2005.301.14.14.30.248863 Status\_PLM\_LCL3\_I is currently 0.912385761738 (extracted from TLM YM264942) 2005.301.14.14.30.251990 Status\_PLM\_LCL4\_V is currently 27.9418182373 (extracted from TLM YM276942) 2005.301.14.14.30.254692 Status\_PLM\_LCL4\_I is currently 0.722917497158 (extracted from TLM YM280942) 2005.301.14.14.30.257863 Status\_PLM\_LCL5\_V is currently 27.9418182373 (extracted from TLM YM292942) 2005.301.14.14.30.260618 Status\_PLM\_LCL5\_I is currently 0.952913701534 (extracted from TLM YM296942) 2005.301.14.14.30.263742 Status\_PLM\_LCL6\_V is currently 0.0766802430153 (extracted from TLM YM308942) 2005.301.14.14.30.266418 Status\_PLM\_LCL6\_I is currently 0.00379949645139 (extracted from TLM YM312942) 2005.301.14.14.30.269598 Status\_PLM\_LCL7\_V is currently 27.7164230347 (extracted from TLM YM324942) 2005.301.14.14.30.272338 Status\_PLM\_LCL7\_I is currently 2.62823843956 (extracted from TLM YM328942) 2005.301.14.14.30.275539 Status\_PLM\_LCL8\_V is currently 0.00929457508028 (extracted from TLM YM340942) 2005.301.14.14.30.278265 Status\_PLM\_LCL8\_I is currently 0.00405279640108 (extracted from TLM YM344942)

2005.301.14.14.30.281537 Status\_PLM\_LCL9\_V is currently 0.00697093131021 (extracted from TLM YM356942) 2005.301.14.14.30.284301 Status\_PLM\_LCL9\_I is currently 0.00253299763426 (extracted from TLM YM360942) 2005.301.14.14.30.287513 Status\_PLM\_LCL10\_V is currently 0.00929457508028 (extracted from TLM YM372942) 2005.301.14.14.30.290252 Status\_PLM\_LCL10\_I is currently 0.00278629735112 (extracted from TLM YM376942) 2005.301.14.14.30.293574 Status\_PLM\_LCL11\_V is currently 0.00929457508028 (extracted from TLM YM388942) 2005.301.14.14.30.296391 Status\_PLM\_LCL11\_I is currently 0.00379949645139 (extracted from TLM YM392942) 2005.301.14.14.30.299656 Status\_PLM\_LCL12\_V is currently 0.00697093131021 (extracted from TLM YM404942) 2005.301.14.14.30.302436 Status\_PLM\_LCL12\_I is currently 0.0116517897695 (extracted from TLM YM408942) 2005.301.14.14.30.305720 Status\_PLM\_LCL13\_V is currently 0.0185891501606 (extracted from TLM YM420942) 2005.301.14.14.30.308538 Status\_PLM\_LCL13\_I is currently 0.00151979865041 (extracted from TLM YM424942) 2005.301.14.14.30.311830 Status\_PLM\_LCL14\_V is currently 0.0952693969011 (extracted from TLM YM436942) 2005.301.14.14.30.314690 Status\_PLM\_LCL14\_I is currently 0.00430609611794 (extracted from TLM YM440942) 2005.301.14.14.30.315396 2005.301.14.14.30.373507 \*\*\*\*\*\*\*\*\*\*\*\*\*\*\*\*\*\*\*\* USER INFORMATION \*\*\*\*\*\*\*\*\*\*\*\*\*\*\*\*\*\*\*\* 2005.301.14.14.30.374374 User Info>: Please make sure that the LCU status is STANDBY and press OK. 2005.301.14.14.30.375041 \*\*\*\*\*\*\*\*\*\*\*\*\*\*\*\*\*\*\*\*\*\*\*\*\*\*\*\*\*\*\*\*\*\*\*\*\*\*\*\*\*\*\*\*\*\*\*\*\*\*\*\*\*\*\*\*\*\* 2005.301.14.14.52.533693 2005.301.14.14.52.534045 2005.301.14.14.52.534684 >>> Switch OFF LCU 2005.301.14.14.52.535318 2005.301.14.14.52.624970 Sending Telecommand YC041942 to Disable Limiter 4 HIFI LCU 2005.301.14.14.52.625344 2005.301.14.14.52.625996 >>> Checking 2005.301.14.14.58.629426 LCL 4 has currently a voltage of 0.034854657948.(from YM276942) 2005.301.14.14.58.629886 LCL 4 has currently a current of 0.00607919460163.(from YM280942) 2005.301.14.14.58.630538 2005.301.14.14.58.631162 >>> Switch OFF WEH 2005.301.14.14.58.631878 2005.301.14.14.58.732504 Sending Telecommand YC041942 to Disable Limiter 5 HIFI WEH 2005.301.14.14.58.732877 2005.301.14.14.58.733502 >>> Checking 2005.301.14.15.04.736836 LCL 5 has currently a voltage of 0.0325310118496.(from YM292942) 2005.301.14.15.04.737243 LCL 5 has currently a current of 0.000759899325203.(from YM296942) 2005.301.14.15.04.737891 2005.301.14.15.04.738486 >>> Switch OFF HRH 2005.301.14.15.04.739100 2005.301.14.15.04.803373 Sending Telecommand YC041942 to Disable Limiter 7 HIFI HRH 2005.301.14.15.04.803776 2005.301.14.15.04.804390 >>> Checking 2005.301.14.15.10.806993 LCL 7 has currently a voltage of 0.034854657948.(from YM324942) 2005.301.14.15.10.807387 LCL 7 has currently a current of 0.00506599526852.(from YM328942) 2005.301.14.15.10.808009 2005.301.14.15.10.808603 >>> Switch OFF ICU 2005.301.14.15.10.809191 2005.301.14.15.10.945005 Sending Telecommand YC041942 to Disable Limiter 3 HIFI ICU 2005.301.14.15.10.945381 2005.301.14.15.10.945967 >>> Checking 2005.301.14.15.16.951180 LCL 3 has currently a voltage of 0.00929457508028.(from YM260942) 2005.301.14.15.16.951577 LCL 3 has currently a current of 0.00759899290279.(from YM264942) 2005.301.14.15.16.952234 2005.301.14.15.17.455902 HIFI is off 2005.301.14.15.17.456263 >>> Reading out CDMUDFE Settings 2005.301.14.15.17.456838 2005.301.14.15.17.458044 Status\_CDMU\_OnLine is 1 (extracted from TLM YM777944) 2005.301.14.15.17.459080 Status\_CDMU\_TMpolling is 1 (extracted from TLM YM780944) 2005.301.14.15.17.460139 Status\_CDMU\_SAreadActive is 1 (extracted from TLM YM781944) 2005.301.14.15.17.461349 Status\_CDMU\_SAqueueActive is 1 (extracted from TLM YM782944) 2005.301.14.15.17.463219 Status\_CDMU\_TMqueueActive is 1 (extracted from TLM YM783944)

2005.301.14.15.17.464410 Status\_CDMU\_TCqueueActive is 1 (extracted from TLM YM784944) 2005.301.14.15.17.465678 Status\_CDMU\_PSTfileName is SPIRE\_prime\_inst... (extracted from TLM YM809944) 2005.301.14.15.17.467771 Status\_CDMU\_PSTrunning is 1 (extracted from TLM YM829944) 2005.301.14.15.17.468520 2005.301.14.15.17.469118 >>> Reading out PLM SCOE Settings 2005.301.14.15.17.469701 2005.301.14.15.17.470689 Status\_PLM\_OnLine is 1 (extracted from TLM YM018942) 2005.301.14.15.17.471720 Status\_PLM\_PSU1\_Master is currently 1 (extracted from TLM YM129942) 2005.301.14.15.17.472750 Status\_PLM\_PSU1\_Slave is currently 1 (extracted from TLM YM145942) 2005.301.14.15.17.473914 Status\_PLM\_PSU2\_Master is currently 1 (extracted from TLM YM177942) 2005.301.14.15.17.474961 Status\_PLM\_PSU2\_Slave is currently 1 (extracted from TLM YM193942) 2005.301.14.15.17.476048 Status\_PLM\_LCL1\_V is currently 27.8604888916 (extracted from TLM YM228942) 2005.301.14.15.17.477126 Status\_PLM\_LCL1\_I is currently 0.434732556343 (extracted from TLM YM232942) 2005.301.14.15.17.478199 Status\_PLM\_LCL2\_V is currently 0.0627383813262 (extracted from TLM YM244942) 2005.301.14.15.17.479284 Status\_PLM\_LCL2\_I is currently 0.00607919460163 (extracted from TLM YM248942) 2005.301.14.15.17.480358 Status\_PLM\_LCL3\_V is currently 0.00929457508028 (extracted from TLM YM260942) 2005.301.14.15.17.481444 Status\_PLM\_LCL3\_I is currently 0.00759899290279 (extracted from TLM YM264942) 2005.301.14.15.17.482519 Status\_PLM\_LCL4\_V is currently 0.0371783003211 (extracted from TLM YM276942) 2005.301.14.15.17.483604 Status\_PLM\_LCL4\_I is currently 0.00607919460163 (extracted from TLM YM280942) 2005.301.14.15.17.484696 Status\_PLM\_LCL5\_V is currently 0.0325310118496 (extracted from TLM YM292942) 2005.301.14.15.17.485788 Status\_PLM\_LCL5\_I is currently 0.000759899325203 (extracted from TLM YM296942) 2005.301.14.15.17.486892 Status\_PLM\_LCL6\_V is currently 0.079003892839 (extracted from TLM YM308942) 2005.301.14.15.17.488004 Status\_PLM\_LCL6\_I is currently 0.00379949645139 (extracted from TLM YM312942) 2005.301.14.15.17.489113 Status\_PLM\_LCL7\_V is currently 0.034854657948 (extracted from TLM YM324942) 2005.301.14.15.17.490210 Status\_PLM\_LCL7\_I is currently 0.00506599526852 (extracted from TLM YM328942) 2005.301.14.15.17.491304 Status\_PLM\_LCL8\_V is currently 0.00929457508028 (extracted from TLM YM340942) 2005.301.14.15.17.494738 Status\_PLM\_LCL8\_I is currently 0.00405279640108 (extracted from TLM YM344942) 2005.301.14.15.17.507506 Status\_PLM\_LCL9\_V is currently 0.00697093131021 (extracted from TLM YM356942) 2005.301.14.15.17.508731 Status\_PLM\_LCL9\_I is currently 0.00253299763426 (extracted from TLM YM360942) 2005.301.14.15.17.509844 Status\_PLM\_LCL10\_V is currently 0.00929457508028 (extracted from TLM YM372942) 2005.301.14.15.17.510973 Status\_PLM\_LCL10\_I is currently 0.00278629735112 (extracted from TLM YM376942) 2005.301.14.15.17.512086 Status\_PLM\_LCL11\_V is currently 0.00929457508028 (extracted from TLM YM388942) 2005.301.14.15.17.513249 Status\_PLM\_LCL11\_I is currently 0.00354619673453 (extracted from TLM YM392942) 2005.301.14.15.17.514428 Status\_PLM\_LCL12\_V is currently 0.00697093131021 (extracted from TLM YM404942) 2005.301.14.15.17.515571 Status\_PLM\_LCL12\_I is currently 0.0116517897695 (extracted from TLM YM408942) 2005.301.14.15.17.517313 Status\_PLM\_LCL13\_V is currently 0.0185891501606 (extracted from TLM YM420942) 2005.301.14.15.17.518813 Status\_PLM\_LCL13\_I is currently 0.00151979865041 (extracted from TLM YM424942) 2005.301.14.15.17.520050 Status\_PLM\_LCL14\_V is currently 0.0952693969011 (extracted from TLM YM436942) 2005.301.14.15.17.521355 Status\_PLM\_LCL14\_I is currently 0.00430609611794 (extracted from TLM YM440942) 2005.301.14.15.17.522949 2005.301.14.15.17.523664 \*\*\*\*\*\*\*\*\*\*\*\*\*\*\*\*\*\*\*\*\*\*\*\*\*\*\*\*\*\*\*\*\*\*\*\*\*\*\*\*\*\*\*\*\*\*\*\*\*\*\*\*\*\*\*\*\*\*\*\*\*\*\*\*\*\*\*\*\*\*\*\*\*\*\*\*\*\*\*\*

2005.301.14.15.17.524725 PACS Power Off Sequence has ended \*\*\*\*\*\*\*\*\*\*\*\*\*\*\*\*\*\*\*\*\*\*\*\*\*\*\*\*\*\*\*\*\*\*\*\*\*\*\*\*\*\*\*\*\*\*\*\*\*\*\*\*\*\*\*\*\*\*\*\*\*\*\*\*\*\*\*\*\*\*\*\*\*\*\*\*\*\*\*\* 2005.301.14.15.17.525438

Doc. No: HP-2-ASED-TR-0101 Page 125  $I$ <br>
Issue: 1<br>  $\frac{1}{2}$  02.11.05

# **Appendix 7: Log of INST\_POWER\_OFF.tcl (used for SPIRE power off)**

2005.302.13.37.27.453452 \*\*\*\*\*\*\*\*\*\*\*\*\*\*\*\*\*\*\*\*\*\*\*\*\*\*\*\*\*\*\*\*\*\*\*\*\*\*\*\*\*\*\*\*\*\*\*\*\*\*\*\*\*\*\*\*\*\*\*\*\*\*\*\*\*\*\*\*\*\*\*\*\*\*\*\*\*\*\*\* 2005.302.13.37.27.454392 Start of Instrument POWER OFF sequence. \*\*\*\*\*\*\*\*\*\*\*\*\*\*\*\*\*\*\*\*\*\*\*\*\*\*\*\*\*\*\*\*\*\*\*\*\*\*\*\*\*\*\*\*\*\*\*\*\*\*\*\*\*\*\*\*\*\*\*\*\*\*\*\*\*\*\*\*\*\*\*\*\*\*\*\*\*\*\*\* 2005.302.13.37.27.454705 2005.302.13.37.27.454933 To run this script, the CDMU DFE and PLM SCOE should be 2005.302.13.37.27.455170 powered and configured. 2005.302.13.37.27.455404 To initiate, this script will connect and attach to the CDMUDFE 2005.302.13.37.27.455638 and PLM SCOE. 2005.302.13.37.27.455863 2005.302.13.37.27.456084 Connecting to CDMU DFE 2005.302.13.37.29.460906 Attaching to CMDU DFE 2005.302.13.37.30.466465 2005.302.13.37.30.466824 Connecting to PLM SCOE 2005.302.13.37.32.469722 Attaching to PLM SCOE 2005.302.13.37.33.473297 >>>>>>>>>>>>>>>>>>>>>>>>>>>>>>>>>>>>>>>>>>>>>>>>>>>>>>>>>>>>>>> 2005.302.13.37.33.473671 >>>>>>>> Reading out CDMUDFE Settings 2005.302.13.37.33.474097 >>>>>>>>>>>>>>>>>>>>>>>>>>>>>>>>>>>>>>>>>>>>>>>>>>>>>>>>>>>>>>> 2005.302.13.37.33.474539 2005.302.13.37.33.594894 Status\_CDMU\_OnLine is 1 (extracted from TLM YM777944) 2005.302.13.37.33.604119 Status\_CDMU\_TMpolling is 1 (extracted from TLM YM780944) 2005.302.13.37.33.607469 Status\_CDMU\_SAreadActive is 1 (extracted from TLM YM781944) 2005.302.13.37.33.617247 Status\_CDMU\_SAqueueActive is 1 (extracted from TLM YM782944) 2005.302.13.37.33.619418 Status\_CDMU\_TMqueueActive is 1 (extracted from TLM YM783944) 2005.302.13.37.33.621573 Status\_CDMU\_TCqueueActive is 1 (extracted from TLM YM784944) 2005.302.13.37.33.624326 Status\_CDMU\_PSTfileName is SPIRE\_prime\_inst... (extracted from TLM YM809944) 2005.302.13.37.33.640006 Status\_CDMU\_PSTrunning is 1 (extracted from TLM YM829944) 2005.302.13.37.33.640630 2005.302.13.37.33.641136 >>>>>>>>>>>>>>>>>>>>>>>>>>>>>>>>>>>>>>>>>>>>>>>>> 2005.302.13.37.33.641663 >>>>>>>> Reading out PLM SCOE Settings 2005.302.13.37.33.642185 >>>>>>>>>>>>>>>>>>>>>>>>>>>>>>>>>>>>>>>>>>>>>>>>> 2005.302.13.37.33.642730 2005.302.13.37.33.738622 Status\_PLM\_OnLine is 1 (extracted from TLM YM018942) 2005.302.13.37.33.740493 Status\_PLM\_PSU1\_Master is currently 1 (extracted from TLM YM129942) 2005.302.13.37.33.742263 Status\_PLM\_PSU1\_Slave is currently 1 (extracted from TLM YM145942) 2005.302.13.37.33.745424 Status\_PLM\_PSU2\_Master is currently 1 (extracted from TLM YM177942) 2005.302.13.37.33.747785 Status\_PLM\_PSU2\_Slave is currently 1 (extracted from TLM YM193942) 2005.302.13.37.33.754858 Status\_PLM\_LCL1\_V is currently 27.8628120422 (extracted from TLM YM228942) 2005.302.13.37.33.764349 Status\_PLM\_LCL1\_I is currently 0.433713287115 (extracted from TLM YM232942) 2005.302.13.37.33.767421 Status\_PLM\_LCL2\_V is currently 0.0604147389531 (extracted from TLM YM244942) 2005.302.13.37.33.770074 Status\_PLM\_LCL2\_I is currently 0.00607919460163 (extracted from TLM YM248942) 2005.302.13.37.33.778433 Status\_PLM\_LCL3\_V is currently 0.00929457508028 (extracted from TLM YM260942) 2005.302.13.37.33.781763 Status\_PLM\_LCL3\_I is currently 0.00709239346907 (extracted from TLM YM264942) 2005.302.13.37.33.792817 Status\_PLM\_LCL4\_V is currently 0.034854657948 (extracted from TLM YM276942) 2005.302.13.37.33.795962 Status\_PLM\_LCL4\_I is currently 0.00607919460163 (extracted from TLM YM280942) 2005.302.13.37.33.799538 Status\_PLM\_LCL5\_V is currently 0.0302073694766 (extracted from TLM YM292942) 2005.302.13.37.33.802729 Status\_PLM\_LCL5\_I is currently 0.000759899325203 (extracted from TLM YM296942) 2005.302.13.37.33.806145 Status\_PLM\_LCL6\_V is currently 0.0766802430153 (extracted from TLM YM308942) 2005.302.13.37.33.809480 Status\_PLM\_LCL6\_I is currently 0.00379949645139 (extracted from TLM YM312942) 2005.302.13.37.33.813661 Status\_PLM\_LCL7\_V is currently 0.0371783003211 (extracted from TLM YM324942)

2005.302.13.37.33.816740 Status\_PLM\_LCL7\_I is currently 0.00506599526852 (extracted from TLM YM328942) 2005.302.13.37.33.820537 Status\_PLM\_LCL8\_V is currently 0.00929457508028 (extracted from TLM YM340942) 2005.302.13.37.33.823259 Status\_PLM\_LCL8\_I is currently 0.00405279640108 (extracted from TLM YM344942) 2005.302.13.37.33.826447 Status\_PLM\_LCL9\_V is currently 0.00697093131021 (extracted from TLM YM356942) 2005.302.13.37.33.831835 Status\_PLM\_LCL9\_I is currently 0.00253299763426 (extracted from TLM YM360942) 2005.302.13.37.33.835689 Status\_PLM\_LCL10\_V is currently 0.00929457508028 (extracted from TLM YM372942) 2005.302.13.37.33.838470 Status\_PLM\_LCL10\_I is currently 0.00278629735112 (extracted from TLM YM376942) 2005.302.13.37.33.848913 Status\_PLM\_LCL11\_V is currently 0.00929457508028 (extracted from TLM YM388942) 2005.302.13.37.33.854519 Status\_PLM\_LCL11\_I is currently 0.00354619673453 (extracted from TLM YM392942) 2005.302.13.37.33.858567 Status\_PLM\_LCL12\_V is currently 0.00697093131021 (extracted from TLM YM404942) 2005.302.13.37.33.862115 Status\_PLM\_LCL12\_I is currently 0.0116517897695 (extracted from TLM YM408942) 2005.302.13.37.33.865464 Status\_PLM\_LCL13\_V is currently 0.0185891501606 (extracted from TLM YM420942) 2005.302.13.37.33.868315 Status\_PLM\_LCL13\_I is currently 0.00151979865041 (extracted from TLM YM424942) 2005.302.13.37.33.871633 Status\_PLM\_LCL14\_V is currently 0.0952693969011 (extracted from TLM YM436942) 2005.302.13.37.33.875143 Status\_PLM\_LCL14\_I is currently 0.00430609611794 (extracted from TLM YM440942) 2005.302.13.37.33.875854 2005.302.13.37.33.876474 \*\*\*\*\*\*\*\*\*\*\*\*\*\*\*\*\*\*\*\*\*\*\*\*\*\*\*\*\*\*\*\*\*\*\*\*\*\*\*\*\*\*\*\*\*\*\*\*\*\*\*\*\*\*\*\*\*\*\*\*\*\*\*\*\*\*\*\*\*\*\*\*\*\*\*\*\*\*\*\* 2005.302.13.37.33.877474 Power On Instruments \*\*\*\*\*\*\*\*\*\*\*\*\*\*\*\*\*\*\*\*\*\*\*\*\*\*\*\*\*\*\*\*\*\*\*\*\*\*\*\*\*\*\*\*\*\*\*\*\*\*\*\*\*\*\*\*\*\*\*\*\*\*\*\*\*\*\*\*\*\*\*\*\*\*\*\*\*\*\*\* 2005.302.13.37.33.878207 2005.302.13.37.33.878837 2005.302.13.37.33.879454 2005.302.13.37.33.880082 >>>>>>>>>>>>>>>>>>>>>>>>>>>>>>>>>>>>>>>>>>>>>>>>> 2005.302.13.37.33.880709 >>>>>>>> Start Up Instruments 2005.302.13.37.33.881333 >>>>>>>>>>>>>>>>>>>>>>>>>>>>>>>>>>>>>>>>>>>>>>>>> 2005.302.13.37.33.882010 2005.302.13.37.33.938710 Which instrument needs to be Powered down? PACS, SPIRE, HIFI, CCU? 2005.302.13.37.45.428185 You have selected to power down SPIRE. 2005.302.13.37.45.428776 2005.302.13.37.45.429426 The current power down order is: 2005.302.13.37.45.430051 2005.302.13.37.45.431691 1. LCL 1 SPIRE HSDPU Voltage: 27.8604888916 V Current: 0.434834480286 A 2005.302.13.37.45.433795 2. LCL 0 N/A Voltage: N/A V Current: N/A A 2005.302.13.37.45.434493 Do you want to change this order? : Choose Yes or No 2005.302.13.37.47.682701 User has chosen NO 2005.302.13.37.49.686917 2005.302.13.37.49.687302 >>> Disable LCL's 2005.302.13.37.49.687943 2005.302.13.37.49.725223 Do you want to disable LCL 1? : Choose Yes or No 2005.302.13.37.54.856618 User has chosen YES 2005.302.13.37.56.860474 2005.302.13.37.56.942976 Sending Telecommand YC041942 to Disable Limiter Synchronizing on SEV... 2005.302.13.37.56.967742 Synchronised on SEV for TC(s): YC041942 2005.302.13.37.56.968092 2005.302.13.37.56.968698 >>> Checking 2005.302.13.38.02.974603 LCL 1 has currently a voltage of 0.00697093131021.(from YM228942) 2005.302.13.38.02.975036 LCL 1 has currently a current of 0.00101930263918.(from YM232942) 2005.302.13.38.02.975684 2005.302.13.38.03.009777 \*\*\*\*\*\*\*\*\*\*\*\*\*\*\*\*\*\*\*\* USER INFORMATION \*\*\*\*\*\*\*\*\*\*\*\*\*\*\*\*\*\*\*\* 2005.302.13.38.03.010627 User Info>: Check Successful! LCL 1 has been disabled. 2005.302.13.38.03.011331 \*\*\*\*\*\*\*\*\*\*\*\*\*\*\*\*\*\*\*\*\*\*\*\*\*\*\*\*\*\*\*\*\*\*\*\*\*\*\*\*\*\*\*\*\*\*\*\*\*\*\*\*\*\*\*\*\*\* 2005.302.13.38.19.434323

2005.302.13.38.19.475166 \*\*\*\*\*\*\*\*\*\*\*\*\*\*\*\*\*\*\*\* USER INFORMATION \*\*\*\*\*\*\*\*\*\*\*\*\*\*\*\*\*\*\*\* 2005.302.13.38.19.475900 User Info>: No LCL is selected to be switched on as second 2005.302.13.38.19.476564 \*\*\*\*\*\*\*\*\*\*\*\*\*\*\*\*\*\*\*\*\*\*\*\*\*\*\*\*\*\*\*\*\*\*\*\*\*\*\*\*\*\*\*\*\*\*\*\*\*\*\*\*\*\*\*\*\*\* 2005.302.13.38.20.927995 2005.302.13.38.20.969144 Do you want to disable PSU(s)? : Choose Yes or No 2005.302.13.38.32.035178 User has chosen NO 2005.302.13.38.34.039949 2005.302.13.38.34.041493 PSU 1 Master status is currently 1 (from YM129942) 2005.302.13.38.34.042232 PSU 1 Slave status is currently 1 (from YM145942) 2005.302.13.38.34.043932 PSU 2 Master status is currently 1 (from YM177942) 2005.302.13.38.34.044581 PSU 2 Slave status is currently 1 (from YM193942) 2005.302.13.38.34.045231 2005.302.13.38.34.045806 Power down of SPIRE is done. 2005.302.13.38.34.046368 2005.302.13.38.34.092312 Do you want to power down another instrument? : Choose Yes or No 2005.302.13.38.35.402476 User has chosen NO 2005.302.13.38.37.406040 2005.302.13.38.37.406710 >>>>>>>>>>>>>>>>>>>>>>>>>>>>>>>>>>>>>>>>>>>>>>>>> 2005.302.13.38.37.407310 >>>>>>>> Reading out PLM SCOE Settings 2005.302.13.38.37.407885 >>>>>>>>>>>>>>>>>>>>>>>>>>>>>>>>>>>>>>>>>>>>>>>>> 2005.302.13.38.37.408448 2005.302.13.38.37.409630 Status\_PLM\_OnLine is 1 (extracted from TLM YM018942) 2005.302.13.38.37.410669 Status\_PLM\_PSU1\_Master is currently 1 (extracted from TLM YM129942) 2005.302.13.38.37.411728 Status\_PLM\_PSU1\_Slave is currently 1 (extracted from TLM YM145942) 2005.302.13.38.37.412765 Status\_PLM\_PSU2\_Master is currently 1 (extracted from TLM YM177942) 2005.302.13.38.37.413824 Status\_PLM\_PSU2\_Slave is currently 1 (extracted from TLM YM193942) 2005.302.13.38.37.414900 Status\_PLM\_LCL1\_V is currently 0.00697093131021 (extracted from TLM YM228942) 2005.302.13.38.37.415990 Status\_PLM\_LCL1\_I is currently 0.000917372351978 (extracted from TLM YM232942) 2005.302.13.38.37.417055 Status\_PLM\_LCL2\_V is currently 0.0604147389531 (extracted from TLM YM244942) 2005.302.13.38.37.418236 Status\_PLM\_LCL2\_I is currently 0.00557259470224 (extracted from TLM YM248942) 2005.302.13.38.37.419560 Status\_PLM\_LCL3\_V is currently 0.00929457508028 (extracted from TLM YM260942) 2005.302.13.38.37.420725 Status\_PLM\_LCL3\_I is currently 0.00709239346907 (extracted from TLM YM264942) 2005.302.13.38.37.421814 Status\_PLM\_LCL4\_V is currently 0.034854657948 (extracted from TLM YM276942) 2005.302.13.38.37.422893 Status\_PLM\_LCL4\_I is currently 0.00607919460163 (extracted from TLM YM280942) 2005.302.13.38.37.424208 Status\_PLM\_LCL5\_V is currently 0.0325310118496 (extracted from TLM YM292942) 2005.302.13.38.37.425579 Status\_PLM\_LCL5\_I is currently 0.000759899325203 (extracted from TLM YM296942) 2005.302.13.38.37.426886 Status\_PLM\_LCL6\_V is currently 0.0766802430153 (extracted from TLM YM308942) 2005.302.13.38.37.428148 Status\_PLM\_LCL6\_I is currently 0.00379949645139 (extracted from TLM YM312942) 2005.302.13.38.37.429466 Status\_PLM\_LCL7\_V is currently 0.034854657948 (extracted from TLM YM324942) 2005.302.13.38.37.430699 Status\_PLM\_LCL7\_I is currently 0.00506599526852 (extracted from TLM YM328942) 2005.302.13.38.37.431912 Status\_PLM\_LCL8\_V is currently 0.00929457508028 (extracted from TLM YM340942) 2005.302.13.38.37.433055 Status\_PLM\_LCL8\_I is currently 0.00405279640108 (extracted from TLM YM344942) 2005.302.13.38.37.434147 Status\_PLM\_LCL9\_V is currently 0.00697093131021 (extracted from TLM YM356942) 2005.302.13.38.37.435238 Status\_PLM\_LCL9\_I is currently 0.00253299763426 (extracted from TLM YM360942) 2005.302.13.38.37.436335 Status\_PLM\_LCL10\_V is currently 0.00929457508028 (extracted from TLM YM372942) 2005.302.13.38.37.437651 Status\_PLM\_LCL10\_I is currently 0.00278629735112 (extracted from TLM YM376942) 2005.302.13.38.37.438795 Status\_PLM\_LCL11\_V is currently 0.00929457508028 (extracted from TLM YM388942) 2005.302.13.38.37.439905 Status\_PLM\_LCL11\_I is currently 0.00354619673453 (extracted from TLM YM392942)

2005.302.13.38.37.441075 Status\_PLM\_LCL12\_V is currently 0.00697093131021 (extracted from TLM YM404942) 2005.302.13.38.37.442186 Status\_PLM\_LCL12\_I is currently 0.0116517897695 (extracted from TLM YM408942) 2005.302.13.38.37.443297 Status\_PLM\_LCL13\_V is currently 0.0185891501606 (extracted from TLM YM420942) 2005.302.13.38.37.444409 Status\_PLM\_LCL13\_I is currently 0.00151979865041 (extracted from TLM YM424942) 2005.302.13.38.37.445556 Status\_PLM\_LCL14\_V is currently 0.092945754528 (extracted from TLM YM436942) 2005.302.13.38.37.446671 Status\_PLM\_LCL14\_I is currently 0.00430609611794 (extracted from TLM YM440942) 2005.302.13.38.37.447351 <<<<<<<<<<<<<<<<<<<<<<<<<<<<<<<<<<<<<<<<<<<<<<<<<<<<<<<<<<<<<<< 2005.302.13.38.37.447982 <<<<<<< Power Sequence Ended! 2005.302.13.38.37.448672 <<<<<<<<<<<<<<<<<<<<<<<<<<<<<<<<<<<<<<<<<<<<<<<<<<<<<<<<<<<<<<<

Doc. No: HP-2-ASED-TR-0101 Page 129 Issue: 1 Date: 02.11.05 File: HP-2-ASED-TR-0101 - SPIRE IMT part 2.doc

### **Appendix 8: Log of EGSE\_OFFLINE\_AUTO.tcl**

\*\*\*\*\*\*\*\*\*\*\*\*\*\*\*\*\*\*\*\*\*\*\*\*\*\*\*\*\*\*\*\*\*\*\*\*\*\*\*\*\*\*\*\*\*\*\*\*\*\*\*\*\*\*\*\*\*\*\*\*\*\*\*\*\*\*\*\*\*\*\*\*\*\*\*\*\*\*\*\* 2005.302.13.38.59.214222 EGSE OFFLINE Sequence \*\*\*\*\*\*\*\*\*\*\*\*\*\*\*\*\*\*\*\*\*\*\*\*\*\*\*\*\*\*\*\*\*\*\*\*\*\*\*\*\*\*\*\*\*\*\*\*\*\*\*\*\*\*\*\*\*\*\*\*\*\*\*\*\*\*\*\*\*\*\*\*\*\*\*\*\*\*\*\* 2005.302.13.38.59.214682 \*\*\*\*\*\*\*\*\*\*\*\*\*\*\*\*\*\*\*\*\*\*\*\*\*\*\*\*\*\*\*\*\*\*\*\*\*\*\*\*\*\*\*\*\*\*\*\*\*\*\*\*\*\*\*\*\*\*\*\*\*\*\*\*\*\*\*\*\*\*\*\*\*\*\*\*\*\*\*\* 2005.302.13.38.59.215278 Connect and attach to CDMU DFE and PLM SCOE \*\*\*\*\*\*\*\*\*\*\*\*\*\*\*\*\*\*\*\*\*\*\*\*\*\*\*\*\*\*\*\*\*\*\*\*\*\*\*\*\*\*\*\*\*\*\*\*\*\*\*\*\*\*\*\*\*\*\*\*\*\*\*\*\*\*\*\*\*\*\*\*\*\*\*\*\*\*\*\* 2005.302.13.38.59.215590 2005.302.13.38.59.215813 2005.302.13.38.59.216035 Connecting to CDMU DFE 2005.302.13.39.01.220608 Attaching to CMDU DFE 2005.302.13.39.02.226086 2005.302.13.39.02.226446 Connecting to PLM SCOE 2005.302.13.39.04.229375 Attaching to PLM SCOE 2005.302.13.39.05.232932 2005.302.13.39.05.233298 2005.302.13.39.05.233698 >>>>>>>>>>>>>>>>>>>>>>>>>>>>>>>>>>>>>>>>>>>>>>>>>>>>>>>>>>>>>>> 2005.302.13.39.05.234107 >>>>>>>> Reading out CDMUDFE Settings 2005.302.13.39.05.234519 >>>>>>>>>>>>>>>>>>>>>>>>>>>>>>>>>>>>>>>>>>>>>>>>>>>>>>>>>>>>>>> 2005.302.13.39.05.234940 2005.302.13.39.05.340924 Status\_CDMU\_OnLine is 1 (extracted from TLM YM777944) 2005.302.13.39.05.343017 Status\_CDMU\_TMpolling is 1 (extracted from TLM YM780944) 2005.302.13.39.05.345065 Status\_CDMU\_SAreadActive is 1 (extracted from TLM YM781944) 2005.302.13.39.05.347141 Status\_CDMU\_SAqueueActive is 1 (extracted from TLM YM782944) 2005.302.13.39.05.349821 Status\_CDMU\_TMqueueActive is 1 (extracted from TLM YM783944) 2005.302.13.39.05.351939 Status\_CDMU\_TCqueueActive is 1 (extracted from TLM YM784944) 2005.302.13.39.05.353921 Status\_CDMU\_PSTfileName is SPIRE\_prime\_inst... (extracted from TLM YM809944) 2005.302.13.39.05.356039 Status\_CDMU\_PSTrunning is 1 (extracted from TLM YM829944) 2005.302.13.39.05.356663 2005.302.13.39.05.357174 >>>>>>>>>>>>>>>>>>>>>>>>>>>>>>>>>>>>>>>>>>>>>>>>> 2005.302.13.39.05.357697 >>>>>>>> Reading out PLM SCOE Settings 2005.302.13.39.05.358260 >>>>>>>>>>>>>>>>>>>>>>>>>>>>>>>>>>>>>>>>>>>>>>>>> 2005.302.13.39.05.358802 2005.302.13.39.05.493381 Status\_PLM\_OnLine is 1 (extracted from TLM YM018942) 2005.302.13.39.05.495573 Status\_PLM\_PSU1\_Master is currently 1 (extracted from TLM YM129942) 2005.302.13.39.05.497756 Status\_PLM\_PSU1\_Slave is currently 1 (extracted from TLM YM145942) 2005.302.13.39.05.507194 Status\_PLM\_PSU2\_Master is currently 1 (extracted from TLM YM177942) 2005.302.13.39.05.509457 Status\_PLM\_PSU2\_Slave is currently 1 (extracted from TLM YM193942) 2005.302.13.39.05.512920 Status\_PLM\_LCL1\_V is currently 0.00697093131021 (extracted from TLM YM228942) 2005.302.13.39.05.515996 Status\_PLM\_LCL1\_I is currently 0.000917372351978 (extracted from TLM YM232942) 2005.302.13.39.05.519472 Status\_PLM\_LCL2\_V is currently 0.0627383813262 (extracted from TLM YM244942) 2005.302.13.39.05.522691 Status\_PLM\_LCL2\_I is currently 0.00607919460163 (extracted from TLM YM248942) 2005.302.13.39.05.526274 Status\_PLM\_LCL3\_V is currently 0.00929457508028 (extracted from TLM YM260942) 2005.302.13.39.05.529367 Status\_PLM\_LCL3\_I is currently 0.00709239346907 (extracted from TLM YM264942) 2005.302.13.39.05.532886 Status\_PLM\_LCL4\_V is currently 0.034854657948 (extracted from TLM YM276942) 2005.302.13.39.05.535990 Status\_PLM\_LCL4\_I is currently 0.00607919460163 (extracted from TLM YM280942) 2005.302.13.39.05.539556 Status\_PLM\_LCL5\_V is currently 0.0325310118496 (extracted from TLM YM292942) 2005.302.13.39.05.543233 Status\_PLM\_LCL5\_I is currently 0.000759899325203 (extracted from TLM YM296942) 2005.302.13.39.05.546804 Status\_PLM\_LCL6\_V is currently 0.0766802430153 (extracted from TLM YM308942) 2005.302.13.39.05.549937 Status\_PLM\_LCL6\_I is currently 0.00379949645139 (extracted from TLM YM312942) 2005.302.13.39.05.553516 Status\_PLM\_LCL7\_V is currently 0.034854657948 (extracted from TLM YM324942) 2005.302.13.39.05.556636 Status\_PLM\_LCL7\_I is currently 0.00506599526852 (extracted from TLM YM328942)

2005.302.13.39.05.560860 Status\_PLM\_LCL8\_V is currently 0.00929457508028 (extracted from TLM YM340942) 2005.302.13.39.05.564460 Status\_PLM\_LCL8\_I is currently 0.00405279640108 (extracted from TLM YM344942) 2005.302.13.39.05.568251 Status\_PLM\_LCL9\_V is currently 0.00697093131021 (extracted from TLM YM356942) 2005.302.13.39.05.571411 Status\_PLM\_LCL9\_I is currently 0.00253299763426 (extracted from TLM YM360942) 2005.302.13.39.05.576001 Status\_PLM\_LCL10\_V is currently 0.00929457508028 (extracted from TLM YM372942) 2005.302.13.39.05.579235 Status\_PLM\_LCL10\_I is currently 0.00278629735112 (extracted from TLM YM376942) 2005.302.13.39.05.584003 Status\_PLM\_LCL11\_V is currently 0.00697093131021 (extracted from TLM YM388942) 2005.302.13.39.05.587225 Status\_PLM\_LCL11\_I is currently 0.00354619673453 (extracted from TLM YM392942) 2005.302.13.39.05.591284 Status\_PLM\_LCL12\_V is currently 0.00697093131021 (extracted from TLM YM404942) 2005.302.13.39.05.594643 Status\_PLM\_LCL12\_I is currently 0.0116517897695 (extracted from TLM YM408942) 2005.302.13.39.05.598740 Status\_PLM\_LCL13\_V is currently 0.0185891501606 (extracted from TLM YM420942) 2005.302.13.39.05.602065 Status\_PLM\_LCL13\_I is currently 0.00151979865041 (extracted from TLM YM424942) 2005.302.13.39.05.606090 Status\_PLM\_LCL14\_V is currently 0.092945754528 (extracted from TLM YM436942) 2005.302.13.39.05.609388 Status\_PLM\_LCL14\_I is currently 0.00430609611794 (extracted from TLM YM440942) \*\*\*\*\*\*\*\*\*\*\*\*\*\*\*\*\*\*\*\*\*\*\*\*\*\*\*\*\*\*\*\*\*\*\*\*\*\*\*\*\*\*\*\*\*\*\*\*\*\*\*\*\*\*\*\*\*\*\*\*\*\*\*\*\*\*\*\*\*\*\*\*\*\*\*\*\*\*\*\* 2005.302.13.39.05.610545 Switch Off PLM SCOE \*\*\*\*\*\*\*\*\*\*\*\*\*\*\*\*\*\*\*\*\*\*\*\*\*\*\*\*\*\*\*\*\*\*\*\*\*\*\*\*\*\*\*\*\*\*\*\*\*\*\*\*\*\*\*\*\*\*\*\*\*\*\*\*\*\*\*\*\*\*\*\*\*\*\*\*\*\*\*\* 2005.302.13.39.05.611312 2005.302.13.39.05.613886 Checking current PLM SCOE status 2005.302.13.39.07.617003 2005.302.13.39.07.617513 2005.302.13.39.07.660634 >>> One (or both) PSU's is still powered. Are you sure to power down the PLM SCOE? : Choose Yes or No 2005.302.13.39.38.138021 User has chosen YES 2005.302.13.39.40.139759 2005.302.13.39.40.140152 2005.302.13.39.40.140788 Switching PLM SCOE to OFFLINE mode. \*\*\*\*\*\*\*\*\*\*\*\*\*\*\*\*\*\*\*\*\*\*\*\*\*\*\*\*\*\*\*\*\*\*\*\*\*\*\*\*\*\*\*\*\*\*\*\*\*\*\*\*\*\*\*\*\*\*\*\*\*\*\*\*\*\*\*\*\*\*\*\*\*\*\*\*\*\*\*\* 2005.302.13.39.43.223156 Switch Off PLM SCOE \*\*\*\*\*\*\*\*\*\*\*\*\*\*\*\*\*\*\*\*\*\*\*\*\*\*\*\*\*\*\*\*\*\*\*\*\*\*\*\*\*\*\*\*\*\*\*\*\*\*\*\*\*\*\*\*\*\*\*\*\*\*\*\*\*\*\*\*\*\*\*\*\*\*\*\*\*\*\*\* 2005.302.13.39.44.226311 2005.302.13.39.44.226681 Switching CDMU DFE to OFFLINE mode. 2005.302.13.39.47.326818 2005.302.13.39.47.327190 >>>>>>>>>>>>>>>>>>>>>>>>>>>>>>>>>>>>>>>>>>>>>>>>>>>>>>>>>>>>>>> 2005.302.13.39.47.327836 >>>>>>>> Reading out CDMUDFE Settings 2005.302.13.39.47.328462 >>>>>>>>>>>>>>>>>>>>>>>>>>>>>>>>>>>>>>>>>>>>>>>>>>>>>>>>>>>>>>> 2005.302.13.39.47.329078 2005.302.13.39.47.330296 Status\_CDMU\_OnLine is 0 (extracted from TLM YM777944) 2005.302.13.39.47.331394 Status\_CDMU\_TMpolling is 0 (extracted from TLM YM780944) 2005.302.13.39.47.332513 Status\_CDMU\_SAreadActive is 0 (extracted from TLM YM781944) 2005.302.13.39.47.333611 Status\_CDMU\_SAqueueActive is 0 (extracted from TLM YM782944) 2005.302.13.39.47.334685 Status\_CDMU\_TMqueueActive is 0 (extracted from TLM YM783944) 2005.302.13.39.47.335751 Status\_CDMU\_TCqueueActive is 0 (extracted from TLM YM784944) 2005.302.13.39.47.336894 Status\_CDMU\_PSTfileName is Empty.PST (extracted from TLM YM809944) 2005.302.13.39.47.337961 Status\_CDMU\_PSTrunning is 0 (extracted from TLM YM829944) 2005.302.13.39.47.338687 2005.302.13.39.47.339294 >>>>>>>>>>>>>>>>>>>>>>>>>>>>>>>>>>>>>>>>>>>>>>>>> 2005.302.13.39.47.339892 >>>>>>>> Reading out PLM SCOE Settings 2005.302.13.39.47.340522 >>>>>>>>>>>>>>>>>>>>>>>>>>>>>>>>>>>>>>>>>>>>>>>>> 2005.302.13.39.47.341120 2005.302.13.39.47.342131 Status\_PLM\_OnLine is 0 (extracted from TLM YM018942) 2005.302.13.39.47.343202 Status\_PLM\_PSU1\_Master is currently 0 (extracted from TLM YM129942) 2005.302.13.39.47.344274 Status\_PLM\_PSU1\_Slave is currently 0 (extracted from TLM YM145942) 2005.302.13.39.47.345347 Status\_PLM\_PSU2\_Master is currently 0 (extracted from TLM YM177942) 2005.302.13.39.47.346505 Status\_PLM\_PSU2\_Slave is currently 0 (extracted from TLM YM193942) 2005.302.13.39.47.347643 Status\_PLM\_LCL1\_V is currently 0.00697093131021 (extracted from TLM YM228942)

2005.302.13.39.47.348794 Status\_PLM\_LCL1\_I is currently 0.000101930265373 (extracted from TLM YM232942) 2005.302.13.39.47.349916 Status\_PLM\_LCL2\_V is currently 0.0627383813262 (extracted from TLM YM244942) 2005.302.13.39.47.351170 Status\_PLM\_LCL2\_I is currently 0.000506599550135 (extracted from TLM YM248942) 2005.302.13.39.47.352307 Status\_PLM\_LCL3\_V is currently 0.00929457508028 (extracted from TLM YM260942) 2005.302.13.39.47.353421 Status\_PLM\_LCL3\_I is currently 0.000506599550135 (extracted from TLM YM264942) 2005.302.13.39.47.354535 Status\_PLM\_LCL4\_V is currently 0.034854657948 (extracted from TLM YM276942) 2005.302.13.39.47.355637 Status\_PLM\_LCL4\_I is currently 0.000506599550135 (extracted from TLM YM280942) 2005.302.13.39.47.356771 Status\_PLM\_LCL5\_V is currently 0.0302073694766 (extracted from TLM YM292942) 2005.302.13.39.47.357911 Status\_PLM\_LCL5\_I is currently 0.000253299775068 (extracted from TLM YM296942) 2005.302.13.39.47.359029 Status\_PLM\_LCL6\_V is currently 0.0766802430153 (extracted from TLM YM308942) 2005.302.13.39.47.360191 Status\_PLM\_LCL6\_I is currently 0.000253299775068 (extracted from TLM YM312942) 2005.302.13.39.47.361309 Status\_PLM\_LCL7\_V is currently 0.0371783003211 (extracted from TLM YM324942) 2005.302.13.39.47.362433 Status\_PLM\_LCL7\_I is currently 0.000506599550135 (extracted from TLM YM328942) 2005.302.13.39.47.363560 Status\_PLM\_LCL8\_V is currently 0.00929457508028 (extracted from TLM YM340942) 2005.302.13.39.47.364685 Status\_PLM\_LCL8\_I is currently 0.000506599550135 (extracted from TLM YM344942) 2005.302.13.39.47.365830 Status\_PLM\_LCL9\_V is currently 0.00697093131021 (extracted from TLM YM356942) 2005.302.13.39.47.366999 Status\_PLM\_LCL9\_I is currently 0.00101319910027 (extracted from TLM YM360942) 2005.302.13.39.47.368161 Status\_PLM\_LCL10\_V is currently 0.00929457508028 (extracted from TLM YM372942) 2005.302.13.39.47.369268 Status\_PLM\_LCL10\_I is currently 0.000253299775068 (extracted from TLM YM376942) 2005.302.13.39.47.370422 Status\_PLM\_LCL11\_V is currently 0.00697093131021 (extracted from TLM YM388942) 2005.302.13.39.47.371604 Status\_PLM\_LCL11\_I is currently 0.000506599550135 (extracted from TLM YM392942) 2005.302.13.39.47.372747 Status\_PLM\_LCL12\_V is currently 0.00697093131021 (extracted from TLM YM404942) 2005.302.13.39.47.373883 Status\_PLM\_LCL12\_I is currently 0.00101319910027 (extracted from TLM YM408942) 2005.302.13.39.47.375049 Status\_PLM\_LCL13\_V is currently 0.0185891501606 (extracted from TLM YM420942) 2005.302.13.39.47.376228 Status\_PLM\_LCL13\_I is currently 0.000506599550135 (extracted from TLM YM424942) 2005.302.13.39.47.377375 Status\_PLM\_LCL14\_V is currently 0.092945754528 (extracted from TLM YM436942) 2005.302.13.39.47.378520 Status\_PLM\_LCL14\_I is currently 0.000253299775068 (extracted from TLM YM440942) \*\*\*\*\*\*\*\*\*\*\*\*\*\*\*\*\*\*\*\*\*\*\*\*\*\*\*\*\*\*\*\*\*\*\*\*\*\*\*\*\*\*\*\*\*\*\*\*\*\*\*\*\*\*\*\*\*\*\*\*\*\*\*\*\*\*\*\*\*\*\*\*\*\*\*\*\*\*\*\* 2005.302.13.39.47.379619 Disconnect and detach from CDMU DFE and PLM SCOE \*\*\*\*\*\*\*\*\*\*\*\*\*\*\*\*\*\*\*\*\*\*\*\*\*\*\*\*\*\*\*\*\*\*\*\*\*\*\*\*\*\*\*\*\*\*\*\*\*\*\*\*\*\*\*\*\*\*\*\*\*\*\*\*\*\*\*\*\*\*\*\*\*\*\*\*\*\*\*\* 2005.302.13.39.47.380369 2005.302.13.39.47.381014 2005.302.13.39.47.381656 Disconnecting from CDMU DFE 2005.302.13.39.49.384790 Detaching from CMDU DFE 2005.302.13.39.50.388306 2005.302.13.39.50.388674 Disconnecting from PLM SCOE 2005.302.13.39.52.391601 Detaching from PLM SCOE 2005.302.13.39.53.395160

# **Appendix 9: HP-113000-ASED-NC-1622 - PACS HK packets anomaly**

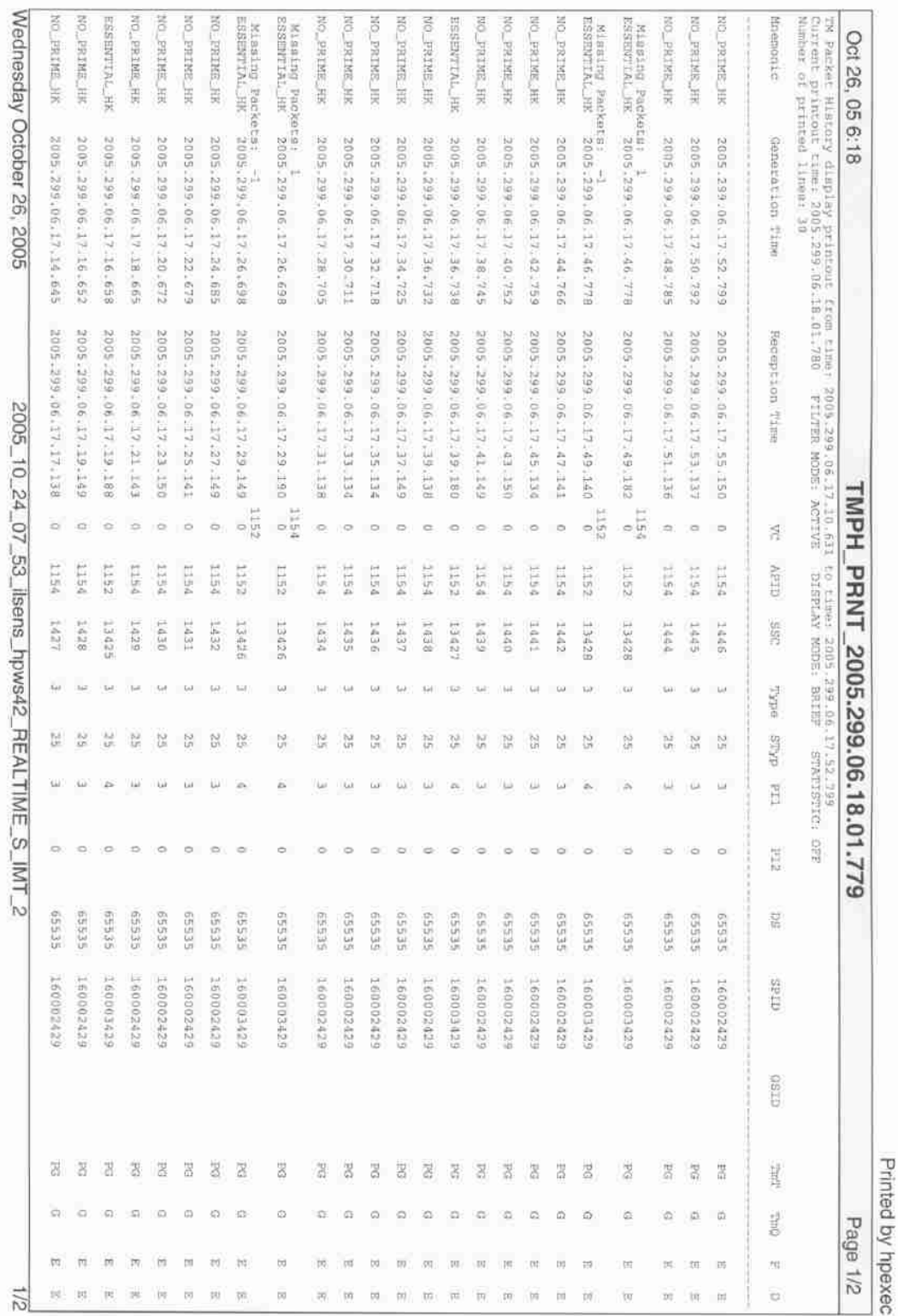

# **12 Distribution List**

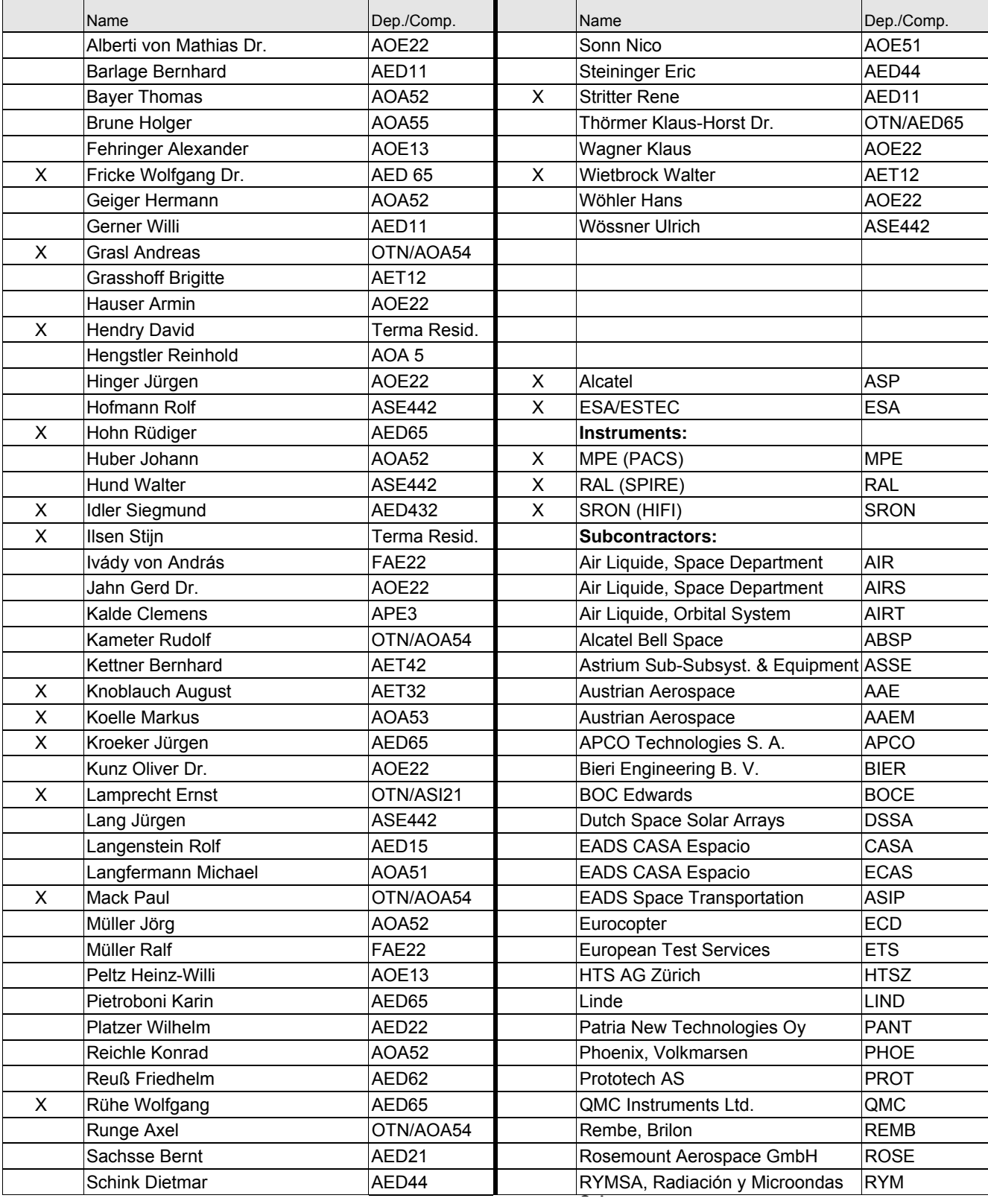

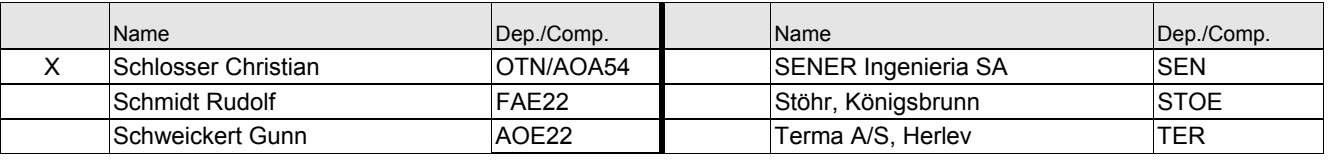

END OF DOCUMENT